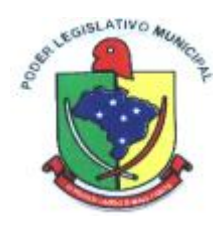

#### **1º TERMO ADITIVO AO CONTRATO DE PRESTAÇÃO DE SERVIÇOS, PROCESSO LICITATÓRIO N.22/2019 (ASSINADO EM 27/12/2019) QUE ENTRE SI CELEBRAM A CÂMARA DE VEREADORES DE FAXINAL DOS GUEDES E A EMPRESA BETHA SISTEMAS LTDA.**

Pelo presente Termo, de um lado a **CÂMARA DE VEREADORES DE FAXINAL DOS GUEDES,** inscrita no CNPJ sob o n.º 05.019.411/0001-42, neste ato representado pelo Sr. **Fernando Pilatti,** e de outro lado a empresa **BETHA SISTEMAS LTDA.,** inscrita no CNPJ sob o nº. 00.456.865/0001-67, representada pelo Sr. **Alexandre Paloschi**, Gerente de filial, inscrito no CPF sob n.º 022.178.849-21, resolvem entre si e na melhor forma de direito, aditar o contrato de prestação de serviços S/N (assinado em 27/12/2019) para fazer constar as seguintes alterações:

□ Considerando o disposto no inciso I do art. 65 da Lei Federal nº 8.666/1993, que traz a possibilidade de alteração contratual "quando houver modificação do projeto ou das especificações, para melhor adequação técnica aos seus objetivos";

 Considerando que seria contrário ao princípio constitucional da eficiência administrativa promover novo certame licitatório com a readequação parcial do objeto contratado, uma vez que ocorreria paralisação parcial de serviços essenciais e também a inevitável retirada de servidores da frente de serviço visando novas e custosas capacitações individuais, considerando, que o ambiente web é solução tecnologicamente mais atual no mercado, de acordo com as necessidades de cada área de aplicação, permitindo o acesso em dispositivos móveis devidamente conectados à Internet, considerando que a unificação do banco hospedado em Datacenter sob responsabilidade da CONTRATADA, com atualizações automáticas, cruzamento de informações em realtime reduzindo-se o tempo e os custos inerentes às atividades técnicas internas de manutenção, atualização e configuração contínua das bases replicadas, unificando-se assim, as rotinas, aumentando-se a performance e consequentemente a produtividade dos usuários e agilidade aos munícipes, além de conferir maior padronização, segurança e celeridade às transações realizadas obedecidas as condições estabelecidas nas Leis nº 8.666/1993 e mediante as cláusulas e condições seguintes, aprovadas pelo setor jurídico.

Considerando a solicitação apresentada pelo Secretário de Administração;

Considerando a necessidade de continuidade dos serviços prestados;

Considerando que o parecer jurídico, parte integrante deste processo, é pela Legalidade do aditamento;

**CLÁUSULA PRIMEIRA –** Altera-se qualitativamente o pacote de sistemas Desktop da **Câmara de Vereadores:** Contabilidade Pública, Compras e Licitações, **migrando para a versão de sistemas Cloud, com usuários ILIMITADOS:** conforme anexo 1.

**CLÁUSULA SEGUNDA -** Ainda fica acrescido no valor mensal R\$ 167,00 referente ao sistema **Tesouraria**

**Parágrafo único** – Pelos serviços da Implantação, migração, treinamento e acompanhamento dos sistemas a contratante pagará o valor de **R\$ 5.000,00**. (cinco mil reais).

**CLÁUSULA TERCEIRA –** Os valores referentes ao licenciamento dos sistemas atuais contratados não sofreram alterações na mensalidade.

**CLÁUSULA QUINTA -** As despesas com a execução do presente termo aditivo ao contrato correrão à conta das dotações próprias do orçamento de 2020, classificadas e codificadas sob o n.º

DESPESAS ORÇAMENTÁRIAS

3.3.00.00.00.00.00.00 OUTRAS DESPESAS CORRENTES

3.3.90.00.00.00.00.00 Aplicações Diretas

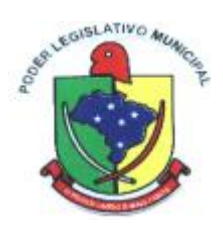

**CLÁUSULA SEXTA –** Os valores dos novos sistemas contratados através deste instrumento será reajustado depois de decorrido o interregno mínimo de 12 meses da data de assinatura deste, com base no índice INPC, apurado no período de referência.

**CLÁUSULA SÉTIMA** – Ficam inalteradas as demais cláusulas do Contrato ora aditado.

E por estarem de acordo, assinam o presente instrumento os representantes das partes contratantes.

Faxinal dos Guedes/SC, 06 de outubro de 2020.

#### **CÂMARA DE VEREADORES DE FAXINAL DOS GUEDES BETHA SISTEMAS LTDA** Fernando Pilatti Alexandre Paloschi **CONTRATANTE CONTRATADA**

Testemunhas:

Nome\_\_\_\_\_\_\_\_\_\_\_\_\_\_\_\_\_\_\_\_\_\_\_\_ Nome\_\_\_\_\_\_\_\_\_\_\_\_\_\_\_\_\_\_\_\_\_\_\_\_  $CPF$   $\overline{\qquad}$   $CPF$   $\qquad \qquad$   $CPF$   $\qquad \qquad$ 

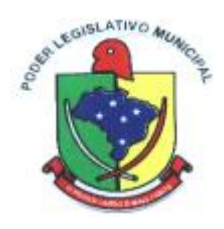

#### **1º TERMO ADITIVO AO CONTRATO DE PRESTAÇÃO DE SERVIÇOS, PROCESSO LICITATÓRIO N.22/2019 (ASSINADO EM 27/12/2019) QUE ENTRE SI CELEBRAM A CÂMARA DE VEREADORES DE FAXINAL DOS GUEDES E A EMPRESA BETHA SISTEMAS LTDA.**

#### **ANEXO I**

#### 1.1. **MÓDULO/SISTEMA CONTABILIDADE PÚBLICA**

- 1.1.1. Possibilitar utilizar alterações contratuais do tipo "aditivo" ou "apostilamento" via interação com o compras; na emissão de empenhos; arrecadações, bem como na escrituração desses documentos.
- 1.1.2. Permitir ao usuário interagir através de um painel com os registros oriundos do serviço de interação do compras, possibilitando a efetivação do bloqueio e desbloqueio orçamentário.
- 1.1.3. Possibilitar realização de interação entre os sistemas de Contabilidade e Compras, sendo possível interagir com registros de empenhos, anulação de empenhos, em liquidação, anulação de em liquidação, liquidação e anulação de liquidação.
- 1.1.4. Possibilitar a interação de Empenhos do sistema de Contabilidade com o Compras dispensando-o de informar um processo administrativo.
- 1.1.5. Permitir ao usuário interagir através de um painel com os registros oriundos do serviço de interação de empenhos, possibilitando a efetivação do empenho, anulação de empenho, em liquidação, anulação de em liquidação, liquidação e anulação de em liquidação.
- 1.1.6. Possibilitar a interação entre os sistemas Contabilidade e Folha de Pagamento, tornando possível a interação com o cadastro de empenhos da folha sem a necessidade de digitação. Permitir a geração prévia dos empenhos possibilitando manutenções dos registros antes da efetivação.
- 1.1.7. Possibilitar ao usuário descartar registros de interações nos serviços de empenhos, bloqueios/desbloqueios.
- 1.1.8. Possibilitar ao usuário efetuar a interação de Bloqueios/Desbloqueios do sistema contábil com o compras dispensando-o de informar o recurso
- 1.1.9. Possibilitar a interação entre os sistemas Contabilidade e Tesouraria.
- 1.1.10. Possibilitar a gestão de permissões de acessos, funcionalidades e ações por usuários e grupos de usuários, a partir de uma ferramenta de acessos.
- 1.1.11. Permitir acessar outros sistemas de forma dinâmica partindo do atual logado pelo usuário por meio de uma janela de contexto que exiba outros sistemas.
- 1.1.12. Permitir ao usuário trocar de Entidade e/ou Exercício sem sair do sistema.
- 1.1.13. Permitir que o cliente seja mantido no mesmo exercício ao alternar a entidade logada no sistema.
- 1.1.14. Possibilitar ao usuário alterar a entidade logada no sistema rapidamente.
- 1.1.15. Possibilitar ao usuário cadastrar entidades que são a representação jurídica da corporação que possui a licença do software, além da representação jurídica e legal da entidade em si. A efetivação da entidade proprietária depende de uma licença de uso do software. O cadastro deve em informar a Imagem(brasão) da entidade, seu Nome, seu CNPJ, seu Município, sua Sigla, sua Natureza jurídica, seu Endereço, seu Número, Complemento, Bairro, CEP, e-mail, Site, Telefone, Fax, Horário de Funcionamento, Esfera de governo, Identificador de entidade, RPPS e Fuso horário.
- 1.1.16. Permitir ao administrador definir as configurações de permissões para os acessos às funcionalidades do sistema da entidade, identificando se o usuário possui autorização para acesso, criação, edição ou exclusão de dados.
- 1.1.17. Possibilitar ao usuário configurar organogramas, visando atender às necessidades de organização estrutural da entidade. O cadastro deve informar a Descrição da configuração, seu

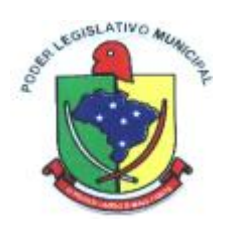

Nível (limitado até 6 níveis), sua Descrição, a Quantidade de dígitos (limitada até 16 dígitos) o Separador (ponto, hífen ou barra).

- 1.1.18. Possibilitar ao usuário cadastrar Naturezas das receitas com suas respectivas características específicas e segundo o fato gerador, ou seja, acontecimento real que gera o ingresso da receita no cofre público. O cadastro deve informar seu Número: respeitando a formatação prévia na configuração de natureza de receita, seu Tipo (sintético ou analítico), sua Descrição e Marcadores vinculados.
- 1.1.19. Possibilitar ao usuário interagir com os cadastros de Naturezas de receita, permitindo possível realizar a edição, exclusão e o desdobramento das Naturezas de receitas através da listagem.
- 1.1.20. Possibilitar ao usuário cadastrar Naturezas de despesas conforme necessidade da entidade. O cadastro deve em informar sua Descrição e seus Níveis (com limite de 30 níveis e com limite total de 30 dígitos). Permitindo em um exercício, colocar em uso uma configuração, tornando Naturezas da despesa válidas para utilização no exercício.
- 1.1.21. Possibilitar ao usuário cadastrar Despesas não prevista na LOA (Lei Orçamentária Anual) que objetiva registrar despesas que não tiveram seus gastos previstos na elaboração da LOA e que receberão recursos financeiros através de operações de alterações orçamentárias (Suplementações).
- 1.1.22. Possibilitar ao usuário interagir com os cadastros de despesas não previstas na LOA (Lei Orçamentária Anual), podendo realizar através da listagem, operações de edição e exclusão.
- 1.1.23. Possibilitar ao usuário interagir com os cadastros de Receitas não previstas na LOA, podendo realizar através da listagem, operações de edição e exclusão.
- 1.1.24. Possibilitar ao usuário cadastrar as Ações de governo conforme necessidade da entidade, consistindo em informar seu Número, seu Tipo, sua Descrição e Finalidade.
- 1.1.25. Possibilitar ao usuário interagir com os cadastros de Ações por meio da listagem, podendo o usuário editar e excluir o registro de uma Ação. Além disso o usuário poderá visualizar as alterações da Ação, bem como desfazer essas alterações.
- 1.1.26. Possibilitar ao usuário interagir com os cadastros das alterações orçamentárias de receitas. No ambiente da listagem, poderá realizar a edição e exclusão de uma alteração orçamentária desde que esta, não esteja sancionada. Também tem a possibilidade de realizar a sanção da alteração orçamentária da receita, informando a data da sanção e seu respectivo ato. Pode também interagir com a reabertura de uma alteração orçamentária da receita já sancionada. Permitindo realizar o filtro das alterações por: "Todos", "A sancionar" e "Sancionado".
- 1.1.27. Possibilitar ao usuário o cadastro de alterações orçamentárias da receita que objetiva alterar o valor previsto da Receita ou até mesmo criar Receitas que por algum motivo não foram previstas na LOA. Esta alteração pode ocorrer por meio de algum ato autorizativo (Lei, Decreto, etc.). O cadastro deve informar o tipo de alteração, sua finalidade, a respectiva Receita, o Recurso da Receita, a Dedução, o Valor da dedução, seu Impacto da alteração (se aumenta ou diminui), e o respectivo Valor.
- 1.1.28. Possibilitar ao usuário visualizar e pesquisar as alterações orçamentária da receita. A pesquisa pode ser realizada por: Número da natureza da receita, Descrição da natureza da receita, Finalidade e Ato. Na listagem as informações visíveis ao usuário são: Tipo de alteração, Finalidade, Número da natureza de receita, Descrição da natureza da receita, Recurso da receita, status, impacto da alteração e data da sanção.
- 1.1.29. Possibilitar a interação do cadastro de alterações orçamentárias da despesa através da listagem. Através da listagem o usuário poderá interagir com as etapas da alteração orçamentárias que podem ser: Proposta em elaboração, Proposta Concluída, No Legislativo e Sancionada.
- 1.1.30. Possibilitar ao usuário visualizar e pesquisar as alterações orçamentárias da despesa através da listagem. A pesquisa das alterações orçamentárias da despesa pode ser realizada por: Número do organograma da despesa, Descrição do organograma da despesa, Número da despesa creditada, Número da natureza da despesa, Finalidade, Descrição da ação da despesa, Descrição da natureza da despesa, Motivo do crédito não informado, Motivo da origem não

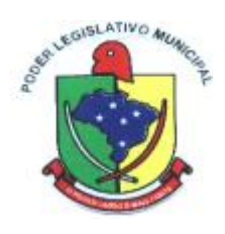

informada. Na listagem, as informações visíveis para o usuário são: Despesa, Organograma, Natureza da despesa, Origens, Valor do crédito, Data de conclusão da proposta, Data do envio ao legislativo, Data da sanção, Finalidade.

- 1.1.31. Permitir o bloqueio e desbloqueio de dotações, inclusive objetivando atender ao artigo 9 da Lei Complementar 101/2000 (LRF).
- 1.1.32. Controlar os saldos das dotações orçamentárias em tempo real não permitindo bloquear ou empenhar sem que exista saldo disponível.
- 1.1.33. Possibilitar ao usuário a visualização e pesquisa dos bloqueios/desbloqueios através da listagem. A pesquisa para os bloqueios e desbloqueios pode ser realizada por: Natureza da despesa, Número da natureza da despesa, Descrição da natureza da despesa, Descrição da ação da despesa e Finalidade do bloqueio. Na listagem, as informações visíveis aos usuários são: Número da despesa, Descrição da despesa, Natureza da despesa, Data do bloqueio, Número da solicitação de compras, Valor do bloqueio, Status do bloqueio e Total dos bloqueios pelos filtros realizados.
- 1.1.34. Possibilitar ao usuário desbloquear despesas já bloqueadas para a realização da execução orçamentária. Seu cadastro deve informar a Data, seu Valor, sua Finalidade e sua Fonte de recurso.
- 1.1.35. Possibilitar ao usuário interagir com o cadastro de bloqueios e desbloqueios através da listagem. Através da listagem o usuário poderá interagir com os filtros dos bloqueios, selecionando os registros por: "Todos", "Desbloqueados" ou a "Desbloquear". Poderá realizar operações como: Desbloquear, editar ou excluir bloqueios. Poderá interagir com o histórico do bloqueio, que além de visualizar toda movimentação do registro (bloqueios e desbloqueios), poderá, pelo histórico, editar ou excluir um registro.
- 1.1.36. Possibilitar ao usuário cadastrar bloqueios de despesas. O cadastro deve informar a Despesa bloqueada, a Solicitação de compras, o Processo administrativo, a Data do bloqueio, o Tipo de bloqueio, seu Valor, sua Finalidade e respectiva Fonte de recurso.
- 1.1.37. Permitir ao usuário interagir através de um painel com os registros oriundos do serviço de interação do compras, possibilitando a efetivação do bloqueio e desbloqueio orçamentário.
- 1.1.38. Permitir personalizar o registro do desbloqueio com informações complementares conforme necessidade da entidade utilizando informações adicionais.
- 1.1.39. Permitir personalizar o registro de bloqueio com informações complementares conforme necessidade da entidade utilizando informações adicionais.
- 1.1.40. Possibilitar ao usuário visualizar e pesquisar Funções/Subfunções por meio de listagem. A pesquisa pode ser realizada pelo Número da ação ou pela Descrição. Na listagem as informações do Número e Descrição devem ser visíveis ao usuário.
- 1.1.41. Possibilitar ao usuário cadastrar a configuração de Função e Subfunção conforme a necessidade do município, indicando que está em uso uma determinada configuração e validando as Funções e Subfunções para utilizá-las no exercício, bem como, informar alguma descrição.
- 1.1.42. Possibilitar ao usuário registrar Função e Subfunção, informando seu Código e Descrição em atendimento a Portaria nº 42, de 14 de abril de 1999 e alterações posteriores.
- 1.1.43. Possibilitar ao usuário cadastrar adiantamentos concedidos de suprimento de diárias. Essa funcionalidade registra todos os adiantamentos concedidos através do pagamento de empenhos que possuam identificadores de "Adiantamento" ou "Diária".
- 1.1.44. Possibilitar ao usuário interagir com os adiantamentos concedidos de suprimentos de diárias através da listagem. O usuário poderá filtrar os adiantamentos pelas etapas: "Concedido" e "Comprovado". Também poderá realizar filtros dos adiantamentos "a prestar contas", "encerrados" ou "todos".
- 1.1.45. Possibilitar ao usuário realizar a devolução de valores não utilizados no adiantamento, atendendo a necessidade da devolução dos valores de adiantamento ou de diárias que não foram utilizados. O usuário pode executar a devolução do saldo, o que desencadeia a anulação dos documentos de pagamento, liquidação, em liquidação (se existir) e empenho com o valor

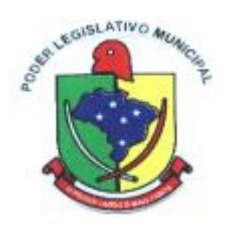

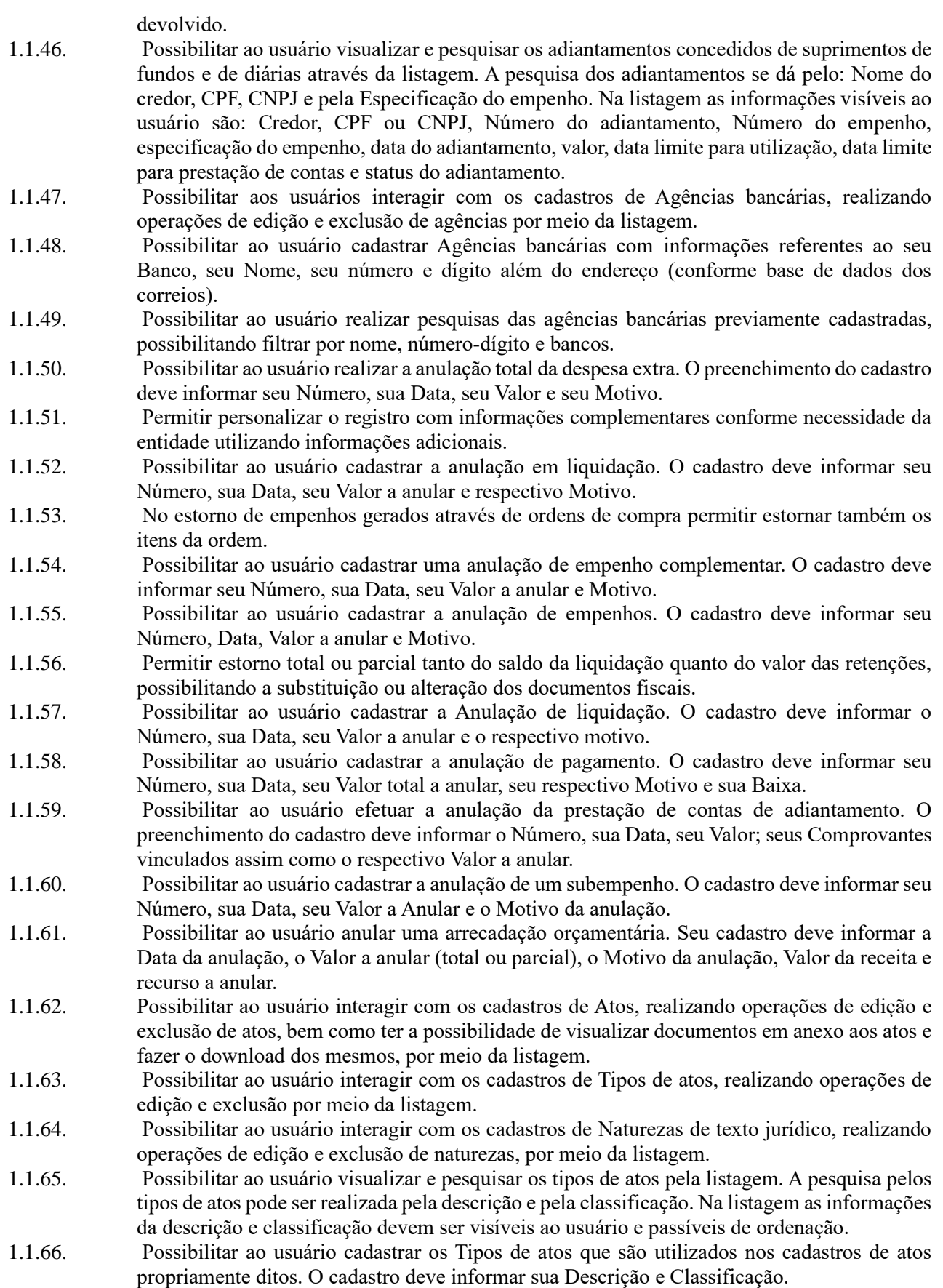

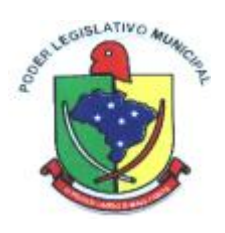

- 1.1.67. Possibilitar ao usuário visualizar e pesquisar as naturezas dos textos jurídicos. A pesquisa pelas naturezas dos textos, se dá pela descrição. Na listagem, a informação da descrição deve ser visível ao usuário e passível de ordenação.
- 1.1.68. Possibilitar ao usuário cadastrar naturezas de texto jurídico, com o objetivo de determinar a essência do texto do ato. O cadastro deve informar sua Descrição.
- 1.1.69. Possibilitar ao usuário cadastrar atos conforme a necessidade da entidade, informando qual o tipo de lei que o respectivo ato representa, a natureza de texto jurídico, a data da sanção, publicação, vigor e revogação, destacando ainda a ementa e a fonte de divulgação. A funcionalidade possibilita o controle e facilidade na identificação das alterações e revogações dos atos.
- 1.1.70. Possibilitar ao usuário efetuar a pesquisa de atos, podendo ser feita pelo número e ementa. Na listagem, as informações: Código sequencial, número, tipo, natureza do texto jurídico, publicação, a vigorar e situação estão visíveis e devem ser passíveis de ordenação pelos usuários.
- 1.1.71. Possibilitar ao usuário anexar arquivos no cadastro de atos.
- 1.1.72. Possibilitar ao usuário visualizar e pesquisar as agências bancárias através da listagem. A pesquisa por agências bancárias na listagem pode ser feita pelo nome, número da agência e banco. Na listagem a informação do nome, número da agência bancária e banco, devem ser visíveis e passíveis de ordenação.
- 1.1.73. Possibilitar ao usuário cadastrar as contas bancárias pertencentes à entidade. O cadastro deve informar seu Banco (conforme tabela FEBRABAN), sua Agência, seu Número e Dígito, sua Descrição, seu Organograma, seu Tipo de conta bancária, a Classificação da conta bancária, seu Responsável, além de efetuar o controle de vigência da conta, onde deve constar a Data Inicial e Final além dos seus motivos, permitindo vincular Marcadores para personalizar o cadastro.
- 1.1.74. Possibilitar ao usuário interagir com os cadastros de deduções de receitas podendo realizar, através da listagem, operações de edição e exclusão de deduções, bem como realizar a ativação de determinada dedução de receita.
- 1.1.75. Possibilitar ao usuário cadastrar deduções das receitas que representam os descontos oferecidos e abatimentos de impostos que incidem diretamente sobre a receita orçamentária da entidade. O cadastro de dedução deve informar a Descrição da dedução e seu respectivo Tipo (Descontos Concedidos, FUNDEB, Restituições, Renúncia, Retificações, Compensações e Outras Deduções).
- 1.1.76. Possibilitar ao usuário visualizar e pesquisar as deduções da receita através da listagem. A pesquisa pelas deduções de receitas cadastradas pode ser realizada pela descrição e pelo tipo. Na listagem, a informação da descrição e o tipo de dedução devem ser visualizáveis pelo usuário e passíveis de ordenação.
- 1.1.77. Possibilitar ao usuário visualizar e pesquisar os componentes através da listagem. A pesquisa pode ser realizada pela descrição do componente. Na listagem as informações visíveis ao usuário devem ser sua Descrição, sua configuração e seus documentos.
- 1.1.78. Possibilitar ao usuário interagir com os cadastros de componentes através da listagem. O usuário poderá realizar operações de edição e exclusão de componentes.
- 1.1.79. Possibilitar ao usuário cadastrar componentes das contas correntes contábeis. O cadastro deve em informar sua Descrição, sua Configuração, sua Máscara, a Expressão regular, Data limites, Código, Descrição, Mensagem, Documentos de escrituração e respectiva Condição.
- 1.1.80. Possibilitar ao usuário interagir com os cadastros de Comprovantes, podendo serem realizadas operações de edição e exclusão de Comprovantes através da listagem.
- 1.1.81. Possibilitar ao usuário visualizar e pesquisar Comprovantes através da listagem. A pesquisa pelos comprovantes pode ser por Credor, Tipo e Número. Na listagem, as informações do Credor, Tipo, Número, Data e Valor líquido devem ser visíveis e passíveis de ordenação pelos usuários.
- 1.1.82. Possibilitar ao usuário cadastrar Comprovantes que poderão ser vinculados a diversos

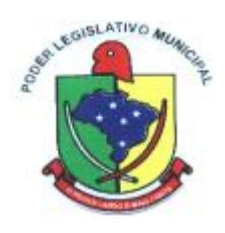

cadastros dos sistemas, tais como: Liquidações, Prestações de contas de adiantamentos e diárias e Despesas extras. O cadastro do comprovante deve em informar sua Classificação (Compras e Serviços ou Prestação de contas), seu Tipo de comprovantes, seu Nº comprovante, sua Data de emissão, sua Série do comprovante, seu Código de validação do comprovante, seu Credor, Valor e Finalidade.

- 1.1.83. Possibilitar ao usuário interagir com os cadastros de contas bancárias, realizando operações de edição e exclusão de contas bancárias por meio da listagem.
- 1.1.84. Possibilitar ao usuário cadastrar incorporação de encargos na dívida, que deve em acrescentar o valor dos encargos nas parcelas da dívida já cadastrada. O cadastro deve compor a Data da incorporação, seu Valor e sua Especificação (podendo pesquisar as últimas utilizadas).
- 1.1.85. Possibilitar ao usuário cadastrar acréscimos no valor principal da dívida, que consiste em adicionar um acréscimo no montante da dívida já cadastrada. O cadastro deve compor a Data de acréscimo, seu Valor e sua Especificação (podendo pesquisar as últimas utilizadas).
- 1.1.86. Possibilitar ao usuário realizar o cadastro de "Em liquidação" que busca o registro contábil no patrimônio de acordo com a ocorrência do fato gerador, não do empenho. As informações necessárias ao preenchimento do cadastro devem ser seu Número, sua Data, seu Valor, seus Comprovantes vinculados e suas Retenções caso possuam.
- 1.1.87. Possibilitar ao usuário interagir com os cadastros de responsáveis através da listagem, realizando a edição e exclusão do registro de responsáveis.
- 1.1.88. Possibilitar ao usuário visualizar e pesquisar os responsáveis. A pesquisa pode ser realizada por: Nome, CPF, Cargo, Tipo de responsável e Situação. Na listagem, as informações disponíveis são: Nome, Descrição do cargo, Tipo de responsável, Período da responsabilidade e a Situação do responsável.
- 1.1.89. Possibilitar ao usuário cadastrar responsáveis, pessoas que podem assumir algum tipo de responsabilidade perante a Administração Pública ou fora dela, respondendo sobre as informações de sua responsabilidade na entidade. Esses, podem pertencer ao quadro de funcionários do órgão ou poderão ser terceiros que são designados para exercer determinada função, por exemplo: um engenheiro, um técnico de informática. Diante das características citadas dos responsáveis, permite-se informar o período de responsabilidade mantida sob seu domínio, bem como os dados para cadastro como seus dados pessoais (nome, RG, CPF, endereço, e-mail e telefone) e descrição do cargo que ocupa.
- 1.1.90. Possibilitar ao usuário interagir com os cadastros de Retenções podendo realizar, através da listagem, operações de edição e exclusão de retenções, bem como realizar a ativação de determinada retenção.
- 1.1.91. Possibilitar ao usuário cadastrar Retenções que incidirão na execução orçamentária da despesa. Devendo permitir ser marcado também se o pagamento será antecipado ou não.
- 1.1.92. Possibilitar ao usuário visualizar e pesquisar as Retenções. Permitir pesquisar as retenções pela Descrição e pelo Tipo. Na listagem as informações da Descrição e Tipo devem ser visíveis e passíveis de ordenação pelos usuários.
- 1.1.93. Possibilitar ao usuário cadastrar Retenções extra orçamentárias que objetivam criar e armazenar as Receitas Extra orçamentárias que futuramente incidirão na execução Extra orçamentária das arrecadações e pagamentos extras. Seu cadastro deve em informar sua Descrição, seu Tipo e Recursos vinculados.
- 1.1.94. Possibilitar ao usuário cadastrar subempenhos. A funcionalidade objetiva atender o cenário de resguardo de saldo não utilizado do empenho, objetivando ao atendimento de realização de despesas executadas de forma fracionada. Assim, utiliza-se a figura do subempenho para que não se destine saldo do empenho para outra finalidade que não seja da despesa que está por se realizar. Este ato, portanto, ocorre antes da realização da despesa (liquidação do empenho). Seu cadastro deve em informar o número do empenho de referência, a sequência do subempenho, caso não queira a geração automática, a Data, o Valor, sua Conta bancária e Especificação.
- 1.1.95. Não permitir o cadastro de fornecedores duplicados com o mesmo CNPJ ou CPF.

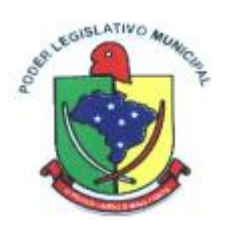

- 1.1.96. Possibilitar ao usuário visualizar e pesquisar os credores. A pesquisa de credores pode ser realizada pelo nome, CPF se pessoa física ou CNPJ se pessoa jurídica. Na listagem as informações visíveis aos usuários são: Nome, Tipo de Pessoa, CPF/CNPJ, Data de inclusão e Situação. As informações: Nome, Tipo de Pessoa e Data de inclusão, devem ser passíveis de ordenação.
- 1.1.97. Possibilitar ao usuário interagir com os cadastros de credores, podendo realizar a edição ou exclusão de um registro de credor.
- 1.1.98. Possibilitar ao usuário cadastrar os Credores da entidade. O Cadastro deve em informar seu Nome, seu CPF/CNPJ, sua Data de inclusão, seu Endereço, seu Telefone, seu e-mail e sua Profissão.
- 1.1.99. Possibilitar ao usuário visualizar e pesquisar despesas extras por meio da listagem. A pesquisa por despesas extras pode ser realizada pelo: Número da despesa extra, Credor, CPF ou CNPJ, Especificação, Classificação, por data de emissão ou ainda por valor emitido. Na listagem, as informações visíveis aos usuários são: Credor, CPF ou CNPJ, Especificação, Data de Emissão, Valor, Status e o Totalizador dos valores das despesas extras por filtro.
- 1.1.100. Possibilitar ao usuário interagir com o cadastro de Despesas extras através da listagem. O usuário poderá realizar operações de pagar, editar, anular, excluir, emitir relatório e emitir nota. Poderá ainda interagir com o histórico da despesa extra, onde além de visualizar todas as tramitações da despesa extra, poderá interagir com as mesmas, editando-as, excluindo-as ou anulando-as. Por último, existe a possibilidade de interação com os filtros das despesas extras na listagem, onde o usuário poderá selecionar quais despesas extras deseja visualizar, se "todas", "a pagar", ou "pagas".
- 1.1.101. Possibilitar ao usuário realizar a baixa das despesas extras, com o objetivo de efetivar o pagamento da despesa extra. O preenchimento do cadastro deve em informar sua Data, sua Transação financeira, seu Número do documento, sua Conta bancária, seu Recurso e seu Valor.
- 1.1.102. Possibilitar ao usuário cadastrar despesas extras que são despesas cujo pagamento depende de autorização legislativa, ou seja, não integra o orçamento público. Resume-se à devolução de valores arrecadados sob o título de Receitas Extras orçamentárias. O cadastro deve em informar seu Número, sua Data, seu Credor, sua Especificação, sua Classificação, seu Valor, a Vinculação de suas origens, seu Vencimento, suas Retenções, seus Comprovantes. Na baixa da Despesa extra deve ser informada a Transação financeira vinculada, o Número do documento, o Valor da baixa, sua Conta bancária, sua Fonte de recurso e o respectivo Valor da própria baixa.
- 1.1.103. Possibilitar o controle dos saldos das despesas extras por: classificação e fonte de recursos vinculadas a liquidações ou ordens de pagamentos, bem como a realização de seu cadastro de forma dinâmica.
- 1.1.104. Permitir a alteração das datas de vencimento dos empenhos visualizando a data atual e a nova data de vencimento sem a necessidade de efetuar o estorno das liquidações do empenho.
- 1.1.105. Controlar os saldos das dotações orçamentárias em tempo real não permitindo bloquear ou empenhar sem que exista saldo disponível.
- 1.1.106. Possibilitar realizar o cadastro de empenhos objetivando atender o fluxo operacional proporcionado pela Lei nº 4.320/64. As informações que constam nos registros de empenhos devem ser: Número, a Data, Despesa, seu Desdobramento, seu Recurso, detalhamento do recurso, Marcadores, Tipo do empenho, Valor; Especificação.
- 1.1.107. Possibilitar visualização e pesquisa de empenhos através da listagem. Deve permitir pesquisa por: Nome do credor, CPF ou CNPJ do credor, Especificação do empenho, Número do empenho, número do em liquidação, número da liquidação, número do pagamento, número do comprovante, número da anulação de empenho, número da anulação do em liquidação, número da anulação da liquidação, número da anulação do pagamento, número da despesa, número do convênio, número da diária, número da dívida, número do precatório, Organogramas, Programas, Ações, Função, Subfunção, Conta bancária, Retenções, Identificador, Tipo, Por data de emissão e valores emitidos. A pesquisa deve permitir

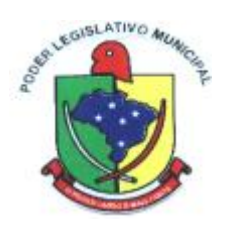

salvamento pelo usuário. As informações da listagem visíveis ao usuário devem ser Credor, CPF ou CNPJ, Data do empenho, Valor, Especificação e estágio do empenho e total empenhado no rodapé da página.

- 1.1.108. Permitir ao usuário interagir através de um painel com os registros oriundos do serviço de interação de empenhos, possibilitando a efetivação do empenho, anulação de empenho, em liquidação, anulação de em liquidação, liquidação e anulação de em liquidação.
- 1.1.109. Possibilitar ao usuário a sugestão dos mesmos marcadores vinculados ao Recurso da Despesa da LOA, no empenho.
- 1.1.110. Permitir ao usuário configurar a interação com a folha de pagamento possibilitando as definições:
- 1.1.111. Gerar liquidações de empenhos; Eventos da folha: Representados por número, descrição, tipos de eventos que pode ser provento ou desconto e organizador. Caso seja do tipo desconto informações complementares serão possíveis como deduzir do valor bruto do empenho, identificação da retenção, recurso e credor. Caso seja do provento apenas deve ser identificado se o evento é de pagamento Extra orçamentário antecipado. - Organizadores e relacionamentos: Representados por um registro de organizador por descrição e relacionados a esta despesa, credor, organogramas e vínculos empregatícios. - Encargos e relacionamentos: Representados por um registro de organizador por descrição e relacionados a esta despesa, credor, organogramas e vínculos empregatícios. Deve permitir também o registro direto sem ter que sair de cada item auxiliar a configuração como credor, recurso, retenção, organograma e vínculo empregatício.
- 1.1.112. Permitir ao usuário interagir através de um painel com os registros oriundos do serviço de interação da Folha, possibilitando a efetivação do Empenho e Liquidação.
- 1.1.113. Possibilitar ao usuário interagir com o cadastro de empenhos através da listagem. Por meio da listagem, o usuário poderá editar e excluir empenhos, além de poder realizar cópias de empenho, adicionar subempenho, adicionar liquidação, adicionar pagamento, adicionar anulação, emitir relatório e emitir nota. Poderá ainda realizar filtros por empenhos ou restos e empenhos a comprovar. O usuário poderá efetivar as etapas do "em liquidação", "liquidação" e "pagamento", além de poder gerar um empenho complementar. Através do saldo do empenho e subempenho, o usuário poderá verificar o saldo individualizado do empenho e do subempenho, total empenhado e subempenhado, liquidado, pago, comprovado em liquidação, a comprovar e apagar, com projeção "infinita" ou até o fim do exercício financeiro. Através do histórico, o usuário poderá verificar todos os trâmites do empenho e do subempenho, anulações de empenho e subempenho, em liquidações e anulações, liquidações e anulações, pagamentos e anulações, comprovantes vinculados, retenções, contas bancárias utilizadas nos pagamentos e forma de pagamento. Além disso, através do histórico poderá anular, editar ou excluir determinada etapa do empenho. Quando Através da listagem, o usuário poderá interagir com as etapas do empenho, filtrando os empenhos por: Emitido, em liquidação, Liquidado, Pago. O usuário deverá ter visão ampla da situação dos empenhos da entidade, permitindo identificar o total de valores Inscritos em restos a pagar: Não processado, Processado, Não processado em liquidação; Empenhado, Liquidado, Pago, Emitidos, Comprovados, A pagar não liquidado, Anulados, Cancelados de restos, a pagar liquidado, Em liquidação, A Comprovar e A pagar.
- 1.1.114. Possibilitar ao usuário cadastrar um empenho complementar que objetiva complementar o valor da diferença do empenho do tipo estimativo, quando esta diferença for a maior.
- 1.1.115. Possibilitar ao usuário a sugestão nos empenhos, dos mesmos marcadores da Despesa da LOA e Despesa não prevista na LOA.
- 1.1.116. Possibilitar ao usuário identificar um empenho pelo seu vínculo, que pode ser: Credor, Dívida, Precatório, Convênio, Processo administrativo, Contrato, Licitação, Diária e Adiantamento.
- 1.1.117. Possibilitar ao usuário cadastrar empenhos utilizando como identificador, processos administrativos de exercícios anteriores.
- 1.1.118. Possibilitar ao usuário cadastrar um empenho de contrato sem a existência de um processo

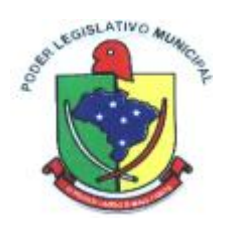

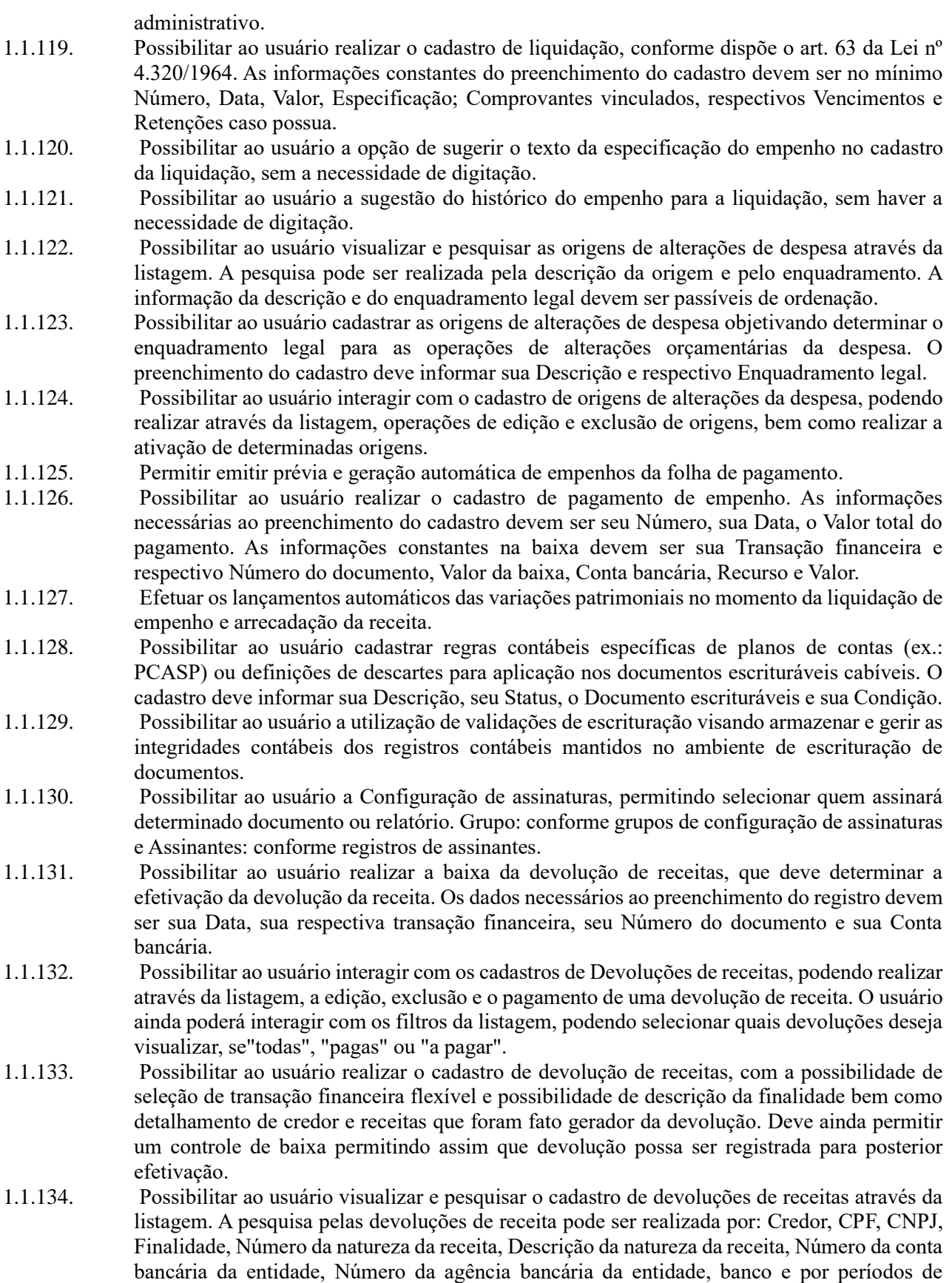

pagamento. Na listagem as informações visíveis para os usuários são: Credor, Finalidade,

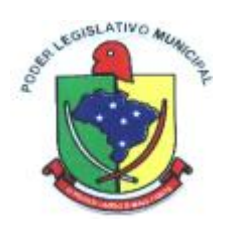

Número da natureza da receita, Descrição da natureza da receita, Data da devolução, Data da baixa, Valor da devolução e Status da devolução. Devendo ser possível visualizar o totalizador dos valores exibidos na listagem.

- 1.1.135. Possibilitar ao usuário interagir com os cadastros de Diárias através da listagem, realizando operações de edição, exclusão e visualização de diárias.
- 1.1.136. Possibilitar ao usuário visualizar e pesquisar Diárias através da listagem. A pesquisa das diárias pode ser realizada pelo Número, Credor, CPF, Finalidade ou ainda pelo Organograma, além de poder pesquisar por intervalo de datas de emissão das diárias e período de partida. Na listagem, as informações visíveis aos usuários são: Número, Credor, CPF, Data, Destino e finalidade. A ordenação da listagem pode ser feita por: Número, Credor, CPF, Data e Finalidade.
- 1.1.137. Possibilitar ao usuário cadastrar Solicitação de diárias. Seu cadastro deve informar seu Número, sua Data, seu Credor, seu Organograma, sua Finalidade, seu Destino, Origem, Datas e Horários de partida e retorno, Natureza da diária, seu Valor unitário e Quantidade.
- 1.1.138. Possibilitar ao usuário cadastrar uma Solicitação de Diária com Identificador no empenho, com isso, no momento de realizar um Empenho utilizando o identificador "Diária", esse empenho ficará associado à solicitação da diária.
- 1.1.139. Possibilitar ao usuário interagir com o cadastro de Lançamento de receitas, podendo realizar através da listagem, a edição, exclusão, a anulação parcial ou total do Lançamento da receita, bem como, consultar o histórico com a movimentação temporal dos acontecimentos dos lançamentos.
- 1.1.140. Possibilitar ao usuário visualizar e pesquisar os lançamentos de receitas através da listagem. A pesquisa pode ser feita pelo: Número da natureza da receita, Descrição da natureza da receita e Descrição do Lançamento. Na listagem as informações visíveis para o usuário são: Número e Natureza da receita, Descrição do lançamento, Valor, Data, status (Anulada parcial e Anulada Total). Permitindo a visualização do total dos valores da listagem exibida.
- 1.1.141. Possibilitar ao usuário cadastrar o lançamento de receitas consistindo no registro de valores a receber de determinadas receitas da entidade. Conforme Art. 53 da Lei nº 4.320/64. Seu cadastro deve informar a data, sua receita vinculada, o valor e descrição.
- 1.1.142. Possibilitar ao usuário interagir com os cadastros de localizadores por meio da listagem, podendo realizar operações de edição e exclusão de localizadores.
- 1.1.143. Possibilitar ao usuário cadastrar localizadores por meio de uma descrição, conforme a necessidade da entidade.
- 1.1.144. Possibilitar ao usuário visualizar e pesquisar os localizadores por meio da listagem. A pesquisa pode ser feita pela Descrição do localizador. A informação da descrição deve ser visível e passível de ordenação pelo usuário na listagem.
- 1.1.145. Possibilitar ao usuário utilizar marcadores nos cadastros de Contas Bancárias, Despesas extras, Despesas e Receitas não previstas na LOA, podendo, conforme o caso, classificar, identificar ou organizar os cadastros supracitados, conforme sua necessidade.
- 1.1.146. Possibilitar ao usuário interagir com os cadastros de ordenadores da despesa através da listagem, permitindo realizar a edição e exclusão do registro de ordenadores de despesa.
- 1.1.147. Possibilitar ao usuário visualizar e pesquisar os ordenadores da despesa. A pesquisa pode ser realizada pelo nome, CPF, número do organograma ou descrição do organograma. A listagem dos ordenadores, deve ser destacada pelo Nome, CPF e Organograma do ordenador.
- 1.1.148. Possibilitar ao usuário cadastrar os ordenadores da despesa, que são autoridades cujos seus atos resultam em emissão de empenho, autorização de pagamento, suprimento ou dispêndio de recursos. O cadastro deve informar seu Nome, seu CPF, seu Organograma vinculado, seu Período de Responsabilidade (Data Inicial e Data Final) e o Motivo da baixa caso ocorra.
- 1.1.149. Possibilitar ao usuário interagir com os cadastros de organogramas, realizando operações de edição e exclusão de organogramas por meio da listagem.
- 1.1.150. Possibilitar ao usuário visualizar e pesquisar os organogramas através da listagem. A pesquisa de organogramas pode ser realizada pelo Número, Descrição e Tipo de administração. Na

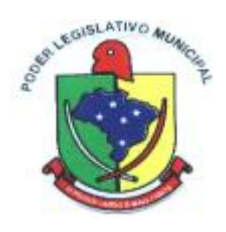

listagem essas informações devem ser visíveis aos usuários.

- 1.1.151. Possibilitar ao usuário cadastrar organogramas que visam atender a organização estrutural da entidade. O cadastro deve informar o Número, a Descrição e seu Tipo de administração.
- 1.1.152. Possibilitar ao usuário realizar a configuração do momento que realizará as retenções da entidade, que pode ser: na liquidação, no pagamento ou individual por retenção.
- 1.1.153. Possibilitar ao usuário criar e configurar as Classificações contábeis no intuito de contribuir na construção de relatórios e demais artefatos.
- 1.1.154. Permitir inscrever as contas contábeis automaticamente no Sistema de Compensação dos empenhos de adiantamentos, quando da sua concessão e o lançamento de baixa respectivo, quando da prestação de contas.
- 1.1.155. Possibilitar ao usuário efetuar a prestação de contas de adiantamento de suprimentos de fundos e de diárias. A prestação de contas do adiantamento deve ser realizada pela interação do usuário com o ambiente de listagem, sendo que na efetiva prestação de contas deverão ser informados o respectivo Número e Data da prestação, os comprovantes das despesas vinculadas e seus respectivos valores. Permitindo efetuar a devolução de valores não utilizados, caso existam.
- 1.1.156. Possibilitar ao usuário interagir com os cadastros de Programas através da listagem, podendo o usuário realizar a edição ou a exclusão do cadastro de um programa.
- 1.1.157. Possibilitar ao usuário cadastrar Programas de governo conforme necessidade da entidade. O cadastro deve informar seu Número e descrição, seu Público alvo, seus Objetivos, Justificativa, Diretrizes, Responsável, e Horizonte temporal.
- 1.1.158. Possibilitar ao usuário visualizar, ordenar e pesquisar os Programas de governo por meio do Número, Descrição, Público alvo e Objetivos por meio de listagem. Na listagem as informações Número, Público alvo e Objetivos devem ser visíveis e passíveis de ordenação.
- 1.1.159. Possibilitar ao usuário visualizar e pesquisar a Programação financeira da despesa através da listagem. A pesquisa da Programação da despesa pode ser realizada por: Número da despesa, Número da ação, Descrição da ação, Natureza da despesa, Número da natureza da despesa, Descrição do organograma e Número do organograma. Na listagem, as informações visíveis ao usuário são: Número da despesa, Natureza da despesa, Descrição da natureza da despesa, Descrição do organograma, Número do organograma, Valor da despesa na LOA (Lei Orçamentária Anual), Valor programado, Status da despesa, Total programado e Detalhe por mês da programação pelo filtro realizado.
- 1.1.160. Possibilitar ao usuário interagir com o cadastro de Programação da despesa através da listagem. O usuário poderá realizar filtros da Programação financeira da despesa por: "A programar", "Programado" ou "Todos". Além disso, poderá realizar a programação financeira mensal da Meta financeira estipulada na LOA (Lei Orçamentária Anual), tendo como opção, o rateio do valor por 12 meses.
- 1.1.161. Possibilitar ao usuário realizar a Programação financeira da despesa, objetivando especificar e visualizar a Programação financeira mensal para cada Receita da LOA (Lei Orçamentária Anual). Possibilitar a realização da programação independente do status da LOA apresentando as despesas cujos status não sejam em elaboração. Caso após existir a programação efetuada e a respectiva despesa sofrer alterações no seu valor deve ser notificado na listagem a alteração, e após usuário salvar novamente o registro a mensagem deve ser ocultada. Caso a despesa da LOA for excluída a programação deve ser excluída.
- 1.1.162. Possibilitar ao usuário interagir com o cadastro de Programação da receita através da listagem. O usuário poderá realizar filtros da Programação financeira da receita por: "A programar", "Programado" ou "Todos". Além disso, poderá realizar a Programação financeira mensal da Meta financeira estipulada na LOA (Lei Orçamentária Anual), tendo como opção, o rateio do valor por 12 meses.
- 1.1.163. Possibilitar ao usuário visualizar e pesquisar a Programação financeira da receita através da listagem. A pesquisa da Programação da receita pode ser realizada por: Descrição da natureza da receita, Número da natureza da receita, Descrição do organograma e Número do

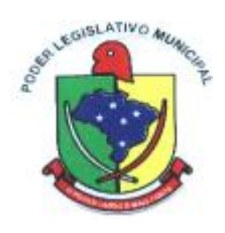

organograma. Na listagem, as informações visíveis ao usuário são: Natureza da receita, Descrição da natureza da receita, Descrição do organograma e Número do organograma, valor da receita na LOA (lei Orçamentária Anual), Valor programado, Status da receita, Total programado e Detalhe por mês da programação pelo filtro realizado.

- 1.1.164. Possibilitar ao usuário interagir com os cadastros de Receitas Extras orçamentárias através da listagem. Através da listagem, o usuário poderá realizar ações de: edição e exclusão, além de poder ativar determinadas Receitas Extras orçamentárias para determinado exercício.
- 1.1.165. Possibilitar ao usuário visualizar e pesquisar as Receitas Extras orçamentárias através da listagem. A pesquisa pode ser realizada pela Descrição. Na listagem, as informações visíveis e passíveis de ordenação são: Descrição e Tipo.
- 1.1.166. Possibilitar ao usuário interagir com os cadastros de administração de recursos, realizando operações de edição e exclusão de administração de recursos por meio da listagem.
- 1.1.167. Possibilitar ao usuário interagir com os cadastros de Recursos, realizando operações de edição e exclusão de recursos por meio da listagem.
- 1.1.168. Possibilitar ao usuário cadastrar a Administração de recursos, onde devem ser informadas as contas bancárias administradoras dos recursos e quais retenções extras são administradas por esses recursos. O cadastro deve informar o Recurso, a Conta bancária administradora e a respectiva Retenção Extra orçamentária administrada.
- 1.1.169. Possibilitar ao usuário visualizar e pesquisar as administrações de recursos através da listagem. A pesquisa pode ser realizada pelo número do recurso. Na listagem, a informação do recurso (número + descrição), conta bancária administradora (banco+agência+conta) e retenção Extra orçamentária ficam visíveis aos usuários. A informação do recurso pode ser ordenada pelo usuário.
- 1.1.170. Possibilitar ao usuário cadastrar Recursos que representam as fontes financeiras que deverão sustentar e assegurar o desenvolvimento do plano de ação e atingir o objetivo do governo. O cadastro deve informar seu Número (Respeitando a formatação prévia da configuração de recursos), seu Tipo (Ordinário e Vinculado), sua Descrição e se trata de um Recurso de superávit financeiro (somente habilitado se na configuração de recursos estiver marcada a opção "Enumerar de forma distinta os recursos de superávit").
- 1.1.171. Possibilitar ao usuário visualizar e pesquisar os Recursos por meio da listagem. A pesquisa por Recursos pode ser efetuada pelo seu número, sua descrição, seu marcador vinculado e pelo tipo. Na listagem as informações do número, descrição e tipo ficam visíveis aos usuários.
- 1.1.172. Possibilitar ao usuário interagir com os cadastros de tipos de administração, realizando operações de edição e exclusão por meio da listagem.
- 1.1.173. Possibilitar ao usuário visualizar e pesquisar os tipos de administração através da listagem. A pesquisa pode ser realizada pela descrição. Na listagem a informação da descrição deve ser visível ao usuário e passível de ordenação.
- 1.1.174. Possibilitar ao usuário cadastrar tipos de administração que serão utilizados para definir a classificação dos organogramas da entidade. O cadastro deve preencher uma Descrição, a Natureza jurídica, o Tipos de administração vinculada assim como seu respectivo Poder.
- 1.1.175. Possibilitar ao usuário interagir com os cadastros de tipos de alterações de receitas podendo realizar, através da listagem, operações de edição e exclusão, bem como realizar a ativação de determinado tipo de alteração de receita.
- 1.1.176. Possibilitar ao usuário visualizar e pesquisar os tipos de alterações de receita através da listagem. A pesquisa dos tipos de alterações pode ser realizada pela descrição e pelo tipo. Na listagem, a descrição e o tipo de alteração devem ser visíveis ao usuário e passíveis de ordenação.
- 1.1.177. Possibilitar ao usuário cadastrar tipos de alterações da receita, utilizados nas alterações orçamentárias das receitas propriamente ditas. O cadastro deve informar uma Descrição, e seu Tipo (Reestimativa ou Atualização Monetária), objetivando alterar o valor previsto da Receita.
- 1.1.178. Possibilitar ao usuário interagir com os cadastros de tipos de bloqueios, podendo realizar através da listagem, operações de edição e exclusão, bem como realizar a ativação de

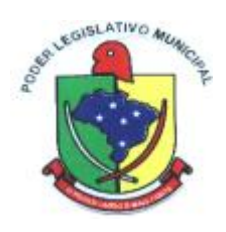

determinados tipos de bloqueios.

- 1.1.179. Possibilitar ao usuário cadastrar tipos de bloqueios, que objetivam classificar bloqueios orçamentários propriamente ditos utilizados pela entidade. O cadastro deve informar somente sua Descrição.
- 1.1.180. Possibilitar ao usuário visualizar e pesquisar os tipos de bloqueios através da listagem. A pesquisa pode ser realizada pela descrição. Na listagem a informação da descrição deve ser visível e passível de ordenação pelo usuário.
- 1.1.181. Possibilitar ao usuário cadastrar os tipos de comprovantes que serão utilizados no cadastro de comprovantes para identificar o tipo de documento fiscal (Nota fiscal, Sentença Judicial, Guia de recolhimento, Outros, Recibo, Fatura, Bilhete de passagem, Cupom fiscal, Conhecimento). O preenchimento do cadastro deve informar sua Descrição e respectivo Tipo (NF-Nota fiscal, SJ-Sentença Judicial, GR-Guia de recolhimento, OU-Outros, RE-Recibo, FA-Fatura, BP-Bilhete de passagem, CF-Cupom fiscal e CN-Conhecimento).
- 1.1.182. Possibilitar ao usuário visualizar e pesquisar os tipos de comprovante através da listagem. A pesquisa dos tipos de comprovantes pode ser realizada pela descrição e pelo tipo. Na listagem as informações da descrição e do tipo de comprovante devem ser visíveis ao usuário e passíveis de ordenação.
- 1.1.183. Possibilitar ao usuário interagir com o cadastro de tipos de comprovantes, realizando operações de edição e exclusão, através da listagem.
- 1.1.184. Permitir personalizar o registro com informações complementares conforme necessidade da entidade utilizando informações adicionais.
- 1.1.185. Possibilitar ao usuário interagir com os cadastros de tipos de responsáveis, realizando operações de edição e exclusão por meio da listagem
- 1.1.186. Possibilitar ao usuário visualizar e pesquisar os tipos de responsáveis. A pesquisa dos tipos de responsáveis pode ser realizada pela descrição. Na listagem a informação da descrição deve ser visível ao usuário e passível de ordenação.
- 1.1.187. Possibilitar ao usuário cadastrar os tipos de responsáveis que complementa o cadastro de responsáveis propriamente ditos. O cadastro deve permitir informar sua Descrição.
- 1.1.188. Possibilitar ao usuário interagir com os cadastros de transações financeiras podendo realizar, através da listagem, operações de edição e exclusão, bem como realizar a ativação de determinadas transações financeiras.
- 1.1.189. Possibilitar ao usuário cadastrar transações financeiras, utilizadas para classificar as operações que envolvem as transações financeiras da entidade. Seu cadastro deve informar a Descrição e seu Tipo (Crédito Bancário, Débito automático, Ordem Bancária, Cheque, Dinheiro, Transferência, Bem Patrimonial, Obrigação e Inexistente).
- 1.1.190. Possibilitar visualizar e pesquisar as transações financeiras através das listagens. A pesquisa pode ser realizada pela descrição e pelo tipo. Na listagem, a descrição e o tipo devem ser visíveis e passíveis de ordenação pelos usuários.
- 1.1.191. Possibilitar ao usuário interagir com os cadastros de unidades de medidas, realizando operações de edição e exclusão, através da listagem.
- 1.1.192. Possibilitar ao usuário cadastrar unidades de medidas que serão utilizadas em outras funcionalidades cadastrais do sistema. As informações necessárias ao preenchimento do cadastro são sua Abreviatura e Descrição.
- 1.1.193. Possibilitar ao usuário a visualização e pesquisa das unidades de medidas através da listagem. A pesquisa pode ser realizada pela abreviação ou pela descrição. Na listagem, as informações da abreviatura e descrição devem ser disponibilizadas para o usuário, e passíveis de ordenação.
- 1.1.194. Verificar estruturação da configuração de fases de encerramento de exercício.
- 1.1.195. Possibilitar ao usuário reabrir o período contábil após encerrado. Através do próprio ambiente de escrituração contábil, o usuário poderá reabrir o período contábil, onde uma vez reaberto o período não ficará mais restrito para escrituração.
- 1.1.196. Possibilitar ao usuário realizar o encerramento do período contábil. Através dessa funcionalidade, pelo ambiente de escrituração de documentos contábeis, permitir realizar o

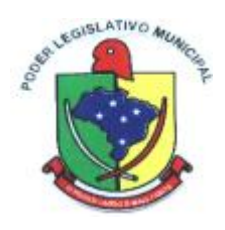

encerramento do período contábil, onde uma vez encerrado, este período ficará restrito para escriturações contábeis. O encerramento de período deve informar a data para o encerramento.

- 1.1.197. Permitir a anulação de empenhos estimativos para que os mesmos não sejam inscritos em restos a pagar.
- 1.1.198. Permitir a transferência dos saldos de balanço para o exercício seguinte, no encerramento do exercício.
- 1.1.199. Não permitir a exclusão de lançamentos contábeis automáticos da execução orçamentária.
- 1.1.200. Possibilitar ao usuário cadastrar Eventos contábeis objetivando configurar roteiros prédefinidos para a realização da escrituração contábil conforme particularidade de cada documento escriturável. O cadastro de Eventos deve informar o Número do evento, seu Título, sua Vigência, o respectivo Documento escriturável, sua Abrangência, sua Aplicabilidade, sua Condição deve ser a definição de um script para reconhecimento da escrituração, a descrição de seu Histórico, o Histórico de Estorno. No Roteiro Contábil devem ser informadas as Contas contábeis integrantes do Roteiro, seu Tipo (Débito ou Crédito), seu Par e Desdobramento caso possua.
- 1.1.201. Possibilitar ao usuário configurar o plano de contas conforme determina a legislação Federal ou de seu Estado. Deve informar a Descrição da sua configuração, seu Nível (limitado até 30 níveis), uma Descrição, a Quantidade de dígitos (limitado até 10 dígitos), o Separador podendo ser ponto, hífen ou barra. Permitir no exercício, colocar em uso uma configuração, tornando o plano de contas válido para utilização no exercício.
- 1.1.202. Possibilitar ao usuário interagir com as Contas contábeis do Plano de contas através da listagem. O usuário poderá realizar operações de edição, exclusão e de desdobramento de contas.
- 1.1.203. Possibilitar ao usuário cadastrar contas contábeis no Plano de Contas conforme determina sua Legislação aplicada, seja ela Federal ou Estadual. O cadastro de contas contábeis deve informar a Máscara da conta, seu Tipo (Sintético ou Analítico), seu Período de vigência, sua Descrição e descrever sua Função.
- 1.1.204. Possibilitar ao usuário visualizar e pesquisar contas contábeis do plano de contas através da listagem. A pesquisa por contas contábeis do plano de contas pode ser realizada pela Descrição e pela Máscara. Na listagem as informações disponíveis ao usuário devem ser a Máscara da conta e sua Descrição.
- 1.1.205. Assegurar que as contas só recebam lançamentos contábeis no último nível de desdobramento do Plano de Contas.
- 1.1.206. Possibilitar ao usuário interagir com a escrituração contábil através do ambiente de escrituração. Através do ambiente de escrituração, permitir a interação com os filtros do ambiente, podendo selecionar os documentos por: "Todos", "Escrituráveis", "Descartado", "Atrasado", "Não escriturado", "Inconsistente" ou "Escriturado". Permitindo realizar a interação com o calendário, podendo realizar filtros e pesquisas por mês ou por dia selecionado. O usuário ainda poderá realizar operações de escriturar, reescriturar, descartar, apagar ou editar documentos, além de poder realizar fechamentos e abertura de períodos.
- 1.1.207. Possibilitar ao usuário visualizar e pesquisar a escrituração de documentos através da listagem. A pesquisa por escrituração contábil pode ser feita pela descrição ou ainda por documento escriturável. Na listagem as informações visíveis ao usuário são: Documento escriturado e seus detalhamentos, descrição, data da escrituração, valor, e status do documento.
- 1.1.208. Possibilitar ao usuário realizar o cadastro de Lançamentos de Abertura que dentre outros, devem ser os lançamentos dos resultados acumulados de exercícios anteriores e inscrição de restos a pagar.
- 1.1.209. Possibilitar ao usuário realizar o cadastro dos saldos contábeis iniciais. Através do ambiente de escrituração de documentos, permitindo realizar os lançamentos de inscrição de saldos nas contas contábeis. O cadastro deve informar a conta contábil, o tipo de lançamento, valor, Fase e histórico do lançamento.

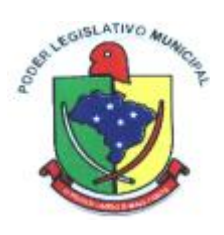

- 1.1.210. Permitir ao usuário interagir com os registros de interação através do ambiente de escrituração com as mesmas características de um documento interno. Os documentos passíveis desta interação são: Inscrição de Dívida Ativa, Cancelamento de Dívida Ativa, Prescrição de Dívida Ativa, Desconto de adiantamento de férias, Desconto de adiantamento de décimo terceiro salário, Desconto de adiantamento de remunerações. Apropriação de férias, Apropriação de décimo terceiro salário, Apropriações diversas, Baixa de apropriação de férias, Baixa de apropriação de décimo terceiro salário e Baixa de apropriações diversas.
- 1.1.211. Possibilitar ao usuário realizar o cadastro de Lançamento Contábil de forma manual. Através do ambiente de escrituração contábil, há a possibilidade de realizar os lançamentos contábeis que não são contemplados por rotinas do sistema, seja por motivos de ajustes ou por razões legais. O cadastro deve compor o Número do lançamento, sua data, seu histórico, suas contas contábeis, seu tipo, valor e par. Nessa funcionalidade, o usuário também tem a possibilidade de informar um roteiro contábil pré-definido utilizando os eventos contábeis.
- 1.1.212. Possibilitar ao usuário estornar um lançamento contábil, que deve reverter a escrituração de lançamentos contábeis já existentes. Seu cadastro deve informar o Lançamento contábil desejado, sua data de estorno, seu histórico e valor.
- 1.1.213. Possibilitar ao usuário descartar registros de interações nos serviços de empenhos, bloqueios/desbloqueios, arrecadações e escrituração.
- 1.1.214. Possibilitar ao usuário realizar diversos filtros no ambiente de escrituração contábil, tais como: Mês e dia, por documento escriturado e por status (descartado, atrasado, não escriturado, inconsistente e escriturado).
- 1.1.215. Possibilitar ao usuário escriturar contratações com as informações do tipo e descrição do "tipo de objeto".
- 1.1.216. Possibilitar ao usuário recepcionar/armazenar os documentos enviados pelos departamentos competentes para proceder com a escrituração contábil. O ambiente de escrituração deve ser responsável pela escrituração contábil de todas as rotinas do sistema. Todos as operações passíveis de escrituração, serão abrangidas e registradas no ambiente. O ambiente recepcionará tanto documentos do próprio sistema Contábil como documentos advindos de outros sistemas. A materialização do registro contábil no ambiente de escrituração, se dá através do estímulo de cada documento. Por exemplo, ao salvar um empenho, o registro contábil já deverá imediatamente, estar no ambiente de escrituração, o mesmo acontece com a liquidação, pagamento, subempenho e etc.
- 1.1.217. Possibilitar ao usuário interagir com os cadastros de contas correntes contábeis através da listagem. O usuário poderá realizar operações de edição e exclusão de conta corrente, adição, edição e exclusão de conta contábil.
- 1.1.218. Possibilitar ao usuário cadastrar Contas correntes contábeis que têm como objetivo criar toda a configuração de Contas correntes, desde seu lote, seus componentes, como também suas configurações. O cadastro deve compor informar sua Descrição, seu Lote, sua Vigência e os componentes que o integram.
- 1.1.219. Possibilitar ao usuário visualizar e pesquisar os Contas correntes contábeis. A pesquisa pode ser realizada por: Lote, Máscara da conta contábil, Descrição da conta corrente e sua composição. Na listagem, as informações visíveis são: Descrição, Lote, Componente e Conta contábil.
- 1.1.220. Possibilitar ao usuário visualizar e pesquisar assinantes. A pesquisa pode ser feita por: Nome, CPF ou função do assinante. Na listagem, as informações: Nome, CPF e Função do assinante, devem ser visíveis e passíveis de ordenação.
- 1.1.221. Possibilitar ao usuário interagir com os cadastros de assinantes através da listagem, podendo o usuário realizar a edição e exclusão de um assinante.
- 1.1.222. Possibilitar ao usuário visualizar e pesquisar Assinaturas. Na listagem, a pesquisa de Assinaturas pode ser feita por Descrição do grupo de assinatura, Nome do assinante ou ainda pelo CPF do assinante. Os assinantes, seus respectivos CPF´s e grupo ao qual se enquadram, podem ser visualizados facilmente pela listagem.

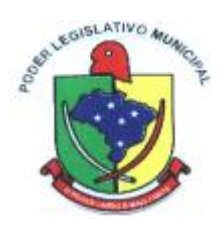

- 1.1.223. Possibilitar ao usuário interagir com os cadastros de Assinaturas através da listagem, permitindo a edição, exclusão e até mesmo realizar a cópia das Assinaturas.
- 1.1.224. Possibilitar ao usuário interagir com os cadastros de endereços, realizando operações de edição e exclusão, através da listagem.
- 1.1.225. Possibilitar ao usuário visualizar e pesquisar os endereços através da listagem. Na listagem as informações devem ser visíveis e passíveis de ordenação pelo usuário. A pesquisa pode ser realizada: Por logradouros: - Tipo, Nome, CEP e Município. Por condomínios: - Nome, Logradouro, número, Bairro e CEP. Por Loteamento: - Nome, Bairro, Município e Distrito. Por Bairros: - Nome e Município. Por Distrito: - Nome e Município. Por Estado: - Nome, Sigla, Código do IBGE e País. Por Municípios: - Nome, Estado, Sigla, Código do IBGE e Código SIAFI.
- 1.1.226. Possibilitar ao usuário cadastrar endereços previamente, que serão utilizados em diversas funcionalidades do sistema como por exemplo: Cadastro de credores e Cadastro de responsáveis. O cadastro deve compor o preenchimento dos dados de Logradouros Condomínios, Loteamentos, Bairros, Distritos, Estados e Municípios.
- 1.1.227. Permitir personalizar o registro com informações complementares conforme necessidade da entidade, selecionando o tipo de dado que pode ser Área de Texto, CNPJ, CPF, Data, Data/Hora, E-Mail, Hora, Inteiro, Lista de seleção, Múltipla Seleção, Telefone, Texto e Valor (Fracionário), Descrição, Tamanho, Dica de preenchimento quando o tipo de dado exigir e ainda indicar se deve ser de preenchimento obrigatório ou não. Deve possibilitar também o agrupamento destes dados e a sua publicação entre as entidades.
- 1.1.228. Possibilitar ao usuário emitir o Balancete Dinâmico, permitindo controlar através de filtros a consulta aos lançamentos e movimentações das contas contábeis. Possibilitando visualizar os lançamentos das contas conforme o filtro, apresentando em forma de razão da conta, as movimentações da conta analítica em questão. Os filtros possíveis para emissão do balancete dinâmico devem ser por Período: Anual, Mensal e Diário; Grupo, Conta, Visão, apenas saldo atual, Conta corrente, Componente, Registro contábil, Totalizador por dia, Saldos iniciais, abertura, diários, encerramento e documentos escriturados.
- 1.1.229. Possibilitar ao usuário a emissão e utilização de relatórios anuais obrigatórios Lei 4.320/86: 1.1.229.1. AN-01 - Demonstrativo Receita e Despesa segundo as Categorias
	- Econômicas AN-02 Natureza da Despesa segundo as Categorias Econômicas
- 1.1.229.2. AN-02 Receita segundo as Categorias Econômicas 1.1.229.3. AN-06 - Programa de Trabalho por Órgão e Unidade Orçamentária 1.1.229.4. AN-08 - Dem. Despesas por Funções, Subfunções e Programas conforme Vínculo 1.1.229.5. AN-09 - Demonstrativo da Despesa por Órgãos e Funções 1.1.229.6. AN-15 - Demonstração das Variações Patrimoniais 1.1.229.7. AN-16 - Demonstração da Dívida Fundada Interna/Extern 1.1.230. Possibilitar ao usuário emitir e utilizar relatórios legais da LRF - Lei de Responsabilidade Fiscal. 1.1.231. Relatório Resumido da Execução Orçamentárias: 1.1.231.1. Anexo 1 - Balanço Orçamentário 1.1.231.2. Anexo 2 - Demonstrativo da Execução das Despesas por Função/Subfunção 1.1.231.3. Anexo 3 - Demonstrativo da Receita Corrente Líquida 1.1.231.4. Anexo 4 - Demonstrativo das Receitas e Despesas Previdenciárias 1.1.231.5. Anexo 6 - Demonstrativo dos Resultados Primário e Nominal 1.1.231.6. Anexo 7 - Demonstrativo dos Restos a Pagar por Poder e Órgão 1.1.231.7. Anexo 8 - Demonstrativo das Receitas e Despesas com Manutenção e Desenvolvimento do Ensino - MDE 1.1.231.8. Anexo 12 - Demonstrativo das Receitas de Impostos e das Despesas Próprias com Saúde 1.1.231.9. Anexo 13 - Demonstrativo das Parcerias Público-Privadas

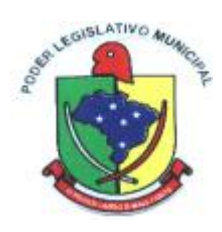

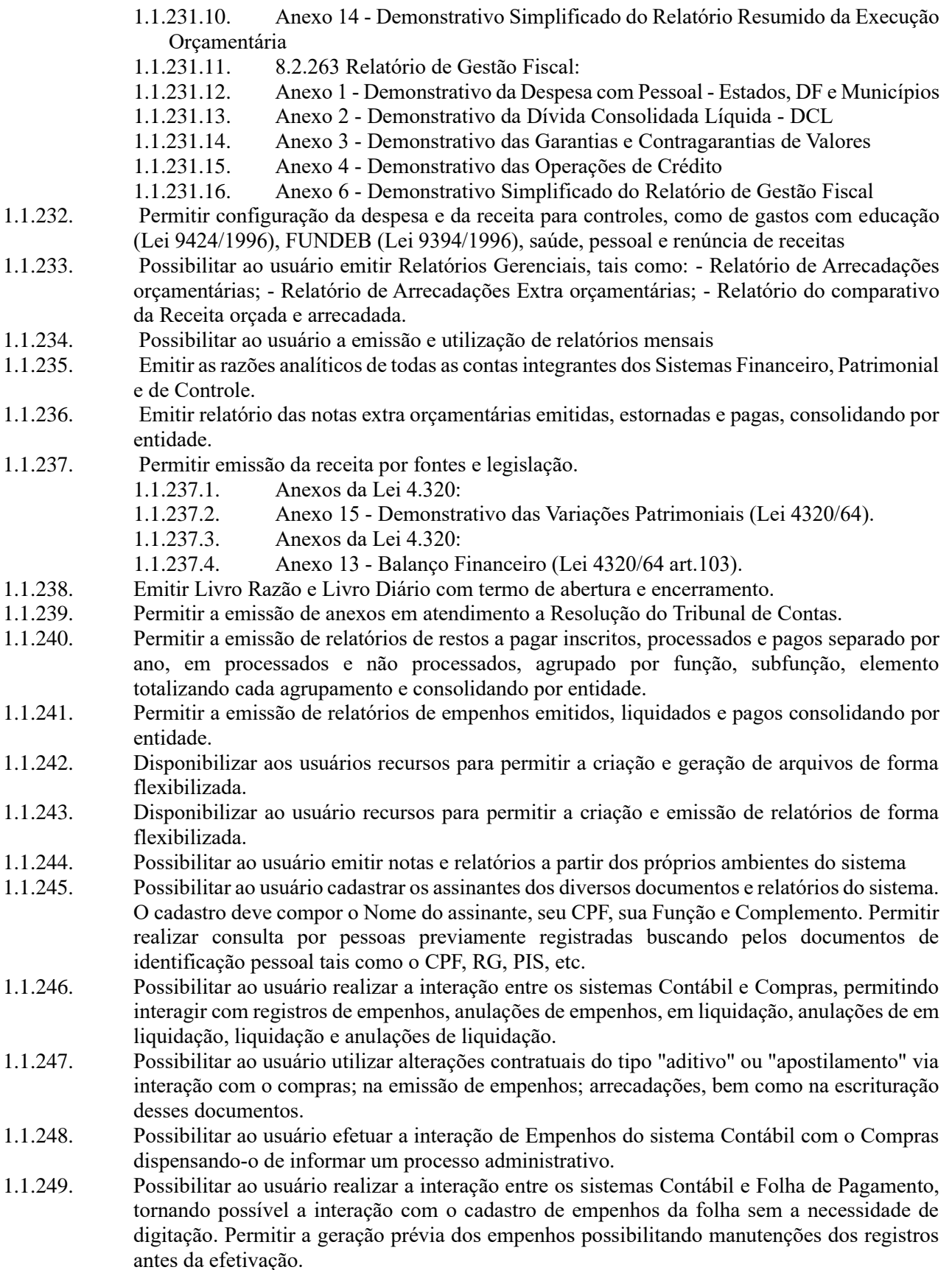

#### 1.1.250. Possibilitar ao usuário enviar dados do sistema contábil para o portal da transparência, visando

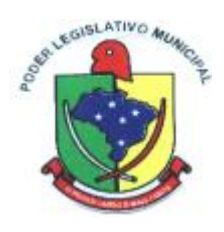

a disponibilização em tempo real, das informações pormenorizadas sobre a execução orçamentária e financeira dos municípios.

1.1.251. Possibilitar ao usuário informar o contrato em empenhos que possuem identificador "Credor"

- 1.1.252. Possibilitar a sugestão do recurso na baixa do pagamento do empenho extra com o mesmo recurso informado no empenho. Se o recurso do empenho estiver desdobrado, considera-se o desdobramento.
- 1.1.253. Criar fontes de dados para construção de relatórios.
- 1.1.254. Permitir a emissão dos relatórios conforme Portaria n° 389 2019
- 1.1.255. Possibilitar ao usuário gerar informações da Matriz de Saldos Contábeis.
- 1.1.256. Possibilitar ao usuário a realização da prestação de contas para o Tribunal de Contas, por meio do envio de arquivos via webservice.
- 1.1.257. Possibilitar a gestão de permissões de acessos, funcionalidades e ações por usuários e grupos de usuários, a partir de uma ferramenta de acessos
- 1.1.258. Permitir acessar outros sistemas de forma dinâmica partindo do atual logado pelo usuário por meio de uma janela de contexto que exiba outros sistemas.
- 1.1.259. Permitir ao usuário trocar de Entidade sem sair do sistema.
- 1.1.260. Possibilitar ao usuário alterar a entidade logada no sistema rapidamente.
- 1.1.261. Possibilitar ao usuário cadastrar entidades que são a representação jurídica da corporação que possui a licença do software, além da representação jurídica e legal da entidade em si. A efetivação da entidade proprietária depende de uma licença de uso do software. O cadastro deve compor a Imagem(brasão) da entidade, seu Nome, seu CNPJ, seu Município, sua Sigla, sua Natureza jurídica, seu Endereço, seu Número, Complemento, Bairro, CEP, E-mail, Site, Telefone, Fax, Horário de Funcionamento, Esfera de governo, Identificador de entidade, RPPS e Fuso horário.
- 1.1.262. Possibilitar a criação de relatórios personalizados a partir de uma ferramenta de relatórios
- 1.1.263. Permitir ao usuário realizar o cadastro de comprovantes que poderão ser vinculados a diversos cadastros do sistema, ao informar qual o tipo, o número e a série do comprovante, bem como, a data da emissão, o código de validação, o credor, o valor e uma descrição da finalidade do mesmo.
- 1.1.264. Possibilitar a interação do usuário com o cadastro de comprovantes por meio da listagem, realizando operações de edições e exclusões dos mesmos.
- 1.1.265. Possibilitar ao usuário realizar a pesquisa dos comprovantes cadastrados, ao informar o respectivo convenente, seu CPF ou CNPJ, bem como, o número, o tipo ou a finalidade do comprovante demonstrando-os e ordenando-os por meio de listagem a informação da pesquisa, bem como, o valor bruto e líquido, ensejando maior visibilidade das informações que o usuário necessitar.
- 1.1.266. Permitir a pesquisa dos responsáveis cadastros ao informar um nome, CPF ou tipo de sua ocupação, demonstrando-os por meio de listagem, ensejando maior visibilidade das informações que o usuário necessitar.
- 1.1.267. Possibilitar ao usuário interagir com os cadastros de responsáveis por meio da listagem, realizando operações de edições e exclusões dos mesmos.
- 1.1.268. Permitir ao usuário realizar o registro de certidões da entidade ao informar o número, o tipo da certidão, a data da emissão e validade.
- 1.1.269. Possibilitar ao usuário interagir com os cadastros de tipos de certidões por meio da listagem, realizando operações de edições e exclusões das mesmas.
- 1.1.270. Possibilitar ao usuário realizar a pesquisa das certidões da entidade cadastradas, ao informar o seu número e o tipo, demonstrando-os e ordenando-os por meio de listagem a informação da pesquisa, bem como, a data de emissão e validade, ensejando maior visibilidade das informações que o usuário necessitar.
- 1.1.271. Possibilitar a interação do usuário com o cadastro de certidões da entidade por meio da listagem, realizando operações de edições e exclusões dos mesmos.
- 1.1.272. Permitir ao usuário realizar o registro de certidões do convenente ou proponente, ao informar

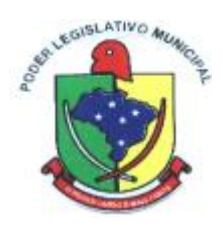

qual o nome do mesmo, o número e o tipo da certidão, bem como, a data da emissão e validade. 1.1.273. Possibilitar a interação do usuário com o cadastro de certidões de convenentes por meio da listagem, realizando operações de edições e exclusões dos mesmos.

- 1.1.274. Possibilitar ao usuário realizar a pesquisa dos convenentes cadastrados, ao informar o seu nome, CPF ou CNPJ, demonstrando-os e ordenando-os por meio de listagem a informação da pesquisa, bem como, se trata-se uma pessoa do tipo jurídica ou física, ensejando maior visibilidade das informações que o usuário necessitar.
- 1.1.275. Possibilitar ao usuário realizar a pesquisa das certidões de convenentes cadastradas, ao informar o respectivo convenente, o número da certidão e o tipo, demonstrando-os e ordenando-os por meio de listagem a informação da pesquisa, bem como, a data de emissão e validade, ensejando maior visibilidade das informações que o usuário necessitar.
- 1.1.276. Possibilitar a interação do usuário com o cadastro de convenentes por meio da listagem, realizando operações de edições e exclusões dos mesmos.
- 1.1.277. Permitir ao usuário realizar o registro de concedentes ao informar o nome, o CPF ou CNPJ, bem como, a esfera administrativa a qual faz parte, seja Federal, Estadual, Municipal ou Não Governamental, integrando os dados cadastrais com o cadastro único de pessoas.
- 1.1.278. Possibilitar ao usuário realizar a pesquisa das concedentes cadastradas, ao informar o seu nome, CPF ou CNPJ, demonstrando-os e ordenando-os por meio de listagem a informação da pesquisa, bem como, se é pessoa do tipo jurídica ou física, ensejando maior visibilidade das informações que o usuário necessitar.
- 1.1.279. Possibilitar a interação do usuário com o cadastro de concedentes por meio da listagem, realizando operações de edições e exclusões dos mesmos.
- 1.1.280. Permitir ao usuário o acesso a outros sistemas sem a necessidade de logout do sistema e refazer login em outro.
- 1.1.281. Permitir ao usuário realizar o registro de convenentes ao informar o nome, o CPF ou CNPJ, integrando os dados cadastrais com o cadastro único de pessoas.
- 1.1.282. Permitir a pesquisa das modalidades dos tipos de comprovantes cadastros ao informar uma descrição e o tipo a que se refere, demonstrando-os por meio de listagem, ensejando maior visibilidade das informações que o usuário necessitar, bem como, ordená-los ao serem demonstrados.
- 1.1.283. Possibilitar ao usuário interagir com os cadastros de tipos de comprovantes por meio da listagem, realizando operações de edições e exclusões dos mesmos.
- 1.1.284. Possibilitar a interação do usuário com o cadastro de tipos de repasses por meio da listagem, realizando operações de edições e exclusões dos mesmos.
- 1.1.285. Possibilitar ao usuário interagir com os cadastros de tipos de aditivos por meio da listagem, realizando operações de edições e exclusões dos mesmos.
- 1.1.286. Possibilitar ao usuário realizar a pesquisa dos tipos de responsáveis cadastrados, ao informar a descrição, demonstrando-os e ordenando-os por meio de listagem a informação da pesquisa, ensejando maior visibilidade das informações que o usuário necessitar.
- 1.1.287. Possibilitar ao usuário realizar o registro do tipo de responsáveis, ao informar uma descrição que o identifique.
- 1.1.288. Possibilitar a interação do usuário com o cadastro de tipos de responsáveis por meio da listagem, realizando operações de edições e exclusões dos mesmos.
- 1.1.289. Possibilitar a suspensão de uso do aplicativo via mobile para usuários indesejados pelo usuário administrador.
- 1.1.290. Permitir a construção de uma linguagem unificada por meio do programa de scripts, possibilitando a realização de diversas operações que podem gerar saída dos dados ou processar alguma entrada de dados para uma funcionalidade.
- 1.1.291. Possibilitar ao usuário a pesquisa dos sistemas administrativos cadastrados, ao informar sua sigla ou descrição, demonstrando-os e ordenando-os por meio de listagem todas as informações da pesquisa, ensejando maior visibilidade das informações que o usuário necessitar.

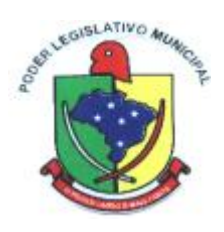

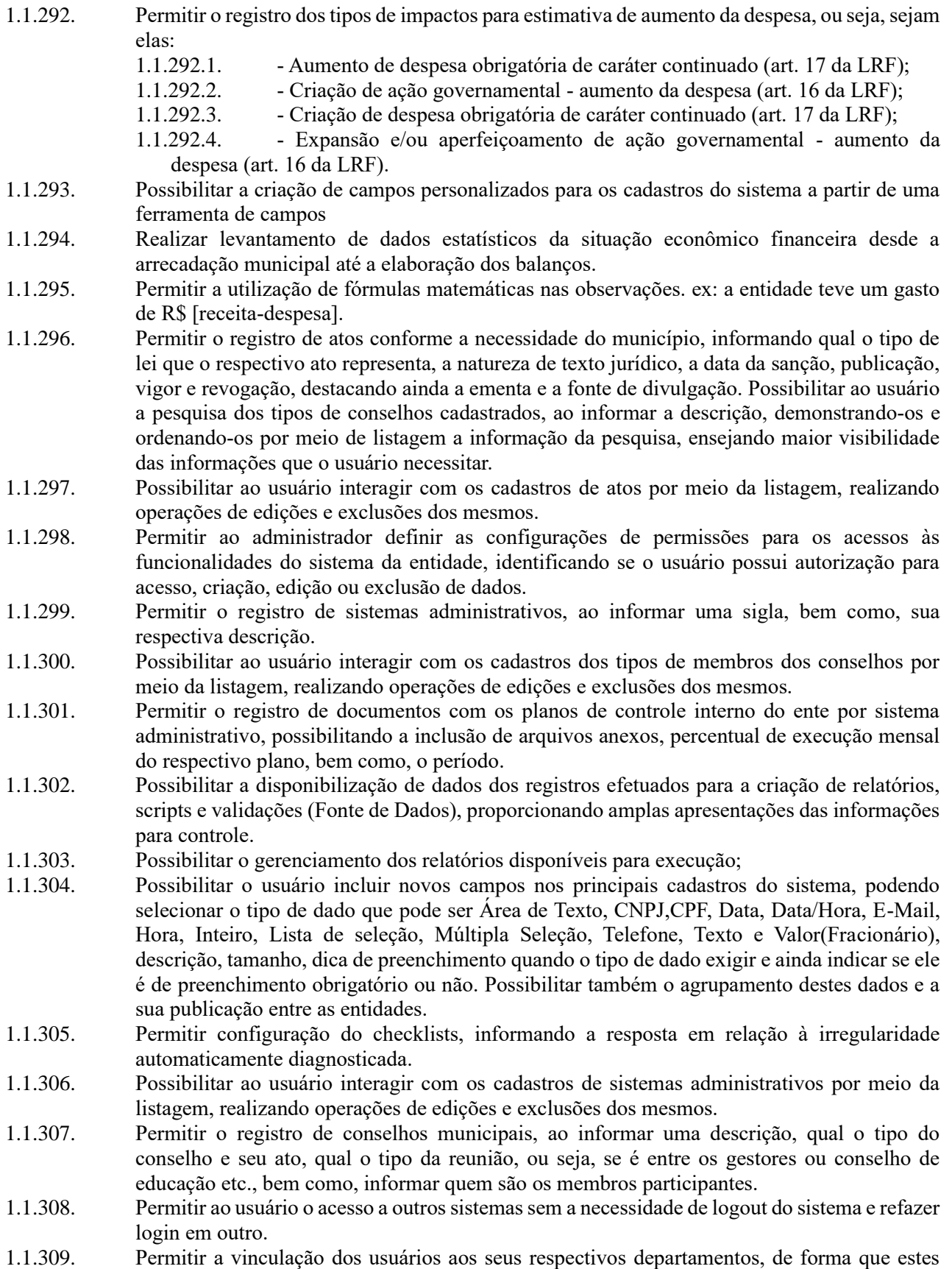

operadores consigam executar rotinas/procedimentos pertinentes à sua pasta.

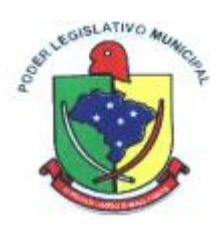

- 1.1.310. Possibilitar ao usuário os cadastros dos tipos de responsáveis que complementará o cadastro de responsáveis, informando uma respectiva descrição.
- 1.1.311. Permitir o registro dos responsáveis pelo controle interno público de determinado ente, ao informar os dados pessoais do responsável, ou seja, nome, CPF e RG, seu endereço, telefone e e-mail, a descrição e o tipo do cargo que ocupa, bem como, o período de vigência como responsável pelo controle.
- 1.1.312. Permitir a construção de relatórios personalizados com base nos registros da funcionalidade, possibilitando sua configuração por meio da divisão dos dados em grupos, bem como a realização de cálculos e totalizadores, disponibilizando a informação conforme a necessidade do ente.
- 1.1.313. Possibilitar ao usuário interagir com os cadastros dos tipos de vínculos por meio da listagem, realizando operações de edições e exclusões dos mesmos.
- 1.1.314. Permitir o registro de documentos referente as normas de controle interno do ente, por sistema administrativo, com a possibilidade de realizar inclusões de arquivos anexos, bem como, informar a qual sistema administrativo é pertencente, o assunto e data do registro.
- 1.1.315. Possibilitar a disponibilização de dados dos registros efetuados para a criação de relatórios, scripts e validações (Fonte de Dados), proporcionando amplas apresentações das informações para controle.
- 1.1.316. Permitir o registro dos tipos de bens, ao informar uma descrição, quando passíveis de declaração a se realizar por ocupantes de cargos eletivos.
- 1.1.317. Possibilitar ao usuário a interação com o cadastro de tomadas de contas especiais por meio da listagem, com as respectivas etapas, como instaurada, em andamento ou concluída. Nas fases instauradas e em andamento, deverá ser possível adicionar o responsável, a publicação e documentos, bem como, tramitar as tomadas de contas para conclusão, informando a data de conclusão, situação, numero do processo TCE, valor e parecer. Na etapa em andamento, além de anexar documentos deverá ser possível realizar o download e exclusão dos mesmos. E na etapa concluída, podem ser realizados os filtros das tomadas de contas por procedente, improcedente ou todos, bem como, realizar a reabertura das tomadas de contas, visualizandoas e editando-as.
- 1.1.318. Permitir o registro das unidades centrais de controle interno, informando data e ato.
- 1.1.319. Possibilitar ao usuário interagir com os cadastros de conselhos municipais por meio da listagem, realizando operações de edições e exclusões dos mesmos, bem como, alternando entre outros cadastros, como o de reuniões e de membros do conselho.
- 1.1.320. Permitir o controle por meio do registro da estimativa de impacto do aumento da despesa, conforme determinações da LRF, ao informar a data da estimativa, o tipo de impacto, o ato autorizativo, bem como, possibilidade a inclusão de anexos.
- 1.1.321. Possibilitar a criação de scripts personalizados a partir de uma ferramenta de scripts
- 1.1.322. Possibilitar a criação de relatórios personalizados a partir de uma ferramenta de relatórios
- 1.1.323. Possibilitar ao usuário a pesquisa das reuniões cadastradas, ao informar o tipo de reunião, demonstrando-as e ordenando-as por meio de listagem a informação da pesquisa, bem como, a data de reunião, ensejando maior visibilidade das informações que o usuário necessitar.
- 1.1.324. Permitir o registro de tipos de vínculos, ou seja, um setor, área etc. para identificação na declaração de bens de cargos eletivos.
- 1.1.325. Possibilitar ao usuário a pesquisa dos membros do conselho cadastrados, ao informar o nome do membro, demonstrando-os e ordenando-os por meio de listagem a informação da pesquisa, bem como, a entidade representada, a data da vigência do membro, o tipo e a data do início, ensejando maior visibilidade das informações que o usuário necessitar.
- 1.1.326. Permitir o registro de membros dos conselhos municipais, ao informar seus dados, sejam eles pessoas físicas ou jurídicas, qual o tipo de membro, bem como, a entidade representada e inserção de anexos.
- 1.1.327. Possibilitar ao usuário interagir com os cadastros d e componentes fiscais por meio da listagem, realizando operações de dições e exclusões dos mesmos.

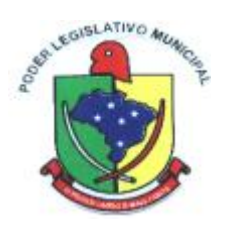

- 1.1.328. Permite acessar, de dentro do sistema, o conteúdo das Leis 4320/64, 101/00, 8666/93, bem como permite o cadastrar novas leis no sistema, liberando seu conteúdo para consulta;
- 1.1.329. Possibilitar ao usuário a pesquisa das declarações de bens cadastradas, ao informar um responsável, o tipo de bem ou sua descrição, a data de aquisição ou o valor do bem, a data da declaração ou o valor declarado, demonstrando-as e ordenando-as por meio de listagem as informações da pesquisa, ensejando maior visibilidade das informações que o usuário necessitar.
- 1.1.330. Possibilitar ao usuário interagir com os cadastros dos saldos da dívida por meio da listagem, realizando operações de edições e exclusões dos mesmos.
- 1.1.331. Possibilitar a utilização dos cadastros gerenciada por uma ferramenta de cadastro único, onde o usuário personaliza a forma como seus cadastros devem ser unificados, podendo ser geral ou por campo
- 1.1.332. Permitir que os relatórios possam ser gravados em arquivo para posterior impressão ou consulta.
- 1.1.333. Permitir controle por meio do registro de saldos das dívidas dos cargos eletivos, ao informar o respectivo responsável pela dívida, a data do saldo, bem como, uma descrição.
- 1.1.334. Permitir o registro das reuniões dos conselhos municipais, ao informar qual o tipo da reunião e sua data de ocorrência, bem como, informar anexos.
- 1.1.335. Permitir o registro dos tipos de membros dos conselhos municipais, ao informar sua respectiva descrição.
- 1.1.336. Possibilitar ao usuário a pesquisa dos tipos de impactos cadastrados, ao informar a descrição, demonstrando-os e ordenando-os por meio de listagem a informação da pesquisa, ensejando maior visibilidade das informações que o usuário necessitar.
- 1.1.337. Permitir informar em cada procedimento a legislação pertinente, de forma a facilitar o entendimento e extensão do conhecimento sobre o item em questão.
- 1.1.338. Possibilitar ao usuário a pesquisa da estimativa de impacto do aumento da despesa cadastrada, ao informar o seu tipo ou a data, demonstrando-as e ordenando-as por meio de listagem as informações da pesquisa, ensejando maior visibilidade das informações que o usuário necessitar.
- 1.1.339. Possibilitar ao usuário a pesquisa dos tipos de reuniões cadastrados, ao informar a descrição, demonstrando-os e ordenando-os por meio de listagem a informação da pesquisa, ensejando maior visibilidade das informações que o usuário necessitar.
- 1.1.340. Permitir o cadastro das instruções normativas do controle interno.
- 1.1.341. Permitir ao usuário selecionar outra entidade e/ou exercício sem a necessidade de logout do sistema.
- 1.1.342. Possibilitar ao usuário interagir com os cadastros de responsáveis por meio da listagem, realizando operações de edições e exclusões dos mesmos.
- 1.1.343. Possibilitar ao usuário interagir com os cadastros de normas por meio da listagem, realizando operações de edições e exclusões dos mesmos.
- 1.1.344. Possibilitar ao usuário a pesquisa dos tipos de membros cadastrados, ao informar a descrição, demonstrando-os e ordenando-os por meio de listagem a informação da pesquisa, ensejando maior visibilidade das informações que o usuário necessitar.
- 1.1.345. Possibilitar ao usuário interagir com os cadastros dos tipos de conselho municipal por meio da listagem, realizando operações de edições e exclusões dos mesmos.
- 1.1.346. Possibilitar ao usuário a pesquisa das unidades centrais de controle internos cadastrados, ao informar a descrição, a data do cadastro e o ato autorizativo, demonstrando-as e ordenando-as por meio de listagem as informações da pesquisa, ensejando maior visibilidade das informações que o usuário necessitar.
- 1.1.347. Permitir a criação de questionários de acompanhamento dos procedimentos, dirigidos a setores e servidores específicos, indicando a data limite para preenchimento dos mesmos.
- 1.1.348. Possibilitar ao usuário a pesquisa dos tipos de bens cadastrados, ao informar a descrição, demonstrando-os e ordenando-os por meio de listagem a informação da pesquisa, ensejando

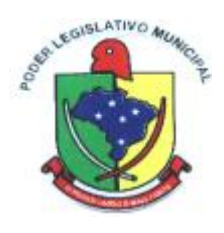

maior visibilidade das informações que o usuário necessitar.

- 1.1.349. Possibilitar ao usuário interagir com os cadastros de declarações de bens por meio da listagem, realizando operações de edições e exclusões dos mesmos.
- 1.1.350. Possibilitar ao usuário a pesquisa de atos cadastrados, ao informar o número dos mesmos ou ementa, demonstrando-os e ordenando-os por meio de listagem todas as informações da pesquisa, além do código sequencial, o número de cadastro, o tipo, a natureza do texto jurídico, a data de sua publicação e quando passou a vigorar, bem como a situação que se encontra, ensejando maior visibilidade as informações que o usuário necessitar.
- 1.1.351. Possibilitar ao usuário a pesquisa dos componentes fiscais cadastrados, ao informar uma descrição, o tipo dos componentes, o ano, o período de referência ou a competência, demonstrando-os e ordenando-os por meio de listagem as informações da pesquisa, bem como, o valor do componente, ensejando maior visibilidade das informações que o usuário necessitar.
- 1.1.352. Possibilitar a gestão de permissões de acessos, funcionalidades e ações por usuários e grupos de usuários, a partir de uma ferramenta de acessos
- 1.1.353. Possibilitar ao usuário interagir com os cadastros de planos referentes aos sistemas administrativos por meio da listagem, realizando operações de edições e exclusões dos mesmos.
- 1.1.354. Possibilitar ao usuário realizar o cadastro de componentes relacionados com a LRF, ao informar sua respectiva descrição, objetivando a realização da gestão fiscal dos componentes fiscais.
- 1.1.355. Permitir o controle do registro de declarações de bens dos cargos eletivos, conforme Lei Federal nº 8.730, de 10 de novembro 1993, ao informar um responsável pelo bem declarado, a data e um complemento caso necessário, bem como, informar o(s) seu(s) bem(ns).
- 1.1.356. Possibilitar ao usuário interagir com os cadastros dos tipos de reuniões por meio da listagem, realizando operações de edições e exclusões dos mesmos.
- 1.1.357. Permitir o registro de tipos de reuniões, ao informar sua respectiva descrição.
- 1.1.358. Possibilitar ao usuário a pesquisa de normas cadastradas, ao informar o assunto que se refere a essa, demonstrando-as e ordenando-as por meio de listagem a informação da pesquisa, bem como, o sistema administrativo e data, ensejando maior visibilidade das informações que o usuário necessitar.
- 1.1.359. Permitir o registro das tomadas de contas especiais, permitindo trâmites de instauração, andamento e conclusão, ficando nessa última como procedente ou improcedente, objetivando o acompanhamento e o controle das tomadas de contas.
- 1.1.360. Possibilitar ao usuário a pesquisa dos saldos das dívidas cadastrados, ao informar uma descrição ou um responsável pela dívida, a data do saldo ou da apuração, bem como, o valor da dívida, demonstrando-os por meio de listagem as informações da pesquisa, ensejando maior visibilidade das informações que o usuário necessitar.
- 1.1.361. Possibilitar ao usuário interagir com os cadastros das unidades centrais de controle interno por meio da listagem, realizando operações de edições e exclusões dos mesmos.
- 1.1.362. Possibilitar ao usuário interagir com os cadastros dos tipos de componentes fiscais por meio da listagem, realizando operações de edições e exclusões dos mesmos.
- 1.1.363. Possibilitar ao usuário interagir com os cadastros dos tipos de bens por meio da listagem, realizando operações de edições e exclusões dos mesmos.
- 1.1.364. Permitir o controle por meio do registro de componentes fiscais, ao informar o ano, o período de referência, seja mensal, bimestral ou semestral, a respectiva competência, bem como, indicar um ou mais componentes da LRF específicos ao registro elaborado.
- 1.1.365. Permitir o registro dos entes ao informar dados como o imagem do brasão da entidade, seu nome, CNPJ, sigla, natureza jurídica, seu endereço, bairro, município, número e CEP, os dados para contato como e-mail, site, telefone, fax, bem como, o horário de funcionamento do ente, a esfera governamental, o identificador de entidade RPPS e o fuso horário.
- 1.1.366. Possibilitar ao usuário a pesquisa dos planos cadastrados, ao informar a referentes os sistemas

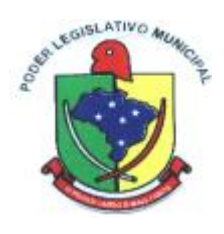

administrativos, demonstrando-os e ordenando-os por meio de listagem a informação da pesquisa, bem como, o mês, data e conclusão do plano, ensejando maior visibilidade das informações que o usuário necessitar.

- 1.1.367. Possibilitar ao usuário a pesquisa dos conselhos cadastrados, ao informar a descrição, a data , o tipo do conselho ou o ato autorizativo, demonstrando-os por meio de listagem as informações da pesquisa, bem como, o tipo de reunião, a data de início do conselho, a data e periodicidade das reuniões, os membros participantes, o CPF e o tipo dos mesmos, ensejando maior visibilidade das informações que o usuário necessitar.
- 1.1.368. Possibilitar ao usuário interagir com os cadastros dos tipos de responsáveis por meio da listagem, realizando operações de edições e exclusões dos mesmos.
- 1.1.369. Permitir impressão das normas do controle interno
- 1.1.370. Possibilitar ao usuário interagir com o cadastro da estimativa de impacto do aumento da despesa por meio da listagem, realizando operações de edições e exclusões dos mesmos.
- 1.1.371. Possibilitar ao usuário interagir com os cadastros de responsáveis por meio da listagem, realizando operações de edições e exclusões dos mesmos.
- 1.1.372. Permitir a pesquisa dos responsáveis cadastros ao informar um nome, CPF ou tipo de sua ocupação, demonstrando-os por meio de listagem, ensejando maior visibilidade das informações que o usuário necessitar.
- 1.1.373. Possibilitar ao usuário interagir com os cadastros de tipos de aditivos por meio da listagem, realizando operações de edições e exclusões dos mesmos.
- 1.1.374. Possibilitar ao usuário interagir com os cadastros de tipos de certidões por meio da listagem, realizando operações de edições e exclusões das mesmas.
- 1.1.375. Possibilitar ao usuário interagir com os cadastros de tipos de comprovantes por meio da listagem, realizando operações de edições e exclusões dos mesmos.
- 1.1.376. Permitir a pesquisa das modalidades dos tipos de comprovantes cadastros ao informar uma descrição e o tipo a que se refere, demonstrando-os por meio de listagem, ensejando maior visibilidade das informações que o usuário necessitar, bem como, ordená-los ao serem demonstrados.
- 1.1.377. Possibilitar a interação do usuário com o cadastro de tipos de repasses por meio da listagem, realizando operações de edições e exclusões dos mesmos.
- 1.1.378. Possibilitar ao usuário realizar o registro do tipo de responsáveis, ao informar uma descrição que o identifique.
- 1.1.379. Possibilitar a interação do usuário com o cadastro de tipos de responsáveis por meio da listagem, realizando operações de edições e exclusões dos mesmos.
- 1.1.380. Possibilitar ao usuário realizar a pesquisa dos tipos de responsáveis cadastrados, ao informar a descrição, demonstrando-os e ordenando-os por meio de listagem a informação da pesquisa, ensejando maior visibilidade das informações que o usuário necessitar.
- 1.1.381. Possibilitar ao usuário interagir com os cadastros de tipos de situação, ou seja, a situação ou posição em que o convênio se encontra, por meio da listagem, realizando operações de edições e exclusões dos mesmos.
- 1.1.382. Permitir ao usuário realizar o cadastro de comprovantes que poderão ser vinculados a diversos cadastros do sistema, ao informar qual o tipo, o número e a série do comprovante, bem como, a data da emissão, o código de validação, o credor, o valor e uma descrição da finalidade do mesmo.
- 1.1.383. Possibilitar a interação do usuário com o cadastro de comprovantes por meio da listagem, realizando operações de edições e exclusões dos mesmos.
- 1.1.384. Possibilitar ao usuário realizar a pesquisa dos comprovantes cadastrados, ao informar o respectivo convenente, seu CPF ou CNPJ, bem como, o número, o tipo ou a finalidade do comprovante demonstrando-os e ordenando-os por meio de listagem a informação da pesquisa, bem como, o valor bruto e líquido, ensejando maior visibilidade das informações que o usuário necessitar.
- 1.1.385. Permitir o registro dos entes que são a representação jurídica da corporação que possui a

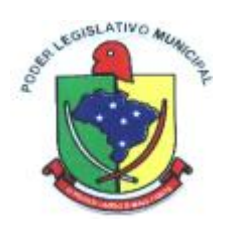

licença do software, além da representação jurídica e legal da entidade em si, ao informar dados como o imagem do brasão da entidade, seu nome, CNPJ, sigla, natureza jurídica, seu endereço, bairro, município, número e CEP, os dados para contato como e-mail, site, telefone, fax, bem como, o horário de funcionamento do ente, a esfera governamental, o identificador de entidade RPPS e o fuso horário.

- 1.1.386. Permitir ao usuário realizar o registro de certidões da entidade ao informar o número, o tipo da certidão, a data da emissão e validade.
- 1.1.387. Possibilitar a interação do usuário com o cadastro de certidões da entidade por meio da listagem, realizando operações de edições e exclusões dos mesmos.
- 1.1.388. Possibilitar ao usuário realizar a pesquisa das certidões da entidade cadastradas, ao informar o seu número e o tipo, demonstrando-os e ordenando-os por meio de listagem a informação da pesquisa, bem como, a data de emissão e validade, ensejando maior visibilidade das informações que o usuário necessitar.
- 1.1.389. Permitir ao usuário realizar o registro de certidões do convenente ou proponente, ao informar qual o nome do mesmo, o número e o tipo da certidão, bem como, a data da emissão e validade.
- 1.1.390. Possibilitar a interação do usuário com o cadastro de certidões de convenentes por meio da listagem, realizando operações de edições e exclusões dos mesmos.
- 1.1.391. Possibilitar ao usuário realizar a pesquisa das certidões de convenentes cadastradas, ao informar o respectivo convenente, o número da certidão e o tipo, demonstrando-os e ordenando-os por meio de listagem a informação da pesquisa, bem como, a data de emissão e validade, ensejando maior visibilidade das informações que o usuário necessitar.
- 1.1.392. Permitir ao usuário realizar o registro de concedentes ao informar o nome, o CPF ou CNPJ , bem como, a esfera administrativa a qual faz parte, seja Federal, Estadual, Municipal ou Não Governamental, integrando os dados cadastrais com o cadastro único de pessoas.
- 1.1.393. Possibilitar a interação do usuário com o cadastro de concedentes por meio da listagem, realizando operações de edições e exclusões dos mesmos.
- 1.1.394. Possibilitar ao usuário realizar a pesquisa dos concedentes cadastrados, ao informar o seu nome, CPF ou CNPJ, demonstrando-os e ordenando-os por meio de listagem a informação da pesquisa, bem como, se é uma pessoa do tipo jurídica ou física, ensejando maior visibilidade das informações que o usuário necessitar.
- 1.1.395. Permitir ao usuário realizar o registro de convenentes ao informar o nome, o CPF ou CNPJ, integrando os dados cadastrais com o cadastro único de pessoas.
- 1.1.396. Possibilitar a interação do usuário com o cadastro de convenentes por meio da listagem, realizando operações de edições e exclusões dos mesmos.
- 1.1.397. Possibilitar ao usuário realizar a pesquisa dos convenentes cadastrados, ao informar o seu nome, CPF ou CNPJ, demonstrando-os e ordenando-os por meio de listagem a informação da pesquisa, bem como, se é uma pessoa do tipo jurídica ou física, ensejando maior visibilidade das informações que o usuário necessitar.
- 1.1.398. Permitir ao usuário selecionar outra entidade sem a necessidade de logout do sistema.
- 1.1.399. Permitir ao usuário o acesso a outros sistemas sem a necessidade de logout do sistema e refazer login em outro.
- 1.1.400. Possibilitar o usuário incluir novos campos nos principais cadastros do sistema, podendo selecionar o tipo de dado que pode ser Área de Texto, CNPJ,CPF, Data, Data/Hora, E-Mail, Hora, Inteiro, Lista de seleção, Múltipla Seleção, Telefone, Texto e Valor(Fracionário), descrição, tamanho, dica de preenchimento quando o tipo de dado exigir e ainda indicar se ele é de preenchimento obrigatório ou não. Possibilitar também o agrupamento destes dados e a sua publicação entre as entidades.
- 1.1.401. Permitir ao administrador definir as configurações de permissões para os acessos às funcionalidade do sistema da entidade, identificando se o usuário possui autorização para acesso, criação, edição ou exclusão de dados.
- 1.1.402. Permitir a construção de várias interações com usuário como validações, notificações, envio de e-mail etc., mostradas durante a operacionalização de funcionalidades, objetivando alertá-

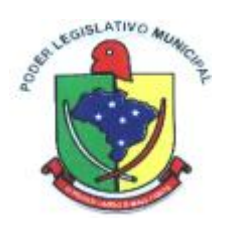

lo ou comunicá-lo.

- 1.1.403. Permitir a construção de relatórios personalizados com base nos registros da funcionalidade, possibilitando sua configuração por meio da divisão dos dados em grupos, bem como a realização de cálculos e totalizadores, disponibilizando a informação conforme a necessidade do ente.
- 1.1.404. Permitir a construção de uma linguagem unificada por meio do programa de scripts, possibilitando a realização de diversas operações que podem gerar saída dos dados ou processar alguma entrada de dados para uma funcionalidade.

#### 1.2. **MÓDULO / SISTEMA COMPRAS LICITAÇÕES E CONTRATOS**

- 1.2.1. Permitir ao usuário registrar os fornecedores participantes do processo de licitação, informando se o participante é um consórcio de empresas ou se é um fornecedor comum, indicar se a empresa possui um representante presente, a data e hora do seu credenciamento e seu enquadramento ou não como micro ou pequena empresa.
- 1.2.2. Permitir ao usuário cadastrar as comissões de licitação, possibilitando selecionar se a comissão é permanente ou especial, suas datas de expiração, exoneração e designação, além Micro do nome e função dos membros que farão parte da mesma.
- 1.2.3. Permitir a um profissional autorizado pela entidade cadastrar processos administrativos para compra de materiais ou contratação de serviços ou obras, informando o protocolo de abertura, a data, o tipo do objeto, descrição do objeto, condição de pagamento, forma de julgamento, regime de execução, prazo de entrega, local de entrega, indicar se há previsão de subcontratação e a forma que deverá ser efetuado o controle do saldo dos itens, por quantidade ou valor.
- 1.2.4. Possibilitar ao usuário informar se as propostas dos participantes do processo administrativo deverão ou não ser desclassificadas se estiverem acima/abaixo do valor limite estabelecido para os itens ou lotes.
- 1.2.5. Permitir ao usuário abrir os itens/lotes para a disputa entre os fornecedores classificados para a etapa de lances do pregão, possibilitando alterar o valor mínimo aceitável entre os lances.
- 1.2.6. Permitir ao usuário visualizar a lista das ocorrências registradas para uma ata de registro de preços, mostrando dados como os cancelamentos, suspensões, prorrogações ou alterações de preços.
- 1.2.7. Permitir ao usuário retornar à situação do trâmite anterior de atendimento das solicitações de compras, quando for necessário.
- 1.2.8. Possibilitar que o usuário registre as interposições de recursos realizadas pelos participantes do processo administrativo, informando o protocolo de registro, a data, a referência para qual etapa o participante interpôs o recurso, qual o participante e o motivo pelo qual o fez. Permitindo ainda que seja registrada a sua tramitação, conforme as etapas de análise do recurso, o qual poderá ser deferido ou indeferido.
- 1.2.9. Permitir cadastrar os tipos de interposição de recurso, informando a descrição e a qual ato administrativo o recurso se refere, se é na habilitação, propostas, habilitação e propostas, anulação ou revogação.
- 1.2.10. Permitir registrar os materiais e serviços contratados pela entidade, contendo o nome do material, código do material, descrição da especificação do material, código da especificação do material, grupo e classe em que pertence, natureza da despesa, classificação, caso se trate de um gênero alimentício, medicamento, combustível ou lubrificante, unidade de medida, a indicação se é estocável ou não, e ainda o tipo do item caso se trate de material, bem permanente ou serviço.
- 1.2.11. Disponibilizar recursos para geração de arquivos para sistemas/órgãos externos.
- 1.2.12. Possibilitar cadastrar lotes e indicar os itens que o compõe no processo administrativo, isso quando a forma de julgamento desse exigir, informando o valor máximo ou mínimo e o tipo

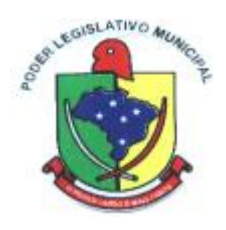

de cota do lote, se é livre, reservada ou exclusiva para microempresas e empresas de pequeno porte.

- 1.2.13. Permitir visualizar as solicitações de compra através de filtros, listando aquelas que se encontram em cada etapa de atendimento, ou ainda agrupar os registros conforme as cotações realizadas, pelo organograma ou pela entidade solicitante.
- 1.2.14. Permitir tramitar as solicitações de compra dentro de um fluxo que exija autorização, cotação de preços e aprovação, ou então, aprovando-as para atendimento diretamente após o seu cadastramento.
- 1.2.15. Permitir cadastrar os responsáveis pelos atos administrativos da entidade, informando além de seu nome, o CPF, telefone, e-mail, indicar se é funcionário do município, matrícula, cargo, natureza do cargo e o endereço.
- 1.2.16. Permitir cadastrar as unidades de medida dos materiais e serviços adquiridos pela entidade
- 1.2.17. Permitir a inserção de dados do processo administrativo em um modelo de edital previamente selecionado, possibilitando utilizar um editor de textos próprio do sistema.
- 1.2.18. Permitir informar os atos finais do processo referentes a homologação e adjudicação, informando o tipo de ato, a data e responsável pelo ato.
- 1.2.19. Permitir visualizar o histórico das tramitações realizadas nos processos administrativos, visualizando a data e hora, usuário e tipo de tramitação.
- 1.2.20. Permitir ao usuário do sistema cadastrar as propostas de preços dos participantes da licitação ou opcionalmente optar pela importação da proposta digitada pelo participante por outro aplicativo.
- 1.2.21. Possibilitar que o usuário registre as impugnações feitas ao processo informando o nome do impugnante, data, motivo, além de possibilitar o registro do resultado final após análise por parte dos responsáveis pelo processo.
- 1.2.22. Possibilitar ao usuário efetuar a inclusão dos itens do processo administrativo de forma automática, buscando-os nas solicitações de compras que serão vinculadas ao processo, quando for o caso.
- 1.2.23. Possibilitar que o pregoeiro visualize, em forma de listagem, os classificados para lances do pregão pela sua ordem de classificação.
- 1.2.24. Disponibilizar recursos para geração de validações específicas nas funcionalidades do sistema.
- 1.2.25. Permitir a realização das licitações com julgamento pelo menor adicional de acréscimo sobre uma tabela de preço.
- 1.2.26. Possibilitar a visualização das cotações de preços realizadas pela entidade, com a indicação do objeto, quantidade de itens, data de validade e situação.
- 1.2.27. Permitir trocar de entidade e/ou exercício sem ter que fechá-lo.
- 1.2.28. Permitir inserir uma nova ata de registro de preço com base nos itens cancelados de uma outra ata. O saldo pendente dos itens que foram cancelados deverá ser controlado automaticamente pelo sistema.
- 1.2.29. Permitir ao usuário registrar os textos das contratações, como o próprio contrato, possibilitando nomeá-lo, indicar sua referência, selecionar um modelo de layout previamente definido e, disponibilizar as ferramentas de edição de texto necessárias para criação do mesmo diretamente no sistema.
- 1.2.30. Possibilitar a classificação automática dos preços ofertados pelos participantes da cotação de preços, marcando aquele que tiver o menor preço, mas possibilitando que o usuário selecione outro fornecedor, caso seja necessário.
- 1.2.31. Permitir cadastrar os cargos dos responsáveis envolvidos com os processos de compras da entidade.
- 1.2.32. Permitir gerar as atas de registro de preços, podendo ser a partir da homologação do processo de licitação ou então com base nos itens de uma ata de registro de preço cancelada e que possui saldo pendente.
- 1.2.33. Possibilitar a criação de um processo de licitação atendendo a demanda de várias entidades interessadas em participar do processo, e visualizar essas entidades posteriormente que estão

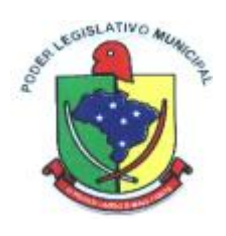

vinculadas no processo. São os processos multientidade, onde o sistema administra a quantidade dos itens individualmente, bem como controla o envio dos dados para empenhamento na contabilidade de cada entidade.

- 1.2.34. Possibilitar que o sistema execute a distribuição automática da diferença entre o valor do lote proposto e o valor final do lote vencido pelo participante. Isso porque os itens do lote deverão ter seu valor unitário ajustado até que a soma do valor total dos itens seja o mesmo do valor final do lote proposto pelo vencedor.
- 1.2.35. Permitir cadastrar os atos administrativos da administração pública, possibilitando informar caso se trate de uma lei, decreto ou portaria, indicar o número, sua natureza jurídica, ementa, data da criação, data da publicação, data a vigorar, data da revogação, bem como os dados da publicação como o número do diário oficial e o fornecedor responsável.
- 1.2.36. Permitir cadastrar os fornecedores, sejam eles pessoa física ou jurídica, contendo o nome, o CPF ou CNPJ, telefone, e-mail, site e endereço. Para os casos específicos de pessoa jurídica possibilitar inserir os dados do ato constitutivo da empresa.
- 1.2.37. Permitir cadastrar pareceres referentes ao processo administrativo de compra, possibilitando informar o tipo do parecer se é contábil, jurídico, da autoridade competente ou parecer técnico. Além disso deve permitir informar um texto e/ou anexar arquivo correspondente ao parecer emitido pelo responsável.
- 1.2.38. Permitir cadastrar as naturezas jurídicas dos atos administrativos realizados pela entidade.
- 1.2.39. Permitir gerar automaticamente o item com a cota reservada à participação das MPEs-Micro e Pequenas Empresas. Isso quando o item possui uma quantidade divisível conforme determina a Lei Complementar 123/2006, informando o percentual que deseja destinar às MPEs e controlar possíveis alterações no item principal e no item com a cota reservada para manter o cálculo correto de acordo com o percentual informado.
- 1.2.40. Possibilitar a seleção da forma de contratação ou procedimento a ser adotado para o processo, caso se trate de uma licitação, contratação direta, adesão à ata de registro de preço ou chamada pública / credenciamento.
- 1.2.41. Permitir ao usuário registrar os locais de recebimento de materiais, da prestação do serviço ou da execução de uma obra, definindo uma descrição para o mesmo.
- 1.2.42. Permitir realizar licitações de Pregão com julgamento pelo maior lance, como para os casos concessão de espaço público ou para qualquer licitação que seja permitida a utilização do Pregão e não gere despesa e sim receita para o órgão público.
- 1.2.43. Permitir indicar a configuração da estrutura organizacional a ser utilizada no exercício, onde ainda podem ser criadas novas configurações caso exista necessidade.
- 1.2.44. Permitir retornar à situação do trâmite anterior do processo administrativo, quando for necessário.
- 1.2.45. Permitir cadastrar as solicitações de compra dos itens em que os departamentos necessitam que sejam adquiridos. Essas podem ser registradas pelas secretarias, pelos próprios departamentos da entidade ou pelo setor de compras e licitações, informando a unidade e/ou centro de custo solicitante, a data da solicitação, o tipo de necessidade, caso seja material de consumo, serviço ou bem permanente, o local de entrega dos itens, o objeto da solicitação, justificativa e o nome do solicitante
- 1.2.46. Permitir cancelar as solicitações de compras registradas, quando necessário.
- 1.2.47. Permitir ao usuário cadastrar órgãos públicos externos para serem informados nas contratações por adesão à ata de registro de preços realizada por outras entidades, informando a descrição do órgão, CNPJ, unidade e esfera de governo.
- 1.2.48. Permitir cadastrar os consórcios formados por empresas para participarem de processos licitatórios, informando se o consórcio está constituído ou em formação, sua descrição, o CNPJ caso já esteja constituída e informar as empresas que fazem parte do consórcio, indicando o seu CNPJ e o percentual de participação e qual delas é a principal.
- 1.2.49. Permitir cadastrar as possíveis formas de julgamento dos processos licitatórios, informando a descrição, tipo de licitação, caso se trate de menor preço, melhor técnica, técnica e preço,

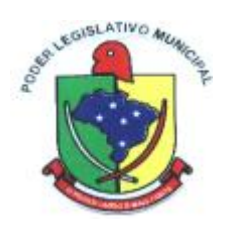

melhor lance ou oferta ou maior retorno econômico, o tipo de julgamento quando for por item, por lote ou preço global e formas especiais de julgamento, quando for maior desconto sobre tabela ou sobre item, menor taxa administrativa, menor adicional sobre tabela, maior lance no pregão ou ainda os credenciamentos de chamada pública com quantidade fixa, rateada ou livre. 1.2.50. Permitir cadastrar os tipos de ato administrativo que podem ser realizados pela entidade, informando sua descrição e classificação.

- 1.2.51. Possibilitar que se identifique visualmente os itens fracassados e desertos dos lances do pregão. Os itens desertos são os aqueles que não receberam proposta de nenhum participante, já os itens fracassados tiveram propostas, mas todos os participantes foram inabilitados.
- 1.2.52. Permitir cadastrar a sessão de julgamento de um processo administrativo de licitação, informando o tipo da sessão, data e hora, responsável, membros da comissão presentes, bem como a situação da sessão possibilitando indicar quando ocorrer o encerramento, suspensão judicial ou administrativa e cancelamento.
- 1.2.53. Permitir cadastrar os tipos de publicação das etapas do processo licitatório, possibilitando informar a descrição e a classificação a qual ela pertence, caso se trate da publicação de um edital, retificação do edital, prorrogação, cancelamento, homologação, retificação da homologação, justificativa ou ratificação.
- 1.2.54. Possibilitar ao usuário enviar os dados dos processos de compra para o portal da transparência.
- 1.2.55. Permitir duplicar uma solicitação de compra criando uma nova com informações semelhantes, possibilitando informar a nova data de solicitação, novo organograma solicitante, nome do solicitante e ainda duplicar também os itens da solicitação e as despesas orçamentárias.
- 1.2.56. Permitir cadastrar os tipos de motivos da revogação ou anulação do processo, informando a descrição, a referência se é revogação ou anulação, e as possíveis classificações, caso se trate de razões de interesse público, licitação deserta, licitação fracassada ou ilegalidade.
- 1.2.57. Permitir a indicação dos documentos e/ou certidões que serão exigidos dos participantes do processo licitatório.
- 1.2.58. Permitir tramitar os processos administrativos entre as diversas etapas existentes na fase interna e externa do processo, possibilitando encaminhá-lo, por exemplo: para pareceres, autorizações, aguardo de publicação, aguardo de julgamento, atos de homologação e adjudicação. Possibilita, também, que o usuário pule etapas desnecessárias e deixe o processo na situação atual sem ter que passar por todos os trâmites.
- 1.2.59. Permitir ao usuário cadastrar processos referentes a chamada pública para credenciamento de fornecedores interessados em atender o objeto do edital, permitindo que mais de um fornecedor possa ser credenciado para um mesmo item.
- 1.2.60. Permitir a inserção dos dados bancários dos fornecedores
- 1.2.61. Possibilitar ao usuário incluir novos campos nos principais cadastros do sistema, podendo selecionar o tipo de dado, descrição e tamanho quando o tipo de dado exigir e ainda indicar se ele é de preenchimento obrigatório ou não
- 1.2.62. Permitir criar e editar a ata da sessão de julgamento durante o andamento da sessão e a partir de um modelo de ata selecionado pelo usuário
- 1.2.63. Permitir ao usuário criar validações das funcionalidades de forma personalizada, conforme sua necessidade.
- 1.2.64. Possibilitar que o responsável pelo processo possa finalizá-lo e disponibilizá-lo para a geração dos contratos em cada entidade participante do processo ou conforme configuração selecionada. As contratações serão inseridas no sistema de gestão de contratos da entidade correspondente.
- 1.2.65. Permitir ao usuário configurar a aplicação dos benefícios da Lei Complementar 123/2006 destinados às Micro e Pequenas Empresas.
- 1.2.66. Permitir aos profissionais da entidade registrar os sócios da empresa fornecedora, informando o nome, as datas de inclusão e desligamento e o percentual de participação na sociedade.
- 1.2.67. Permitir cadastrar os fornecedores utilizados para realizar a publicidade dos atos administrativos da entidade pública, informando além do seu nome, o tipo de veículo de

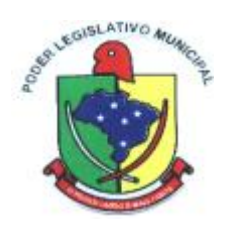

publicação, a informação caso ele seja contratado por licitação e se sim, possibilitar o registro do número do processo licitatório de origem e ainda a data do início das publicações.

- 1.2.68. Permitir cadastrar os possíveis regimes de execução das aquisições realizadas pela entidade, informando além de sua descrição, a sua classificação, caso se trate de alienação de bens, cessão de direitos, compras, concessão comum de uso e de direito real de uso, execução direta, indireta, serviços ou tarefas.
- 1.2.69. Possibilitar a exportação dos Itens da cotação de preços para serem utilizados por sistema ou aplicativo específico de digitação de proposta de preço, o qual irá gerar arquivo contendo os preços ofertados pelo fornecedor e que serão posteriormente importados para dentro do sistema.
- 1.2.70. Possibilitar ao usuário a criação de modelos de documentos (templates), para serem utilizados no editor de texto próprio do sistema, sendo alguns deles: atas, pareceres e editais.
- 1.2.71. Permitir ao usuário emitir os Relatórios Gerenciais pertinentes às Compras e Licitações, por exemplo:
	- 1.2.71.1. CRC-Certificado de Registro Cadastral do Fornecedor
	- 1.2.71.2. Ofício de Solicitação de Documentos Vencidos
	- 1.2.71.3. Listagem dos Itens da Licitação
	- 1.2.71.4. Controle do Saldo dos Itens do Registro de Preços
	- 1.2.71.5. Protocolo de Recebimento de Propostas
	- 1.2.71.6. Mapa Comparativo de Preços da Cotação
	- 1.2.71.7. Mapa Comparativo de Preços das Propostas
	- 1.2.71.8. Demonstrativo de Economicidade no Pregão
	- 1.2.71.9. Processos homologados por período
	- 1.2.71.10. Permitir ao usuário emitir os Relatórios Legais pertinentes às Compras e Licitações, por exemplo:
	- 1.2.71.11. Nota de Solicitação de Compra
	- 1.2.71.12. Nota de Cotação de Preços
	- 1.2.71.13. Termo de Solicitação de abertura de processo licitatório
	- 1.2.71.14. Termo de Autorização de abertura de processo licitatório
	- 1.2.71.15. Parecer Contábil
	- 1.2.71.16. Recursos orçamentários (Dotações Utilizadas)
	- 1.2.71.17. Texto do Edital de Licitação
	- 1.2.71.18. Parecer Jurídico
	- 1.2.71.19. Convites para Licitação na modalidade Convite
	- 1.2.71.20. Justificativa da Dispensa ou Inexigibilidade de Licitação
	- 1.2.71.21. Aviso de Licitação
	- 1.2.71.22. Declaração de Publicação da Licitação
	- 1.2.71.23. Termo de Entrega de Edital de Licitação
	- 1.2.71.24. Termo de Homologação e Adjudicação
	- 1.2.71.25. Termo de Anulação ou Revogação do Processo
	- 1.2.71.26. Ata da Sessão de Julgamento
	- 1.2.71.27. Ata do Registro de Preço
	- 1.2.71.28. Ata do Pregão Presencial
	- 1.2.71.29. Demonstrativo das compras para Publicação (Art.16, Lei 8.666/93)
- 1.2.72. Permitir cadastrar as modalidades de licitação, informando sua descrição, a indicação de qual a modalidade legal e os valores limites para compras e serviços especializados, bem como para obras e serviços de engenharia.
- 1.2.73. Permitir cadastrar os tipos de pareceres possíveis de serem utilizados nas etapas do processo licitatório, informando a descrição e a classificação do parecer, caso se trate de parecer contábil, jurídico, técnico ou da autoridade competente.
- 1.2.74. Permitir cadastrar os tipos de documentos a serem solicitados aos participantes do processo, informando a descrição, a indicação de que o documento é uma certidão e qual o tipo, caso se

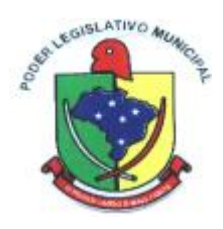

trate de certidão do INSS, FGTS, débitos trabalhistas, municipal, estadual ou federal, bem como a sua validade em dias.

- 1.2.75. Permitir realizar a inclusão de diversas especificações do material ou serviço que estão relacionadas. Isso para que não haja duplicidade de registros com informações semelhantes.
- 1.2.76. Permitir cadastrar as formas que serão efetuados os pagamentos das aquisições realizadas pela entidade.
- 1.2.77. Possibilitar ao usuário gerenciar as permissões dos usuários por grupo ou individualmente.
- 1.2.78. Permitir ao usuário enviar as despesas da solicitação de compra para bloqueio na contabilidade.
- 1.2.79. Permitir selecionar as solicitações de compra que farão parte da cotação de preço que será criada para apuração do preço médio a ser estimado, devendo agrupar as quantidades dos itens da solicitação que possuam o mesmo material.
- 1.2.80. Permitir cadastrar os tipos de objetos a serem aplicados aos processos licitatórios, informando sua descrição e a classificação para o qual pertence, caso se trate de uma alienação de bens, cessão de direitos, compras e serviços, concessão, concurso e locação. Ainda possibilitar informar se o objeto da contratação é de uso de bem público ou não, para os casos de concessão e locação.
- 1.2.81. Permitir cadastrar os convidados para a licitação da modalidade Convite, informando o fornecedor, data e hora do convite, do recebimento e ainda se o mesmo mostrou interesse em participar da licitação, registrando sua auto-convocação.
- 1.2.82. Permitir realizar licitações com julgamento pelo maior desconto sobre uma tabela de preços.
- 1.2.83. Permitir que o pregoeiro possa informar um novo lance ou declinar o participante dos lances do pregão, salvando automaticamente os lances já registrados, e possibilitar que ao retornar aos lances, caso esses tenham sido interrompidos, possa ser continuado do momento de onde parou.
- 1.2.84. Possibilitar que o usuário crie relatórios personalizados para a entidade.
- 1.2.85. Permitir cadastrar os prazos de entrega dos materiais e/ou execução dos serviços e obras, informando a descrição, se a entrega é única ou parcelada e a quantidade de dias ou meses.
- 1.2.86. Permitir registrar as publicações referentes aos processos de compra, possibilitando informar o tipo de publicação, data, meio de divulgação e veículo em que foi publicado.
- 1.2.87. Possibilitar que o pregoeiro visualize o histórico dos lances já encerrados e dos em andamento, mostrando a classificação final dos itens/lotes que já tiveram seus lances encerrados.
- 1.2.88. Permitir ao pregoeiro efetuar a habilitação dos participantes ao final de cada item/lote, ou então, somente após o encerramento de todos os itens/lotes. Ao registrar a inabilitação de um licitante o sistema deve possibilitar a validação da documentação do próximo classificado e assim sucessivamente.
- 1.2.89. Permitir ao usuário do sistema registrar os documentos apresentados pelo fornecedor e correspondentes a sua habilitação para participar do processo de licitação, informando suas datas de emissão e validade, bem como sua situação, se está válida, inválida ou não apresentou.
- 1.2.90. Possibilitar que o pregoeiro possa desfazer o último lance e corrigir os lances já registrados, e posteriormente encerrá-los e confirmá-los e, se necessário, desfazer o encerramento e reabrir o item/lote.
- 1.2.91. Permitir ao usuário efetuar o cancelamento de uma ata de registro de preços, informando o responsável e a justificativa para tal, possibilitando que o saldo pendente dos itens cancelados possa ser informado em uma nova ata de registro de preços para um dos fornecedores classificados na sequência.
- 1.2.92. Possibilitar informar as despesas orçamentárias referentes ao processo administrativo manualmente, ou de forma automática com o vínculo da solicitação de compra de origem.
- 1.2.93. Permitir ao usuário informar os dados da origem do processo de adesão à ata de registro de preços, podendo informar o órgão público de origem, os dados principais do processo, número da ata e a data da ata e sua validade.

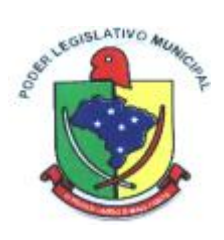

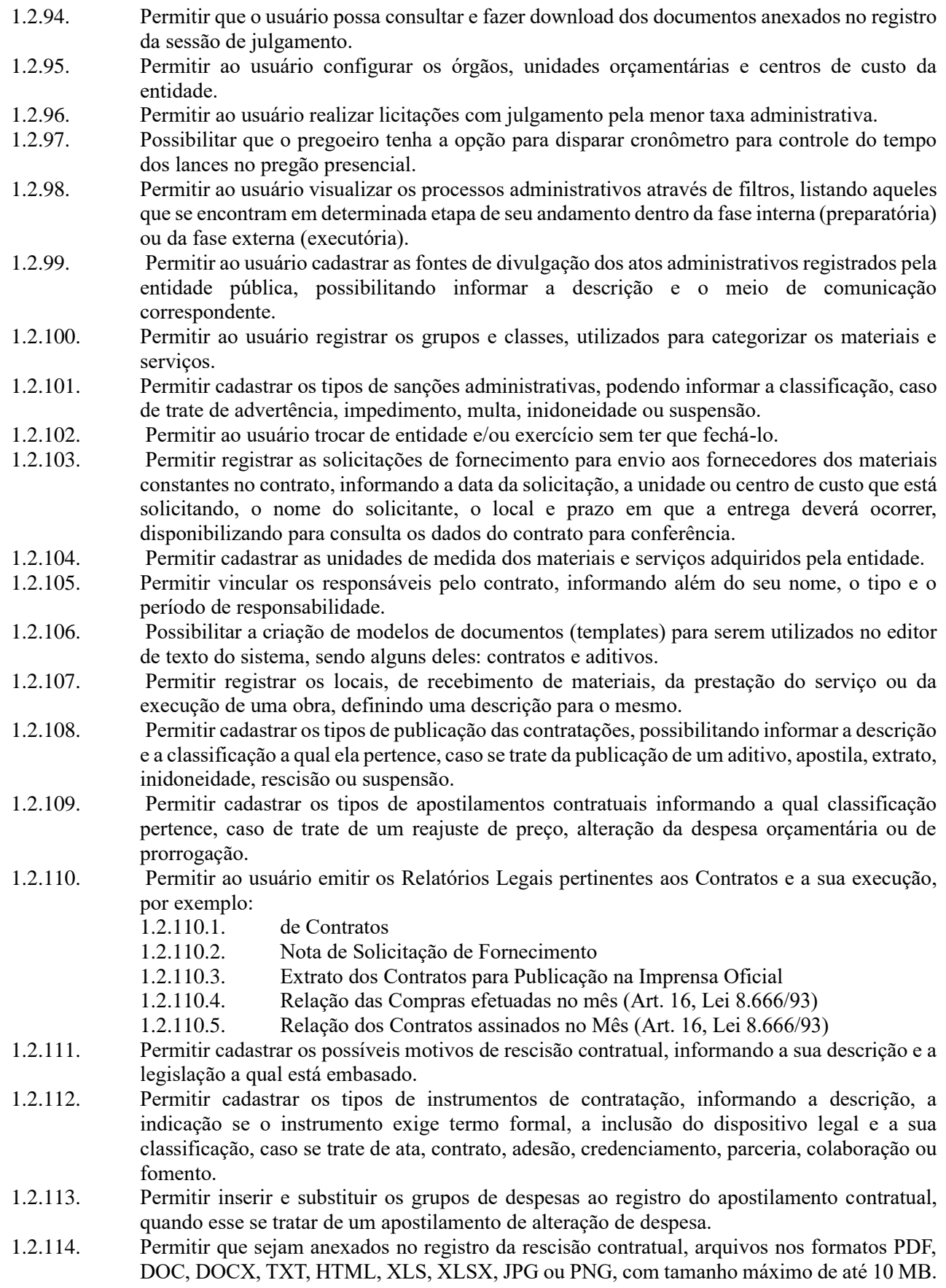

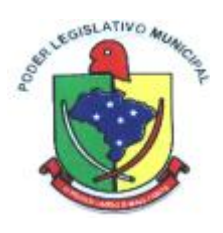

- 1.2.115. Permitir visualizar e controlar o andamento das contratações cadastradas, listando-as cada qual em sua situação, possibilitando utilizar filtros de pesquisa e, agrupar os registros por entidade e por fornecedor.
- 1.2.116. Permitir ao usuário inserir os itens das contratações, possibilitando inserir manualmente ou então buscando os itens vencidos pelo fornecedor dentro do processo administrativo.
- 1.2.117. Permitir desativar o registro de um fornecedor para que essa informação não seja mais listada para vínculo em novas contratações.
- 1.2.118. Permitir cadastrar todas as contratações da entidade, precedidas ou não de procedimento licitatório, controlando quando há exigência de termo contratual e quando não for exigido um termo formal do contrato, informando essas numerações, caso possuam, bem como o objeto da contratação, fornecedor, data de assinatura, período de vigência e valor original da contratação.
- 1.2.119. Permitir que sejam anexados no registro da sanção aplicada ao fornecedor contratado, arquivos nos formatos PDF, DOC, DOCX, TXT, HTML, XLS, XLSX, JPG ou PNG, com tamanho máximo de até 10 MB.
- 1.2.120. Possibilitar que os dados dos contratos da entidade possam ser compartilhados com outros sistemas.
- 1.2.121. Permitir ao profissional cadastrar as fontes de divulgação dos atos administrativos registrando pela entidade pública, possibilitando informar a descrição e o meio de comunicação correspondente.
- 1.2.122. Permitir cadastrar os tipos de objetos a serem aplicados às contratações, informando sua descrição e a classificação para o qual pertence, caso se trate de uma alienação de bens, cessão de direitos, compras e serviços, concessão, concurso e locação. Ainda possibilitar informar se o objeto da contratação é de uso de bem público ou não, para os casos de concessão e locação.
- 1.2.123. Possibilitar ao usuário visualizar todos os registros de dados das contratações enviados para empenhamento, anulação ou liquidação na contabilidade, permitindo visualizar as informações do contrato, do processo, o valor do registro, o número, a despesa orçamentária, a situação e ação realizada.
- 1.2.124. Permitir ao usuário informar a nova data de vencimento do contrato ao registro do apostilamento contratual, quando esse se tratar de um registro para prorrogação.
- 1.2.125. Permitir cadastrar os tipos de aditivos contratuais informando a qual classificação pertence, caso de trate de um acréscimo, supressão, prazo, reajuste, subcontratação ou atualização monetária.
- 1.2.126. Permitir registrar as publicações referentes às contratações realizadas, bem como das alterações relacionadas a elas, possibilitando informar o tipo de publicação, data, número, meio de divulgação e veículo em que foi publicado.
- 1.2.127. Permitir que sejam anexados no registro do aditivo contratual, arquivos nos formatos PDF, DOC., DOCX, TXT, HTML, XLS, XLSX, JPG ou PNG, com tamanho máximo de até 10 MB.
- 1.2.128. Permitir ao usuário emitir os Relatórios Gerenciais pertinentes aos Contratos e a sua execução, por exemplo:
	- 1.2.128.1. Relação das Contratações cadastradas por período
	- 1.2.128.2. Relação das Compras Diretas sem Processo Administrativo
	- 1.2.128.3. Acompanhamento da Execução dos Contratos
	- 1.2.128.4. Despesas por período e por Material
	- 1.2.128.5. Resumo dos Itens do Processo por Fornecedor e Contrato
	- 1.2.128.6. Controle do Saldo dos Itens do Contrato
- 1.2.129. Permitir que o usuário realize uma pesquisa no registro dos fornecedores, a fim de localizálos, pelo nome ou pelo CNPJ ou CPF, devendo mostrar os dados caso já exista cadastro.
- 1.2.130. Permitir cadastrar as possíveis condições de pagamento dos valores das contratações realizadas pela entidade.
- 1.2.131. Permitir realizar o envio das informações das contratações para escrituração contábil.
- 1.2.132. Permitir que a entidade cadastre os tipos de administração para as contratações, podendo

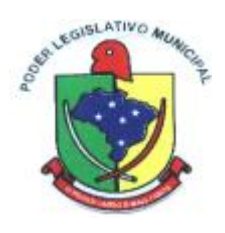

- informar se ela é direta ou indireta e ainda a qual poder ela pertence, legislativo ou executivo. 1.2.133. Possuir controle automático do Saldo dos Itens do Contrato, podendo ser pela quantidade do item ou pelo valor total do item, considerando valor e quantidade original, aditamentos de acréscimo ou supressão, entre outras alterações contratuais que refletem no saldo quantitativo ou financeiro.
- 1.2.134. Permitir cadastrar os tipos de garantias para os contratos que podem ser utilizadas para garantir a execução do contrato, possuindo classificação de caução em dinheiro, título da dívida pública, seguro garantia, fiança bancária ou não possuir nenhuma garantia.
- 1.2.135. Permitir cadastrar os tipos de comprovantes fiscais, possibilitando informar a descrição e sua categoria, caso se trate de uma nota fiscal, sentença judicial, guia de recolhimento, recibo, fatura, bilhete de passagem, cupom fiscal ou conhecimento.
- 1.2.136. Permitir cadastrar os recebimentos dos itens indicados nas solicitações de fornecimento enviadas aos fornecedores, informando o responsável, se o recebimento é provisório ou definitivo e suas respectivas datas, se houve desconto no valor dos itens, se houve retenção tributária, disponibilizar para visualização as informações do contrato, do fornecedor e da solicitação efetuada ao mesmo.
- 1.2.137. Permitir ao usuário registrar contratações diretas sem a exigência do cadastramento de processo administrativo.
- 1.2.138. Permitir ao usuário criar validações das funcionalidades de forma personalizada, conforme a necessidade do usuário.
- 1.2.139. Permitir que sejam anexados no registro da publicação contratual, arquivos nos formatos PDF, DOC, DOCX, TXT, HTML, XLS, XLSX, JPG ou PNG, com tamanho máximo de até 10 MB.
- 1.2.140. Permitir ao usuário cadastrar os responsáveis pelas contratações da entidade, informando além de seu nome, o CPF, telefone, e-mail, indicar se é funcionário do município, matrícula, cargo, natureza do cargo e o endereço.
- 1.2.141. Possibilitar o envio dos dados dos aditivos e apostilamentos contratuais para a contabilidade.
- 1.2.142. Permitir ao usuário cadastrar as sanções e penalidades administrativas aplicadas ao fornecedor contratado, informando o fornecedor, tipo de sanção, número do contrato, data da sanção, período que deverá ser aplicada, processo administrativo sancionatório, fundamento legal e motivo.
- 1.2.143. Permitir cadastrar os tipos de responsáveis pelos contratos, informando além de sua descrição a sua classificação, caso se trate de fiscal, gestor, assinante, suplente ou controlador.
- 1.2.144. Permitir ao usuário cadastrar um ou mais documentos fiscais recebidos referente a solicitações de fornecimento, informando o tipo de comprovante, o número, data de emissão, valores bruto e de desconto e finalidade.
- 1.2.145. Permitir ao usuário registrar aditivos contratuais, informando o tipo do aditivo, caso se trate de alteração de prazo, acréscimo ou supressão, reajuste, a data do aditamento, o objeto e a informação se a execução da contratação é contínua.
- 1.2.146. Permitir enviar os recebimentos para liquidação dos empenhos na contabilidade, informando a data de referência e a situação das informações, se elas estão aguardando envio, em edição, contabilizado manualmente ou não contabilizar. Além de indicar o número do empenho, o tipo de liquidação, se ela é provisória ou definitiva e o seu valor, disponibilizando para consulta a despesa orçamentária, seu desdobramento, o recurso e o valor total do empenho.
- 1.2.147. Permitir que sejam anexados no registro do apostilamento contratual, arquivos nos formatos PDF, DOC, DOCX, TXT, HTML, XLS, XLSX, JPG ou PNG, com tamanho máximo de até 10 MB.
- 1.2.148. Permitir cadastrar os dados correspondentes aos endereços, possibilitando informar os logradouros, condomínios, loteamentos, bairros, distritos, estados e município
- 1.2.149. Permitir ao usuário inserir os itens correspondentes no registro do aditivo contratual, quando esse se tratar de uma alteração de quantidade ou valor.
- 1.2.150. Permitir ao usuário cancelar uma contratação que foi registrada no sistema, porém não houve andamento por falta de interesse do fornecedor vencedor, informando além da data do

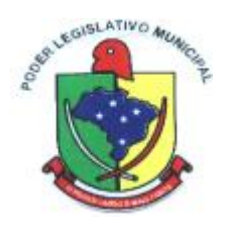

cancelamento, o seu motivo.

- 1.2.151. Permitir cadastrar os tipos de rescisão contratual, possibilitando informar a descrição e a classificação a qual pertence, caso se trate de uma rescisão unilateral, amigável ou judicial.
- 1.2.152. Permitir ao usuário informar os materiais da tabela de preços que deseja fazer a aquisição para envio ao fornecedor, quando o processo de licitação de origem, for julgado por maior desconto sobre tabela de preços ou pela menor taxa, ou seja, em percentuais.
- 1.2.153. Possibilitar gerenciar as permissões dos usuários por grupo ou individualmente.
- 1.2.154. Permitir ao usuário emitir a solicitação de fornecimento pelo próprio cadastro ou listagem, servindo de documento para ser entregue ao fornecedor e contendo os itens e quantidades previamente informadas pelos itens da solicitação de fornecimento.
- 1.2.155. Permitir ao usuário cadastrar os documentos fiscais que comprovam o recebimento do material, a prestação do serviço ou a execução de uma obra, informando o tipo de documento fiscal, número, data, valor bruto, de desconto ou líquido, fornecedor, finalidade e informações de autenticidade do comprovante como a série e o código de validação.
- 1.2.156. Permitir ao usuário inserir a nova data de vencimento do contrato no registro do aditivo contratual, quando esse se tratar de uma alteração de prazo.
- 1.2.157. Disponibilizar os dados dos registros efetuados para a criação de relatórios, scripts e validações (Fonte de Dados).
- 1.2.158. Permitir a um profissional autorizado pela entidade, indicar a configuração da estrutura organizacional a ser utilizada no exercício, onde ainda podem ser criadas novas configurações caso exista necessidade, configurar os órgãos, unidades orçamentárias e centros de custo da entidade.
- 1.2.159. Permitir o cadastro das unidades de medida dos materiais e serviços adquiridos pela entidade.
- 1.2.160. Permitir o cadastro dos dados correspondentes aos endereços, possibilitando informar os logradouros, condomínios, loteamentos, bairros, distritos, estados e municípios.
- 1.2.161. Permitir a um profissional autorizado pela entidade cadastrar os atos administrativos da administração pública, possibilitando informar caso se trate de uma lei, decreto ou portaria, indicar o número, sua natureza jurídica, ementa, data da criação, data da publicação, data a vigorar, data da revogação, bem como os dados da publicação como o número do diário oficial e o fornecedor responsável.
- 1.2.162. Possibilitar o cadastramento dos responsáveis técnicos, informando além do seu nome, o CPF, qual o tipo de responsabilidade, o número do registro no CREA, RG, Endereço, Telefone e Email.
- 1.2.163. Permitir desativar o registro de um responsável técnico para que essa informação não seja mais listada para vínculo em novas obras.
- 1.2.164. Permitir o cadastro de classificações dos tipos de obras, como para os casos das edificações, as suas classes podem ser creche, hospital ou posto de saúde.
- 1.2.165. Permitir o cadastramento das categorias das obras, como indicar se ela é uma nova construção, ampliação ou reforma.
- 1.2.166. Possibilitar o cadastro das matrículas que identificam as obras registradas no CEI Cadastro Específico do INSS, informando além de sua data de registro, as informações de uma ou mais certidões negativas de débitos vinculadas ao seu registro.
- 1.2.167. Permitir a um profissional autorizado pela entidade cadastrar os possíveis motivos que originam a paralisação de uma obra, para posterior vínculo no registro da mesma.
- 1.2.168. Possibilitar o cadastro dos tipos de obras, indicando nela a sua classificação, para melhor identificação das obras do município.
- 1.2.169. Possibilitar o cadastro das possíveis responsabilidades técnicas relacionadas ao profissional responsável pela obra e indicado na ART - Anotação de Responsabilidade Técnica.
- 1.2.170. Permitir o registro das obras do município, possibilitando informar os dados principais, dentre eles a descrição da obra, o objeto, data do cadastro, local da obra, prazo de conclusão, centro de custo para o qual ela pertence, classificação, categoria, tipo de execução, tipo da obra e posição geográfica.

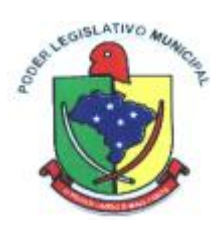

- 1.2.171. Permitir visualizar e acompanhar as obras cadastradas, demonstrando as informações da sua descrição, tipo, data do cadastro, percentual já executado, situação atual.
- 1.2.172. Possibilitar a utilização de filtros e realização de pesquisas, apresentando apenas os dados selecionados.
- 1.2.173. Permitir a um profissional autorizado pela entidade registrar os dados das movimentações das operações, dentre elas as paralisações, medições, cancelamento e conclusão das obras.
- 1.2.174. Permitir a um profissional autorizado pela entidade registrar as possíveis paralisações da obra, informando a data, responsável técnico, ato administrativo e motivo.
- 1.2.175. Permitir o registro de medições da obra, informando o período da medição, responsável técnico, percentual físico, número do contrato, ato administrativo e valor correspondentes.
- 1.2.176. Permitir o registro do cancelamento da obra, informando a data, o responsável técnico, o tipo de cancelamento e o ato administrativo que determinou o cancelamento.
- 1.2.177. Permitir o registro da conclusão da obra, informando a data, o responsável técnico e o ato administrativo que oficializou a conclusão.
- 1.2.178. Permitir visualizar o resumo da execução da obra, visualizando os valores dos orçamentos, valor executado, período das medições e percentual executado da obra.
- 1.2.179. Permitir visualizar o histórico das movimentações da obra, visualizando a data, situação e usuário que registrou a movimentação.
- 1.2.180. Permitir a um profissional registrar as ART Anotação de Responsabilidade Técnica dos profissionais que assumem essa posição, informando a data, número do registro, tipo de responsabilidade e responsável técnico.
- 1.2.181. Permitir o registro da licitação executada e os contratos firmados para a realização da obra.
- 1.2.182. Permitir o vínculo das informações da matrícula que identifica a obra registradas no CEI Cadastro Específico do INSS.
- 1.2.183. Permitir o registro dos orçamentos da obra, informando o responsável técnico, tipo de planilha, data da inclusão, data base, contrato firmado para a realização da obra, ato administrativo e valor.
- 1.2.184. Permitir a troca de entidade e/ou exercício sem ter que fechar o sistema.
- 1.2.185. Disponibilizar a um profissional autorizado pela entidade recursos para geração de validações específicas nas funcionalidades do sistema.
- 1.2.186. Possibilitar o gerenciamento das permissões dos usuários por grupo ou individualmente.
- 1.2.187. Disponibilizar recursos para geração de arquivos para sistemas/órgãos externos.
- 1.2.188. Possibilitar a criação de relatórios personalizados para a entidade.
- 1.2.189. Possibilitar a inclusão de novos campos nos principais cadastros do sistema, podendo selecionar o tipo de dado, descrição e tamanho quando o tipo de dado exigir e ainda indicar se ele deve ser de preenchimento obrigatório ou não.
- 1.2.190. Possibilitar o agrupamento dos dados das obras por organograma.
- 1.2.191. Possibilitar ao usuário a realização da prestação de contas para o Tribunal de Contas, por meio do envio de arquivos via webservice.
- 1.2.192. Possibilitar aos munícipes e proponentes das licitações a consulta do status do processo licitatório no município consultado via dispositivo móvel.
- 1.2.193. Possibilitar a suspensão de uso do aplicativo via mobile para usuários indesejados pelo usuário administrador.

#### 1.3. **MÓDULO/SISTEMA DE TESOURARIA**

- 1.3.1. Permitir a personalização do registro com informações complementares conforme necessidade da entidade utilizando informações adicionais.
- 1.3.2. Possibilitar ao usuário interagir com os registros dos pagamentos de despesas extras, liquidações de empenhos e subempenhos por meio da listagem, realizando a visualização somente dos que possuem saldo a pagar.

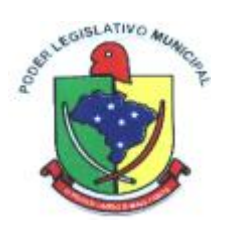

- 1.3.3. Possibilitar ao usuário o registro dos recursos que representam as fontes financeiras, que sustentarão e assegurarão o desenvolvimento do plano de ação e atingimento do objetivo do governo. Tal registro é possível por meio de informações como o número, conforme a formatação configurada dos recursos, o tipo ordinário ou vinculado, uma descrição, bem como, se é um recurso de superávit financeiro, também conforme a configuração.
- 1.3.4. Possibilitar ao usuário interagir com os registros de resgates financeiros, por meio do ambiente de controle das contas bancárias da entidade, realizando operações de edições e exclusões dos mesmos.
- 1.3.5. Permitir efetuar o pagamento do borderô através de arquivo de retorno do banco.
- 1.3.6. Permitir a construção de uma linguagem unificada por meio do programa de scripts, possibilitando a realização de diversas operações que podem gerar saída dos dados ou processar alguma entrada de dados para uma funcionalidade.
- 1.3.7. Permitir ao usuário realizar o registro dos tipos de documentos, ao informar uma descrição, objetivando vinculá-lo no extrato da conciliação bancária.
- 1.3.8. Permitir ao usuário realizar o registro das deduções das receitas, ao informar uma descrição, bem como, o tipo que se refere tal dedução, ou seja, se é um desconto concedido, FUNDEB, restituição, renúncia, retificação, compensação ou outras deduções, objetivando vincular às respectivas arrecadações.
- 1.3.9. Possibilitar a otimização do tempo, evitando o retrabalho ao permitir a realização da baixa automática na contabilidade quando existirem documentos criados por ela, mas os pagamentospela tesouraria.
- 1.3.10. Possibilitar o gerenciamento dos scripts disponíveis para execução
- 1.3.11. Permitir a emissão de notas de pagamento.
- 1.3.12. Possibilitar a gestão de permissões de acessos, funcionalidades e ações por usuários e grupos de usuários, a partir de uma ferramenta de acessos
- 1.3.13. Possibilitar ao usuário interagir com os registros das contas a pagar, a partir de pesquisas com dados informados como o período da data de vencimento ou de emissão, ensejando maior visibilidade das mesmas, por meio de uma listagem, que o usuário necessitar.
- 1.3.14. Permitir ao usuário interagir com os registros das movimentações em dinheiro da entidade, realizando o devido controle das mesmas ao possibilitar a inclusão do saldo inicial, indicando o respectivo valor, a finalidade e o valor por fonte de recurso, conforme necessidade.
- 1.3.15. Permitir a personalização do registro com informações complementares conforme necessidade da entidade utilizando informações adicionais.
- 1.3.16. Possibilitar ao usuário interagir com os cadastros dos tipos de documentos a serem vinculados no extrato conciliação bancária por meio da listagem, ativando ou desativando os respectivos registros para o exercício atual ou para posteriores conforme a necessidade da entidade.
- 1.3.17. Permitir ao usuário realizar a inclusão de contas bancárias, ao informar o banco, dados da agência, uma descrição, o organograma, bem como, o tipo, ou seja, se é corrente, poupança ou salário, objetivando o controle das movimentações e saldos por esse.
- 1.3.18. Possibilitar ao usuário interagir com os registros de cheques por meio da listagem, definindo os status a partir de anulações, onde informar-se a data e o motivos das mesmas.
- 1.3.19. Possibilitar ao usuário a pesquisa dos tipos de documentos vinculados no extrato da conciliação bancária cadastrados, ao informar a descrição, demonstrando-os e ordenando-os por meio de listagem a informação da pesquisa, ensejando maior visibilidade das informações que o usuário necessitar.
- 1.3.20. Permitir a visualização das movimentações financeiras que não foram concebidas pela tesouraria como os pagamentos de despesa extra e anulações, os pagamentos de empenhos e subempenhos e anulações.
- 1.3.21. A partir desta visualização (que exibe dados como conta bancária, descrição do documento, tipo de transação financeira, valor e data), o tesoureiro poderá realizar o reconhecimento destes documentos, considerando que tem o domínio sobre o Tesouraria e precisa ter ciência de todas as movimentações financeiras realizadas. Este procedimento é opcional e caso a entidade opte

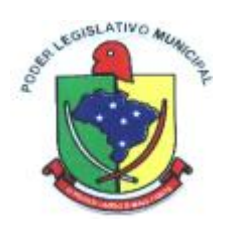

por não o realizar, as movimentações financeiras não realizadas pela tesouraria passam a ser reconhecidas instantaneamente na sua criação.

- 1.3.22. Permitir a personalização do registro com informações complementares conforme necessidade da entidade utilizando informações adicionais.
- 1.3.23. Possibilitar ao usuário interagir com os registros de transferências bancárias da entidade, realizando a classificação a partir da baixa das mesmas, informando a data e o número do documento, apresentando a situação ou status igual a pago e facilitando assim, sua identificação.
- 1.3.24. Permitir a personalização do registro com informações complementares conforme necessidade da entidade utilizando informações adicionais.
- 1.3.25. Possibilitar ao usuário interagir com os cadastros dos tipos de responsáveis por meio da listagem, realizando operações de edições e exclusões dos mesmos.
- 1.3.26. Possibilitar o cadastro de responsáveis, pessoas que podem assumir algum tipo de responsabilidade perante a Administração Pública ou fora dela, respondendo sobre as informações de sua responsabilidade na entidade. Esses, podem pertencer ao quadro de funcionários do órgão ou poderão ser terceiros que são designados para exercer determinada função, por exemplo: um engenheiro, um técnico de informática. Diante das características citadas dos responsáveis, permite-se informar o período de responsabilidade mantida sob seu domínio, bem como os dados para cadastro como seus dados pessoais (nome, RG, CPF, endereço, e-mail e telefone) e descrição do cargo que ocupa.
- 1.3.27. Possibilitar ao usuário interagir com os registros de pagamentos que contêm somente saldos a pagar por meio de uma listagem, filtrando-os por despesas extras, empenhos ou subempenhos bem como, visualizar todos.
- 1.3.28. Possibilitar ao usuário interagir com a configuração de organogramas (que define máscaras e outras personalizações) cadastradas para utilização no exercício atual e/ou posteriores.
- 1.3.29. Possibilitar ao usuário cadastrar os credores da entidade, ao informar seu nome, seu CPF ou CNPJ, bem como, a data de inclusão
- 1.3.30. Possibilitar ao usuário realizar a visualização e ordenação das agências bancárias cadastradas por meio da listagem das mesmas, seja por nome, por número e o dígito da agência ou por banco, ensejando maior apresentação das informações que o usuário necessitar.
- 1.3.31. Permitir visualizar por meio de relatório a situação das contas bancárias em relação a conciliação: se ela está em elaboração, concluída ou pendente. Em relação as pendentes, também é possível identificar a conta ainda não conciliada possui movimentação no período.
- 1.3.32. Possibilitar ao usuário a pesquisa dos tipos de administração cadastrados, ao informar a descrição, demonstrando-os e ordenando-os por meio de listagem a informação da pesquisa, ensejando maior visibilidade das informações que o usuário necessitar.
- 1.3.33. Possibilitar ao usuário interagir com os registros de arrecadações Extra orçamentárias por meio da listagem, realizando operações de anulações parciais ou totais das mesmas.
- 1.3.34. Possibilitar ao usuário a visualização de totalizadores do valor a pagar e valor pago por meio da seleção ou elaboração dos documentos a pagar.
- 1.3.35. Permitir a emissão de empenhos em aberto por credores.
- 1.3.36. Permitir a personalização do registro com informações complementares conforme necessidade da entidade utilizando informações adicionais.
- 1.3.37. Possibilitar ao usuário inserir os dados bancários nos cadastros de credores da entidade, ao informar o banco, agência, o número da conta e o tipo dessa, bem como, a data de abertura, encerramento e status, indicando ainda qual a conta bancária principal do respectivo credor.
- 1.3.38. O sistema permite a realização de filtro por tipo de aplicação no ambiente de gestão bancária.
- 1.3.39. Permitir o vínculo de uma ou mais retenções no pagamento de empenhos.
- 1.3.40. Nos casos em que a retenção tenha sido vinculada a credores, o sistema permite a seleção do credor vinculado a retenção neste momento também.
- 1.3.41. Possibilitar ao usuário o cadastros prévio das transações financeiras que complementará o cadastro de qualquer movimentação financeira da entidade, informando uma respectiva

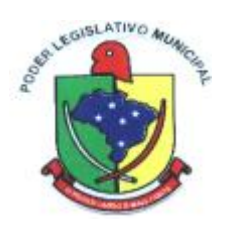

descrição, bem como, o tipo a que se refere, ou seja, se é cheque, dinheiro, débito automático, crédito bancário, bem patrimonial, ordem bancária, transferência ou uma obrigação.

- 1.3.42. Desta forma, apesar dos tipos serem fixos conforme citados acima, a descrição do registro fica a cargo do tesoureiro, possibilitando que os ambientes de movimentações financeiras fiquem para ele mais amigável e autêntico aos tipos permitidos pelo Tribunal de Contas do seu estado.
- 1.3.43. Permitir ao usuário selecionar um ou mais itens de contas a pagar, sejam referentes a despesas extras, empenhos ou subempenhos, formando um agrupamento para a realização de um único pagamento.
- 1.3.44. Pagamento este que pode ser baixado com diversas transações bancárias (cheque, banco, remessa bancária) ou única, conforme necessidade."
- 1.3.45. Possibilitar ao usuário interagir com os registros dos pagamentos já efetuados por meio da listagem, realizando operações de emissões de notas dos mesmos.
- 1.3.46. Possibilitar ao usuário interagir com os registros de transferências bancárias da entidade, realizando o controle das mesmas a partir da visualização dos seus respectivos dados, de forma a possibilitar o filtro por situação do tipo pagas ou a pagar, bem como, apresentar todas.
- 1.3.47. Possibilitar ao usuário realizar a pesquisa dos organogramas cadastrados, ao informar o número do mesmo, a descrição, bem como, o tipo de administração a qual pertence, demonstrando-os por meio de listagem as informações da pesquisa, ensejando maior visibilidade das informações que o usuário necessitar.
- 1.3.48. Permitir a inclusão de vários tipos de dedução de receita orçamentária simultaneamente tendo como contrapartida uma única conta bancária.
- 1.3.49. Possibilitar ao usuário interagir com os registros de contas bancárias por meio da listagem, realizando operações de edições e exclusões das mesmas.
- 1.3.50. Permitir a personalização do registro com informações complementares conforme necessidade da entidade utilizando informações adicionais.
- 1.3.51. Possibilitar ao usuário realizar a pesquisa das devoluções de receitas cadastradas, ao informar o número ou descrição da natureza da receita, o credor, CPF ou CNPJ, o número da conta bancária ou da agência da entidade, bem como, a finalidade, demonstrando-as por meio de listagem as informações da pesquisa, ensejando maior visibilidade das informações que o usuário necessitar.
- 1.3.52. Possibilitar ao usuário cadastrar os assinantes, ao informar o seu nome, CPF, função, bem como, algum complemento necessário. O assinante tem por função aparecer em relatórios, notas e qualquer documento passível de impressão.
- 1.3.53. Possibilitar ao usuário interagir com os registros das contas pagas, a partir de pesquisas com dados informados como o período da data de vencimento, de emissão ou de pagamento. Tal pesquisa também se permite realizar por tipo de documento, ou seja, empenho, subempenho ou despesa extra, tal qual, por origem do pagamento, tesouraria ou contabilidade, ensejando maior visibilidade das mesmas, por meio de uma listagem, que o usuário necessitar.
- 1.3.54. Permitir a visualização das movimentações financeiras que não foram concebidas pela tesouraria como arrecadações orçamentárias e anulações, as arrecadações Extra orçamentárias e anulações.
- 1.3.55. A partir desta visualização (que exibe dados como conta bancária, descrição do documento, tipo de transação financeira, valor e data), o tesoureiro poderá realizar o reconhecimento destes documentos, considerando que tem o domínio sobre o Tesouraria e precisa ter ciência de todas as movimentações financeiras realizadas. Este procedimento é opcional e caso a entidade opte por não o realizar, as movimentações financeiras não realizadas pela tesouraria passam a ser reconhecidas instantaneamente na sua criação.
- 1.3.56. Possibilitar ao usuário interagir com os cadastros dos tipos de administração por meio da listagem, realizando operações de edições e exclusões dos mesmos.
- 1.3.57. Possibilitar ao usuário interagir com os registros de organogramas por meio da listagem, realizando operações de edições e exclusões dos mesmos.

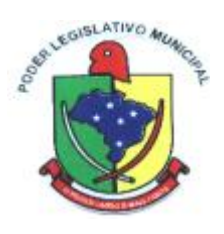

- 1.3.58. Permitir ao usuário realizar a inclusão de devolução de receita, ao informar uma dedução, o valor, o credor, descrição da finalidade, bem como, informar uma ou mais receitas e seus respectivos valores, tal qual a data de vencimento.
- 1.3.59. Possibilitar ao usuário interagir com os cadastros de assinantes por meio da listagem, realizando operações de edições e exclusões dos mesmos.
- 1.3.60. Possibilitar ao usuário interagir com os cadastros dos tipos de movimentos da conciliação bancária por meio da listagem, realizando operações de edições e exclusões dos mesmos.
- 1.3.61. Permitir a personalização do registro com informações complementares conforme necessidade da entidade utilizando informações adicionais.
- 1.3.62. Permitir a personalização do registro com informações complementares conforme necessidade da entidade utilizando informações adicionais.
- 1.3.63. Possibilitar ao usuário realizar a pesquisa das agências bancárias cadastradas, ao informar o nome ou o número e o dígito das mesmas, demonstrando-as por meio de listagem as informações da pesquisa, bem como, por banco, ensejando maior visibilidade das informações que o usuário necessitar.
- 1.3.64. Possibilitar os registros de diferenças entre o saldo financeiro das movimentações e o saldo do extrato bancário, bem como, justificá-las na conciliação das contas bancárias da entidade. Tais registros podem ser inseridos pelo usuário de forma individual ou simultaneamente, ou seja, no momento em que o processo de conciliação for finalizado, declarando assim, os registros não conciliados, sejam de origens como entradas não consideradas pelo banco ou pela contabilidade, bem como, saídas não consideradas pelo banco ou pela contabilidade.
- 1.3.65. Permitir ao usuário realizar o registro dos tipos de movimentação da conciliação bancária, ao informar uma descrição, bem como, o tipo que se refere tal movimento, ou seja, se é uma entrada não considerada pelo banco ou pela contabilidade, bem como, uma saída não considerada pelo banco ou pela contabilidade, objetivando assim, o vínculo ao processo de conciliação bancária.
- 1.3.66. Emitir relatório de conciliação bancária.
- 1.3.67. Permitir ao usuário interagir com o processo de conciliação bancária da entidade com a visualização dos itens do extrato que foram descartados, bem como, reabri-los, caso objetivase ou necessita-se realizar um novo processo conciliatório posteriormente.
- 1.3.68. Permitir um controle das operações financeiras, por período, impedindo o usuário de qualquer alteração, inclusão ou exclusão nos registros.
- 1.3.69. Possibilitar a criação de scripts personalizados a partir de uma ferramenta de scripts
- 1.3.70. Permitir a nomeação ou descrição do pacote de pagamento para melhor reconhecimento após a baixa. Tal pacote pode ser categorizado como gastos com pessoal, gastos com combustível, pagamentos com vencimento em janeiro entre outras descrições.
- 1.3.71. Permitir ao usuário realizar a assinatura digital de documentos emitidos no sistema com certificados do Tipo A1 e A3 e possibilitando a aplicação de múltiplas assinaturas nos documentos.
- 1.3.72. Permitir a personalização do registro com informações complementares conforme necessidade da entidade, definindo o tipo da informação (texto, número, data, entre outros), seu tamanho, sua obrigatoriedade e inclusive especificando uma orientação de preenchimento.
- 1.3.73. Possibilitar ao usuário a pesquisa das deduções das receitas cadastradas, ao informar uma descrição, demonstrando-as e ordenando-as por meio de listagem as informações da pesquisa, bem como, o tipo a que se refere tal dedução, ensejando maior visibilidade das informações que o usuário necessitar.
- 1.3.74. Possibilitar ao usuário interagir com os registros de conciliações bancárias por meio de listagem, realizando operações de edições e exclusões das mesmas.
- 1.3.75. Permitir a realização de pesquisa dos movimentos diários cadastrados, ao informar uma observação, bem como, buscá-los por meio de filtros ágeis e fáceis, visualizando-os por meio de listagem.
- 1.3.76. Possibilitar ao usuário a pesquisa dos tipos de responsáveis cadastrados, ao informar a

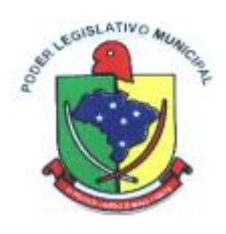

descrição, demonstrando-os por meio de listagem a informação da pesquisa, ensejando maior visibilidade das informações que o usuário necessitar.

- 1.3.77. Possibilitar ao usuário interagir com os registros dos pagamentos de despesas extras, liquidações de empenhos e subempenhos por meio da listagem, realizando a visualização somente dos que foram pagos.
- 1.3.78. Possibilitar ao usuário realizar o cadastro dos tipos de responsáveis que complementará o cadastro de responsáveis, informando uma respectiva descrição.
- 1.3.79. Permitir a personalização do registro com informações complementares conforme necessidade da entidade utilizando informações adicionais.
- 1.3.80. Possibilitar ao usuário interagir com os registros das transferências bancárias da entidade, a partir de pesquisas com dados informados como o número ou descrição do recurso, a finalidade, a agência ou conta bancária de destino, bem como, da origem ou mesmo, o número do documento referente a transferência, ensejando maior visibilidade das mesmas por meio de uma listagem e conforme a necessidade.
- 1.3.81. Permitir ao usuário interagir com o processo de conciliação bancária da entidade com a visualização das movimentações bancárias já conciliadas, bem como, reabri-las, caso objetivase ou necessita-se realizar um novo processo conciliatório posteriormente.
- 1.3.82. Permitir a inclusão de várias receitas orçamentárias simultaneamente em uma arrecadação, tendo como contrapartida uma única conta bancária.
- 1.3.83. Permitir a personalização do registro com informações complementares conforme necessidade da entidade utilizando informações adicionais.
- 1.3.84. Possibilitar ao usuário interagir com os registros de cheques por meio da listagem, administrando-os ao utilizar-se de filtros definidos pelos status em disponíveis, emitidos ou anulados.
- 1.3.85. Possibilitar ao usuário interagir com os registros de movimentações financeiras de ajustes bancários, por meio do ambiente de controle das contas bancárias da entidade, realizando operações de edições e exclusões dos mesmos.
- 1.3.86. Caso o usuário opte por controlar movimentações diárias e não esteja adentrado a nenhuma movimentação: avisar ao acessar cadastros financeiros que uma movimentação diária deve ser selecionada.
- 1.3.87. Possibilitar que seja informado um ou mais responsáveis no cadastro de contas bancárias.
- 1.3.88. Permitir a personalização do registro com informações complementares conforme necessidade da entidade utilizando informações adicionais.
- 1.3.89. Permitir a construção de relatórios personalizados com base nos registros da funcionalidade, possibilitando sua configuração por meio da divisão dos dados em grupos, bem como a realização de cálculos e totalizadores, disponibilizando a informação conforme a necessidade do ente.
- 1.3.90. Possibilitar a utilização dos cadastros gerenciada por uma ferramenta de cadastro único, onde o usuário personaliza a forma como seus cadastros devem ser unificados, podendo ser geral ou por campo
- 1.3.91. Possibilitar ao usuário a pesquisa de credores cadastrados, ao informar o nome, o tipo, física ou jurídica, bem como o CPF ou CNPJ, demonstrando-os e ordenando-os por meio de listagem as informações da pesquisa, tal qual por data da inclusão e situação, ensejando maior visibilidade das informações que o usuário necessitar.
- 1.3.92. Permitir a personalização do registro com informações complementares conforme necessidade da entidade utilizando informações adicionais.
- 1.3.93. Possibilitar a criação de relatórios personalizados a partir de uma ferramenta de relatórios
- 1.3.94. Possibilitar ao usuário inserir os documentos nos cadastros de credores da entidade, ao informar sua naturalidade e nacionalidade, RG, o PIS/PASEP/NIT, bem como, a inscrição municipal e o munício da inscrição.
- 1.3.95. Permitir vínculo das movimentações financeiras (movimentações em dinheiro e/ou bancárias) com fontes de recursos, sendo possível realizar a gestão dos saldos das contas por fonte.

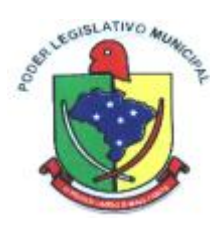

- 1.3.96. Permitir a personalização do registro com informações complementares conforme necessidade da entidade utilizando informações adicionais.
- 1.3.97. Possibilitar ao usuário através do serviço de conversão, realizar a migração de dados de concorrentes ou não para a plataforma Web.
- 1.3.98. Permitir a personalização do registro com informações complementares conforme necessidade da entidade utilizando informações adicionais.
- 1.3.99. Permitir a visualização de todos os dados referentes a movimentações bancárias da entidade por período (anual, mensal ou diário) com o intuito da realização da gestão bancária: saldo anterior, total de entradas, total de saídas e saldo final, bem como, visualizar esses dados agrupados por tipo de conta, ou seja, aplicação ou corrente.
- 1.3.100. Permitir a realização de aberturas de movimentos diários cadastrados, bem como, reaberturas quando os mesmos tiverem sido fechados.
- 1.3.101. Permitir a emissão de relatório gerencial sobre o comportamento mensal da arrecadação em comparação com exercícios anteriores, inclusive por fonte de recursos das receitas;
- 1.3.102. Permitir a personalização do registro com informações complementares conforme necessidade da entidade utilizando informações adicionais.
- 1.3.103. Permitir ao usuário a criação de uma configuração de recursos personalizada para que o registro desses seja realizado conforme a organização da entidade pública. Tal configuração realiza-se ao informar uma descrição, bem como, a máscara que o recurso terá, definindo níveis e quantidade de dígitos de cada nível, limitados em 6 e 30 dígitos, respectivamente.
- 1.3.104. Permitir ao usuário interagir com o processo de conciliação bancária da entidade com a possibilidade de selecionar valores da movimentação financeira e itens do extrato bancário, conciliando-os parcialmente, mantendo assim, o valor restante para posterior processos conciliatórios futuros.
- 1.3.105. Possibilitar ao usuário interagir com os registros de arrecadações por meio da listagem, filtrando-as em orçamentárias, Extra orçamentárias, bem como, visualizar todas essas.
- 1.3.106. Possibilitar ao usuário interagir com os cadastros das transações financeiras a serem vinculadas em qualquer movimentação financeira da entidade por meio da listagem, ativando ou desativando os respectivos registros para o exercício atual ou para posteriores conforme a necessidade da entidade.
- 1.3.107. Permitir a inclusão dos ingressos financeiros de valores que são classificados como Extra orçamentários pela entidade. Estes ingressos são transferências de outras entidades ou recebimentos para futuros pagamentos Extra orçamentários. Tal cadastro é possibilitado ao informar o tipo da transação, número do documento, valor, conta bancária, tipo de conta (corrente ou aplicação e o tipo de aplicação), bem como, informar uma ou mais receitas Extra orçamentárias previamente cadastradas.
- 1.3.108. Possibilitar ao usuário realizar a pesquisa dos recursos cadastrados, ao informar o número referente, descrição, o tipo (ordinário ou vinculado), bem como, o marcador, demonstrandoos por meio de listagem as informações da pesquisa, ensejando maior visibilidade das informações que o usuário necessitar.
- 1.3.109. Permitir ao usuário interagir com o processo de conciliação bancária da entidade com a visualização dos itens do extrato conciliados, bem como, reabri-los, caso objetiva-se ou necessita-se realizar um novo processo conciliatório posteriormente.
- 1.3.110. Possibilitar ao usuário interagir com os registros de movimentações financeiras de depósitos bancários, por meio do ambiente de controle das contas bancárias da entidade, realizando operações de edições e exclusões dos mesmos.
- 1.3.111. Possibilitar ao usuário interagir com os registros de anulações de arrecadações orçamentárias por meio da listagem, realizando operações de edição ou exclusões das mesmas, ou seja, das anulações.
- 1.3.112. Permitir a personalização do registro com informações complementares conforme necessidade da entidade utilizando informações adicionais.
- 1.3.113. Permitir a realização de fechamentos de movimentos diários cadastrados, bem como,

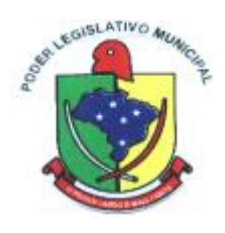

reaberturas quando os mesmos tiverem sido fechados.

- 1.3.114. Não permitir que o usuário informar um cheque anulado ao realizar o pagamento. Tal situação do cheque pode ser consultada por meio da administração de cheques.
- 1.3.115. Possibilitar ao usuário interagir com os registros de movimentações das contas do ambiente de controle bancário por meio da listagem, visualizando informações detalhadas como o tipo, entrada ou saída, a data e o valor do movimento, o histórico, o valor por fonte de recurso, bem como, o saldo da conta após o respectivo movimento, ensejando maior visibilidade das informações que o usuário necessitar.
- 1.3.116. Permitir ao usuário realizar o registro do tipo de administração da entidade, ao informar uma descrição, a natureza jurídica, bem como, o tipo de administração, ou seja, se é direta ou indireta e o poder.
- 1.3.117. Possibilitar ao usuário a pesquisa das transações financeiras cadastradas, ao informar a descrição ou o respectivo tipo, demonstrando-as e ordenando-as por meio de listagem a informação da pesquisa, ensejando maior visibilidade das informações que o usuário necessitar.
- 1.3.118. Permitir ao usuário interagir com os registros das conciliações bancárias da entidade, realizando o devido controle das mesmas, ao possibilitar sua visualização por meio de listagem provindos de filtros que apresentam aquelas em situação de elaboração, concluídas ou todas, bem como, filtrá-las por período, banco, conta ou agência bancária, ensejando melhor visibilidade das informações conforme necessidade.
- 1.3.119. Possibilitar ao usuário interagir com os registros de pagamento efetuados por meio da listagem, realizando operações de exclusão de anulação dos mesmos, caso desfrute de saldo para tal processo de exclusão.
- 1.3.120. Proporcionar facilidades na inclusão de cheques (talão) por meio de um assistente, ao informar o número do cheque inicial do talão, bem como, o número final.
- 1.3.121. Permitir a emissão de Cheque de Transferência para transações que envolvam as contas bancárias de uma mesma entidade.
- 1.3.122. Possibilitar o gerenciamento dos relatórios disponíveis para execução
- 1.3.123. Permitir a personalização do registro com informações complementares conforme necessidade da entidade utilizando informações adicionais.
- 1.3.124. Possibilitar ao usuário interagir com os registros de arrecadações orçamentária e Extra orçamentárias por meio da listagem, visualizando o histórico e exibindo dados desde a sua concepção até anulações realizadas, bem como, a data e o valor da movimentação.
- 1.3.125. Permitir a inclusão de movimentos diários da tesouraria para que todos os registros realizados possam estar vinculados a ele, objetivando o controle tempestivo das informações e a organização.
- 1.3.126. Permitir a inserção de registros individuais de itens para serem considerados em conjunto com os dados do extrato do banco importado na conciliação bancária da entidade, possibilitando informar a data, o valor, a transação do tipo cheque, movimentação bancária, entre outras, bem como, o número do documento e a descrição, objetivando assertividade de fidedignidade do processo conciliatório.
- 1.3.127. Permitir a personalização do registro com informações complementares conforme necessidade da entidade utilizando informações adicionais.
- 1.3.128. Permitir a personalização do registro com informações complementares conforme necessidade da entidade utilizando informações adicionais.
- 1.3.129. Possibilitar ao usuário facilidades na inserção de dados no pacote de pagamentos de despesas extras, empenhos e subempenhos por meio de um assistente, ao informar o número do documento e/ou conta bancária, assumindo essas informações em todos os documentos que estão sendo pagos.
- 1.3.130. Permitir ao usuário realizar consultas de pagamentos já realizados, bem como exibir a identificação da origem do pagamento, ou seja, se esse foi efetuado pela tesouraria ou pela contabilidade.

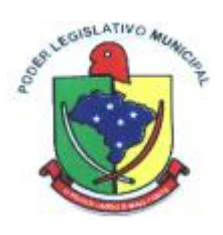

- 1.3.131. Permitir ao usuário interagir com o processo de conciliação bancária da entidade com a visualização dos itens do extrato ainda não conciliados, ou seja, pendentes, por meio de filtros ágeis para a pesquisa dos mesmos, bem como, realizar a devida conciliação, otimizando o processo conforme a necessidade.
- 1.3.132. Permitir ao usuário interagir com os registros das contas bancárias da entidade, realizando o devido controle das mesmas ao possibilitar a inclusão de saques bancários, indicando o respectivo valor, a conta bancária, a descrição da finalidade e o valor por fonte de recurso, conforme necessidade.
- 1.3.133. Permitir a personalização do registro com informações complementares conforme necessidade da entidade utilizando informações adicionais.
- 1.3.134. Emitir demonstrativo diário de receitas arrecadadas e despesas realizadas.
- 1.3.135. Permitir ao usuário a inclusão de grupos de configurações de assinaturas. A partir deste grupo é criada a configuração de assinaturas, de forma que os assinantes aparecerão em impressões de relatórios conforme esta configuração.
- 1.3.136. Possibilitar ao usuário interagir com os registros de movimentações financeiras de saldos iniciais bancários, por meio do ambiente de controle das contas bancárias da entidade, realizando operações de edições e exclusões dos mesmos.
- 1.3.137. Permitir ao usuário realizar o registro dos tipos de aplicação, ao informar uma descrição, objetivando vinculá-los à operação de aplicação financeira para identificação da finalidade, como exemplo, cita-se títulos de emissão do Tesouro Nacional, fundos de investimentos etc.
- 1.3.138. Permitir a movimentação diária no Tesouraria sem necessidade de controle por abertura e fechamento de movimento. A decisão de utilização ou não controle por movimentação diária se dá por meio de parametrização realizada pelo usuário.
- 1.3.139. Possibilitar ao usuário interagir com os registros de pagamentos já efetuados por meio da listagem, realizando operação de anulação parcial ou total dos mesmos ao informar valor a anular e motivo.
- 1.3.140. Permitir ao usuário realizar a inclusão de cheques, ao informar o número do cheque, a conta bancária, o número inicial e final, bem como, as observações necessárias e a quantidade.
- 1.3.141. Possibilitar ao usuário interagir com os registros dos grupos de configurações de assinaturas por meio da listagem, realizando operações de edições e exclusões das mesmas.
- 1.3.142. Permitir ao usuário interagir com o processo de conciliação bancária da entidade com a possibilidade de inserir registros de aplicação, resgate, depósito, saque ou ajustes bancários a partir de um item do extrato. Tal processo é muito benéfico quando há registros no extrato bancário, mas não há movimentações referentes.
- 1.3.143. Permitir a personalização do registro com informações complementares conforme necessidade da entidade utilizando informações adicionais.
- 1.3.144. Possibilitar ao usuário interagir com os cadastros de recursos por meio da listagem, realizando operações de edições e exclusões dos mesmos.
- 1.3.145. Permitir ao usuário interagir com o processo de conciliação bancária da entidade, realizando o descarte de itens do extrato a conciliar, caso não existam registros de movimentações financeiras correspondentes durante o processo conciliatório, como as taxas cobradas indevidamente pelo banco.
- 1.3.146. Permitir a emissão de nota de estorno de pagamento.
- 1.3.147. Possibilitar ao usuário interagir com os cadastros dos tipos de movimentos da conciliação bancária por meio da listagem, ativando ou desativando os respectivos registros para o exercício atual ou para posteriores conforme a necessidade da entidade.
- 1.3.148. Permitir ao usuário realizar transferências de valores financeiros entre contas bancárias, ao informar a data do registro, a fonte de recurso, o valor, a conta bancária de origem e de destino (e os tipos de conta e de aplicação correspondentes), bem como a finalidade e data de vencimento.
- 1.3.149. Permitir a partir do acesso ou registro de uma devolução de receita classificar seu status ou situação no momento da sua baixa, informando a data, o tipo de transação (cheque, débito

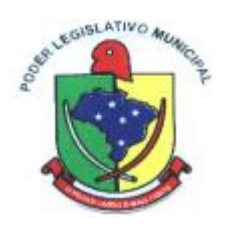

automático, entre outros), a conta bancária (e os tipos de conta e de aplicação correspondentes), bem como o número do documento, transitando para a situação de pago.

- 1.3.150. Permitir pagar documentos em lote, bem como informar dados referentes aos conjunto de documentos sendo pago (que podem ser empenhos ou despesas extras, ambos do exercício ou exercício anterior): transação (débito automática, cheque, ordem bancária, entre outros), número do documento, valor da baixa, recurso e valor por recurso, conta bancária (e os tipos de conta e de aplicação correspondentes) e código de barras.
- 1.3.151. O sistema permite o acesso externo aos dados das movimentações bancárias realizadas, podendo ser detalhados por tipo de conta e tipo de aplicação para as movimentações que possuem a informação.
- 1.3.152. Permitir ao usuário criar, \*copiar\* e alterar as arrecadações orçamentárias e Extra orçamentárias de forma incremental, ou seja, nem todos os dados são obrigatórios e as informações pendentes de preenchimento podem ser informadas em momento posterior, ficando tais registros, com o status de em elaboração. Todavia, tal status não impede a gravação do registro, mas exigirá todas as informações no momento que se fizerem necessárias, onde a arrecadação será considerada como concluída.
- 1.3.153. Possibilitar ao usuário a pesquisa dos tipos de movimentos de conciliação bancária cadastrados, ao informar a descrição, demonstrando-os e ordenando-os por meio de listagem a informação da pesquisa, bem como, o respectivo tipo ensejando maior visibilidade das informações que o usuário necessitar.
- 1.3.154. Possibilitar ao usuário realizar a pesquisa dos grupos de configuração de assinaturas cadastrados, ao informar a descrição do grupo, demonstrando-os e ordenando-os por meio de listagem a informação da pesquisa, ensejando maior visibilidade das informações que o usuário necessitar.
- 1.3.155. Possibilitar ao usuário interagir com a configuração de recursos (que define máscaras e outras personalizações) cadastradas para utilização no exercício atual e/ou posteriores.
- 1.3.156. Possibilitar ao usuário interagir com os registros de pagamentos já efetuados por meio da listagem, realizando operação de geração de ordem bancária a partir da seleção de um pacote de pagamento.
- 1.3.157. Permitir ao usuário realizar o cadastro de agências bancárias, ao informar seus dados, como o banco, conforme relação do Banco Central do Brasil, nome da agência, número, dígito e endereco.
- 1.3.158. Possibilitar ao usuário interagir com os cadastros dos tipos de aplicação financeira por meio da listagem, realizando operações de edições e exclusões dos mesmos.
- 1.3.159. Possibilitar a criação de campos personalizados para os cadastros do sistema a partir de uma ferramenta de campos
- 1.3.160. Possibilitar a realização de pesquisas de endereços, visualizando e ordenando as informações por meio da listagem. Tais pesquisas podem ser realizadas:
	- 1.3.160.1. Por logradouros, podendo informar o tipo, o nome, o CEP ou o município;
	- 1.3.160.2. Por condomínios, podendo informar o nome, o logradouro, o número, o bairro ou o CEP;
	- 1.3.160.3. Por loteamento, podendo informar o nome, o bairro, o município ou o distrito.
	- 1.3.160.4. Por bairros, podendo informar o nome ou o município;
	- 1.3.160.5. Por distrito, podendo informar o nome ou o Município;
	- 1.3.160.6. Por estado, podendo informar o nome, a sigla, o código do IBGE ou o País;
	- 1.3.160.7. Por municípios, podendo informar o nome, o estado, a sigla, o código do IBGE ou o código SIAFI.
- 1.3.161. Possibilitar ao usuário interagir com os registros de agências bancária por meio da listagem, realizando operações de edições e exclusões das mesmas.
- 1.3.162. Permitir que sejam visualizados os dados de pagamentos já realizados, estes por sua vez são contemplados em saber a descrição, o tipo da transação, a data do pagamento, o credor, o valor efetivamente pagos, bem como, o recurso.

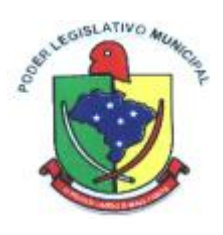

- 1.3.163. Permitir realizar o registro de endereços, que pode ser do tipo: Logradouro Condomínio Loteamento Bairro Distrito Estado Município Além dos endereços inseridos pelo usuário, também existem os endereços padrões disponibilizados pelos Correios.
- 1.3.164. Possibilitar ao usuário interagir com os registros das transferências bancárias da entidade por meio de listagem, possibilitando a emissão individual ou coletiva das notas de transferências a partir das respectivas visualizações.
- 1.3.165. Permitir ao usuário visualizar as contas bancárias cadastradas, contemplando as informações do registro, como o banco, a descrição, a agência, o número e dígito, bem como, o organograma, tipo da conta, responsáveis e a vigência.
- 1.3.166. Permitir ao usuário realizar a customização e utilização de critérios para a realização da conciliação bancária da entidade. Desta forma, ao possuírem mesmas características prédefinidas, os movimentos financeiros e itens do extrato bancário serão conciliados simultaneamente. Todavia, permite-se a conciliação manual, ou seja, sem a utilização destes critérios, havendo a necessidade de intervenção do usuário.
- 1.3.167. Permitir ao usuário interagir com os registros das contas bancárias da entidade, realizando o devido controle das mesmas ao possibilitar a inclusão de depósitos bancários, indicando o respectivo valor, a conta bancária, a descrição da finalidade e o valor por fonte de recurso, conforme necessidade.
- 1.3.168. Possibilitar ao usuário interagir com os cadastros das deduções das receitas por meio da listagem, ativando ou desativando os respectivos registros para o exercício atual ou para posteriores conforme a necessidade da entidade.
- 1.3.169. Possibilitar ao usuário interagir com os registros de devoluções de receitas por meio de uma listagem, filtrando-os por pagas, a pagar, bem como, visualizar todas.
- 1.3.170. Possibilitar ao usuário interagir com os cadastros de movimentos diários por meio da listagem, realizando operações de edições e exclusões dos mesmos.
- 1.3.171. Possibilitar ao usuário interagir com os cadastros de responsáveis por meio da listagem, realizando operações de edições e exclusões dos mesmos.
- 1.3.172. Possibilitar ao usuário interagir com os cadastros das transações financeiras por meio da listagem, realizando operações de edições e exclusões dos mesmos.
- 1.3.173. Possibilitar ao usuário interagir com os cadastros de credores por meio da listagem, realizando operações de edições e exclusões dos mesmos.
- 1.3.174. Permitir a utilização de organizadores (marcadores) nos cadastros das contas bancárias. Os mesmos são customizáveis, podendo ter qualquer descrição e agrupar os dados em qualquer segmento, abrindo um leque de possibilidades para emissão de relatórios, consultas ou geração de arquivos personalizados.
- 1.3.175. Permitir a personalização do registro com informações complementares conforme necessidade da entidade utilizando informações adicionais.
- 1.3.176. Permitir a personalização do registro com informações complementares conforme necessidade da entidade utilizando informações adicionais.
- 1.3.177. Possibilitar ao usuário interagir com os registros de anulações de arrecadações Extra orçamentárias por meio da listagem, realizando operações de edição ou exclusões das mesmas, ou seja, das anulações.
- 1.3.178. Permitir ao usuário interagir com o processo de conciliação bancária da entidade com a visualização das 8.4.180 movimentações bancárias ainda não conciliadas, ou seja, pendentes, por meio de filtros ágeis para a pesquisa das mesmas, bem como, realizar a devida conciliação, otimizando o processo conforme a necessidade.
- 1.3.179. Permitir a personalização do registro com informações complementares conforme necessidade da entidade utilizando informações adicionais.
- 1.3.180. Possibilitar ao usuário inserir os dados pessoais nos cadastros de credores da entidade, ao informar o endereço, telefone, e-mail, bem como, a profissão que exerce.
- 1.3.181. Possibilitar ao usuário interagir com os cadastros dos tipos de documentos a serem vinculados no extrato da conciliação bancária por meio da listagem, realizando operações de edições e

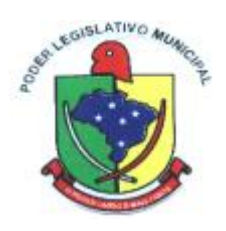

exclusões dos mesmos.

- 1.3.182. Possibilitar ao usuário realizar a pesquisa das arrecadações cadastradas, ao informar o número ou descrição da natureza da receita, número da conta, da agência ou do documento, a especificação ou mesmo, a descrição da dedução da receita, demonstrando-as por meio de listagem as informações da pesquisa, ensejando maior visibilidade das informações que o usuário necessitar.
- 1.3.183. Possibilitar ao usuário o cadastro de organogramas que representam a estrutura da entidade, ao informar o número, conforme a formatação da máscara pré-configurada, o tipo de administração, direta ou indireta, bem como, uma descrição.
- 1.3.184. Possibilitar ao usuário interagir com os cadastros das deduções das receitas por meio da listagem, realizando operações de edições e exclusões das mesmas.
- 1.3.185. Possibilitar ao usuário interagir com os registros das contas bancárias, realizando o controle das mesmas a partir da visualização dos seus respectivos dados, de forma apresentar os registros que tiveram ou não a conciliação bancária realizada, conforme necessidade.
- 1.3.186. Permitir a personalização do registro com informações complementares conforme necessidade da entidade utilizando informações adicionais.
- 1.3.187. Permitir controlar numeração de talonário de cheques na rotina de pagamento e na inclusão do cheque avulso.
- 1.3.188. Permitir ao usuário realizar a conciliação das contas bancárias da entidade em período específicos, equiparando dessa forma o saldo disponibilizado no extrato bancário com o saldo financeiro das movimentações registradas em determinada conta, saldo esse que é verificado considerando como data do saldo a data final do período da conciliação.
- 1.3.189. Possibilitar ao usuário interagir com os registros de pagamento efetuados por meio da listagem, realizando operações de anulações parciais ou totais dos mesmos na tesouraria, caso tais pagamentos têm sido realizados pela contabilidade.
- 1.3.190. Possibilitar ao usuário interagir com os registros das contas pagas por meio de uma listagem, filtrando-os por transação do tipo cheque, débito automático, dinheiro, obrigação, ordem bancária, bem como, visualizar todas.
- 1.3.191. Permitir ao usuário a criação de uma configuração de organogramas personalizada para que o registro seja realizado conforme a organização estrutural da entidade pública. Tal configuração realiza-se ao informar uma descrição, bem como, a máscara que o organograma terá na configuração, definindo níveis e quantidade de dígitos de cada nível, limitados em 6 e 16 dígitos, respectivamente.
- 1.3.192. Permitir ao usuário realizar o controle de vigência da conta bancária, informando data da criação da conta e da inativação, o motivo das mesmas, bem como, incluir outros períodos de controle.
- 1.3.193. Permitir ao usuário realizar o registro de endereços nos cadastros de agências bancárias, ao informar o logradouro, número, CEP, bairro e município (conforme base de dados dos correios).
- 1.3.194. Permitir ao usuário informar os dados da entidade referente ao envio para o Portal da Transparência. Tais dados são contemplados em chave de acesso, data do primeiro envio do portal, a data e hora do último envio, bem como, o e-mail de retorno.
- 1.3.195. Permitir ao administrador definir as configurações de permissões para os acessos às funcionalidades do sistema da entidade, identificando se o usuário possui autorização para acesso, criação, edição ou exclusão de dados.
- 1.3.196. Possibilitar ao usuário interagir com os cadastros dos tipos de aplicação financeira por meio da listagem, ativando ou desativando os respectivos registros para o exercício atual ou para posteriores conforme a necessidade da entidade.
- 1.3.197. Possibilitar ao usuário interagir com os registros de devoluções de receitas por meio da listagem, realizando operações de exclusão de baixa das mesmas, caso desfrute de saldo para tal processo de exclusão.
- 1.3.198. Permitir a personalização do registro com informações complementares conforme

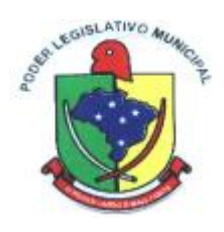

#### necessidade da entidade utilizando informações adicionais.

- 1.3.199. Possibilitar ao usuário interagir com os cadastros de endereços por meio da sua respectiva listagem, ou seja, conforme o tipo logradouros, condomínios, loteamentos, bairros, distritos, estados e municípios, realizando operações de edições e exclusões dos mesmos.
- 1.3.200. Possibilitar ao usuário a pesquisa dos assinantes cadastrados, ao informar o nome, o CPF a função que exerce, demonstrando-os e ordenando-os por meio de listagem as informações da pesquisa, ensejando maior visibilidade das informações que o usuário necessitar.
- 1.3.201. Possibilitar ao usuário interagir com os registros de movimentações financeiras de saldos iniciais em dinheiro, realizando operações de edições e exclusões dos mesmos.
- 1.3.202. Permitir ao usuário visualizar e conciliar itens do extrato bancário não conciliados em períodos anteriores, bem como, facilitar a pesquisa dos mesmos por meio de filtros ágeis, otimizando o tempo do processo conciliatório.
- 1.3.203. Possibilitar ao usuário realizar a pesquisa de configurações de assinaturas cadastradas, ao informar a descrição do grupo, o nome ou CPF dos assinantes, demonstrando-as e ordenandoas por meio de listagem as informações da pesquisa, ensejando maior visibilidade das informações que o usuário necessitar.
- 1.3.204. Possibilitar ao usuário interagir com os registros de cheques por meio da listagem, administrando-os ao realizar operações de emissões e anulações dos mesmos.
- 1.3.205. Possibilitar ao usuário a pesquisa dos tipos de aplicações financeiras cadastrados, ao informar a descrição, demonstrando-os e ordenando-os por meio de listagem a informação da pesquisa, bem como, ensejando maior visibilidade das informações que o usuário necessitar.
- 1.3.206. Permitir a customização da configuração de geração de arquivo de remessa bancária, possibilitando que seja realizada para qualquer banco e qualquer leiaute.
- 1.3.207. Possibilitar a otimização do processo de pagamento ao permitir que esse seja realizado parcialmente, conforme a disponibilização financeira da entidade pública no momento, realizando o cálculo automático do saldo pendente e permanecendo como a pagar.
- 1.3.208. Permitir a personalização do registro com informações complementares conforme necessidade da entidade utilizando informações adicionais.
- 1.3.209. Possibilitar ao usuário interagir com os registros de receitas extra orçamentárias por meio da listagem, realizando operações de edições e exclusões dos mesmos.
- 1.3.210. Permitir a emissão de relatórios dos movimentos diários da tesouraria, a partir da visualização da listagem dos mesmos.
- 1.3.211. Possibilitar ao usuário interagir com os registros de transferências bancárias por meio da listagem, realizando operações de edições e exclusões das mesmas.
- 1.3.212. Possibilitar ao usuário realizar a pesquisa dos cheques cadastrados, ao informar o número do cheque, a conta bancária, o favorecido, bem como, o período, demonstrando-as por meio de listagem as informações da pesquisa, ensejando maior visibilidade das informações que o usuário necessitar.
- 1.3.213. Permitir a visualização das devoluções das receitas que não foram concebidas pela tesouraria.
- 1.3.214. A partir desta visualização (que exibe dados como conta bancária, descrição do documento, tipo de transação financeira, valor e data), o tesoureiro poderá realizar o reconhecimento destes documentos, considerando que tem o domínio sobre o Tesouraria e precisa ter ciência de todas as movimentações financeiras realizadas. Este procedimento é opcional e caso a entidade opte por não o realizar, as movimentações financeiras não realizadas pela tesouraria passam a ser reconhecidas instantaneamente na sua criação.
- 1.3.215. Permitir a personalização do registro com informações complementares conforme necessidade da entidade utilizando informações adicionais.
- 1.3.216. Possibilitar ao usuário interagir com os registros de arrecadações orçamentárias por meio da listagem, realizando operações de anulações parciais ou totais das mesmas.
- 1.3.217. Possibilitar ao usuário interagir com os registros de anulação de pagamentos já efetuados por meio da listagem, realizando a visualização de todos os dados dessa operação.
- 1.3.218. Possibilitar ao usuário interagir com os registros de cheques por meio da listagem, definindo

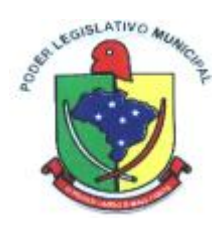

os status a partir de emissões, onde informar-se a data e valor das mesmas.

- 1.3.219. Possibilitar ao usuário interagir com os registros de pagamentos já efetuados por meio da listagem, realizando operações de reabertura dos pacotes de pagamentos, assim todos os pagamentos constantes nele passam a ser considerados como a pagar.
- 1.3.220. Possibilitar ao usuário interagir com os registros de devoluções de receitas por meio da listagem, realizando operações de edições e exclusões das mesmas.
- 1.3.221. Possibilitar a otimização do tempo ao permitir a sugestão do recurso no momento do pagamento, dispensando a digitação, isso se deve, conforme a configuração da conta bancária do credor na administração de recursos.
- 1.3.222. Permitir a criação de critérios da conciliação para automatização da conciliação bancária por meio de uma descrição e scripts, customizando a automatização da conciliação bancária e proporcionando que movimentos financeiros e itens do extrato bancário serão conciliados caso possuam mesmas características pré-definidas, por exemplo: mesmo valor, mesma data, mesma descrição, entre outros.
- 1.3.223. Permitir ao usuário a inclusão da configuração de assinaturas. A partir desta configuração é informado um grupo pré-definido, sendo possível vincular um ou mais assinantes a este grupo. Desta forma, os assinantes aparecerão em impressões de relatório, notas e qualquer documento passível de impressão.
- 1.3.224. Permitir a emissão de pagamentos e recebimentos estornados.
- 1.3.225. Permitir ao usuário realizar o controle bancário da entidade a partir da visualização dos dados das operações financeiras, sejam essas aplicações, resgates, depósitos, saques, ajustes, registros de saldos iniciais, arrecadações orçamentárias e suas anulações, arrecadações Extra orçamentárias e suas anulações, pagamentos e suas anulações, bem como, as devoluções de receitas e transferências, servindo como filtro.
- 1.3.226. Possibilitar o usuário incluir novos campos nos principais cadastros do sistema, podendo selecionar o tipo de dado que pode ser Área de Texto, CNPJ,CPF, Data, Data/Hora, E-Mail, Hora, Inteiro, Lista de seleção, Múltipla Seleção, Telefone, Texto e Valor(Fracionário), descrição, tamanho, dica de preenchimento quando o tipo de dado exigir e ainda indicar se ele é de preenchimento obrigatório ou não. Possibilitar também o agrupamento destes dados e a sua publicação entre as entidades.
- 1.3.227. Possibilitar ao usuário interagir com os registros de arrecadações por meio da listagem, filtrando-as aquelas que estão em elaboração, anuladas, bem como, visualizar todas essas.
- 1.3.228. Permitir a utilização de organizadores (marcadores) nos recursos. Os mesmos são customizáveis, podendo ter qualquer descrição e agrupar os dados em qualquer segmento, abrindo um leque de possibilidades para emissão de relatórios, consultas ou geração de arquivos personalizados. Poss
- 1.3.229. ibilitar ao usuário interagir com os cadastros de credores por meio da sua edição, realizando a operação de desativação dos mesmos, quando não estão mais em uso pela entidade.
- 1.3.230. Possibilitar ao usuário interagir com os registros de pagamentos de empenhos e subempenhos por meio da listagem, realizando operações de anulações parciais ou totais dos mesmos.
- 1.3.231. Permitir ao usuário a partir das movimentações financeiras realizar o estímulo para a escrituração contábil, enviando todos os dados necessários.
- 1.3.232. Possibilitar ao usuário interagir com os registros de movimentações financeiras de saques bancários, por meio do ambiente de controle das contas bancárias da entidade, realizando operações de edições e exclusões dos mesmos.
- 1.3.233. Possibilitar ao usuário realizar a pesquisa de responsáveis cadastros, ao informar o nome, CPF, o cargo que ocupa, o tipo de responsável, bem como, a situação, demonstrando-os por meio de listagem as informações da pesquisa, tal qual, o período da responsabilidade, ensejando maior visibilidade das informações que o usuário necessitar.
- 1.3.234. Permitir a visualização de todos os dados referentes a movimentações em dinheiro (caso houver) da entidade por período (anual, mensal ou diário) com o intuito da realização da gestão: saldo anterior, total de entradas, total de saídas e saldo final.

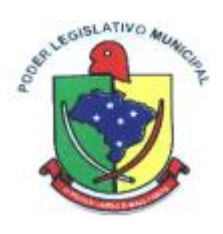

- 1.3.235. Permitir ao usuário incluir receitas Extra orçamentárias para posterior vinculação nos registros de arrecadações. A inclusão se dá ao informar uma descrição, o tipo, podendo ser uma ARO (Antecipação de Receita Orçamentária), um depósito, uma consignação, uma transferência financeira ou de duodécimo, ou mesmo outros tipos não especificados anteriormente.
- 1.3.236. Permitir ao usuário realizar o registro individual de movimentações bancárias de anos anteriores para ser considerado em conjunto com as atuais, conciliando-as mutuamente, bem como, beneficiar processos de implantações, onde pode ser muito utilizado.
- 1.3.237. Possibilitar ao usuário interagir com os registros de pagamentos já efetuados por meio da listagem, realizando operações de reabertura de um ou mais itens constantes no pacote de pagamento, assim o pacote não é reaberto totalmente, passando a ser considerado como a pagar somente aqueles itens reabertos individualmente.
- 1.3.238. Possibilitar ao usuário interagir com os registros de configurações de assinaturas por meio da listagem, realizando operações de edições e exclusões das mesmas.
- 1.3.239. Permitir ao usuário interagir com os registros das contas bancárias da entidade, realizando o controle das mesmas a partir da visualização dos seus respectivos dados, de forma a possibilitar o filtro por fontes de recursos, indicando ainda se a pesquisa é pra todos os registros, apenas ou exceto para alguns, conforme necessidade.
- 1.3.240. Possibilitar ao usuário realizar a pesquisa das receitas Extra orçamentárias cadastradas, ao informar a descrição, demonstrando-as e ordenando-as por meio de listagem a informação da pesquisa, bem como, por tipo, ensejando maior visibilidade das informações que o usuário necessitar.
- 1.3.241. Possibilitar ao usuário interagir com os registros de transferências bancárias da entidade, realizando a inserção de novas transferências por meio da cópia de uma já existente, objetivando a facilidade na inserção de dados.
- 1.3.242. Permitir ao usuário interagir com os registros das contas bancárias da entidade, realizando o devido controle das mesmas ao possibilitar a inclusão de resgates bancários, indicando o respectivo valor, a conta bancária, a descrição da finalidade, o valor por fonte de recurso e o tipo do resgate, conforme necessidade.
- 1.3.243. Possibilitar ao usuário interagir com os registros de configurações de assinaturas por meio da listagem, realizando a cópia das mesmas quando na seleção de uma anterior, facilitando a inserção de dados.
- 1.3.244. Permitir o envio de dados das movimentações bancárias para o Portal da Transparência.
- 1.3.245. Possibilitar ao usuário interagir com os registros de movimentações financeiras de aplicações bancárias, por meio do ambiente de controle das contas bancárias da entidade, realizando operações de edições e exclusões das mesmas.
- 1.3.246. Permitir a personalização do registro com informações complementares conforme necessidade da entidade utilizando informações adicionais.
- 1.3.247. Permitir o registro dos entes que são a representação jurídica da corporação que possui a licença do software, além da representação jurídica e legal da entidade em si, ao informar dados como o imagem do brasão da entidade, seu nome, CNPJ, sigla, natureza jurídica, seu endereço, bairro, município, número e CEP, os dados para contato como e-mail, site, telefone, fax, bem como, o horário de funcionamento do ente, a esfera governamental, o identificador de entidade RPPS e o fuso horário.
- 1.3.248. Possibilitar ao usuário interagir com os registros de pagamentos já efetuados por meio da listagem, realizando operação de geração de remessa bancária a partir da:
	- 1.3.248.1. Seleção de um pacote de pagamento.
	- 1.3.248.2. Indicando uma configuração de remessa pré realizada.
	- 1.3.248.3. Informando a data de efetivação do pagamento. Esta data é obrigatória e precisa ser uma data válida (existente no calendário) e pertencente ao exercício igual ou maior ao que o usuário estiver logado no sistema, bem como fica vinculada ao pacote de pagamento, sendo exibida após a geração do arquivo para consulta. Esta data pode ser

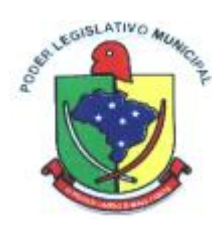

consultada via fonte de dados externa."

- 1.3.249. Possibilitar a otimização do tempo ao permitir a sugestão da conta bancária vinculada ao credor para pagamentos de ordem bancária, facilitando a digitação.
- 1.3.250. A sugestão é dada da seguinte forma para pagamento de empenhos e despesas extras:
- 1.3.251. Caso o documento sendo pago possua uma conta bancária informada para credor, esta conta é assumida. Caso contrário o sistema sugere a conta bancária vinculada no cadastro do credor (caso haja apenas uma) ou a conta bancária padrão. Caso contenha mais de uma conta ou nenhum padrão, nenhuma conta é assumida."
- 1.3.252. Permitir que as seguintes numerações sejam visualizadas juntamente com os dados de pagamentos, bem como permitir o filtro pela informação no ambiente:
	- 1.3.252.1. Número do documento origem;
	- 1.3.252.2. empenho,
	- 1.3.252.3. subempenho,
	- 1.3.252.4. liquidação
	- 1.3.252.5. ou despesa extra.
	- 1.3.252.6. Além disso, exibe outras numerações que antes de serem gravadas podem ser editadas para que seja informado um número ainda não utilizado (Incrementado 1 a cada novo registro):
	- 1.3.252.7. Numeração única por entidade e exercício:
	- 1.3.252.8. Número do pacote de pagamentos.
	- 1.3.252.9. Número de cada pagamento pertencente ao pacote.
	- 1.3.252.10. Todas estas informações podem ser consultadas via fonte de dados externa.
- 1.3.253. Permitir ao usuário interagir com os registros das contas bancárias da entidade, realizando o devido controle ao possibilitar a inclusão do saldo inicial bancário de implantação, indicando o respectivo valor, a conta bancária e o tipo: se corrente, aplicação (e tipo de aplicação) ou salário, a descrição da finalidade e o valor por fonte de recurso, conforme necessidade. Lembrando que o valor deste saldo pode ser zero.
- 1.3.254. O sistema somente permite o registro de saldo inicial bancário caso:
	- 1.3.254.1. A data seja maior o igual a data indicada nos parâmetros como a de implantação do sistema,
- 1.3.255. Deve obrigatoriamente haver uma data de implantação informada.<br>1.3.256. Permitir a sugestão de recurso e deducão vinculados a natureza da
- Permitir a sugestão de recurso e dedução vinculados a natureza da receita sendo arrecadada, facilitando a digitação. A sugestão é dada da seguinte forma:
- 1.3.257. O sistema verifica se para a receita sendo arrecadada há recursos/deduções informados. Caso existam são assumidos conforme o percEntual indicado no cadastro de desmembramento de receita.